# NHSN Toolkit and Guidance for External Validation

# **Table of Contents**

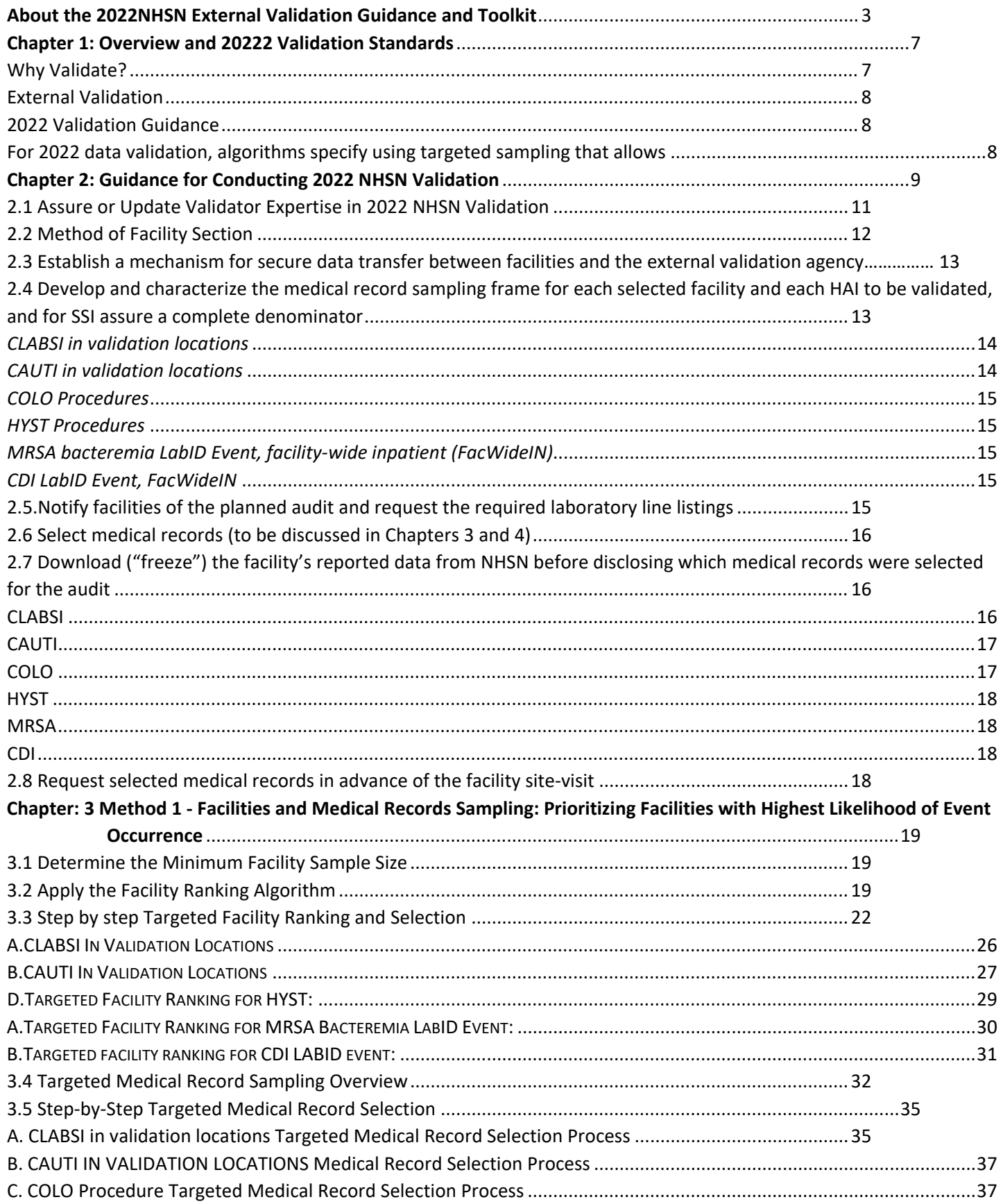

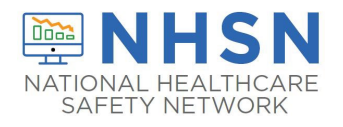

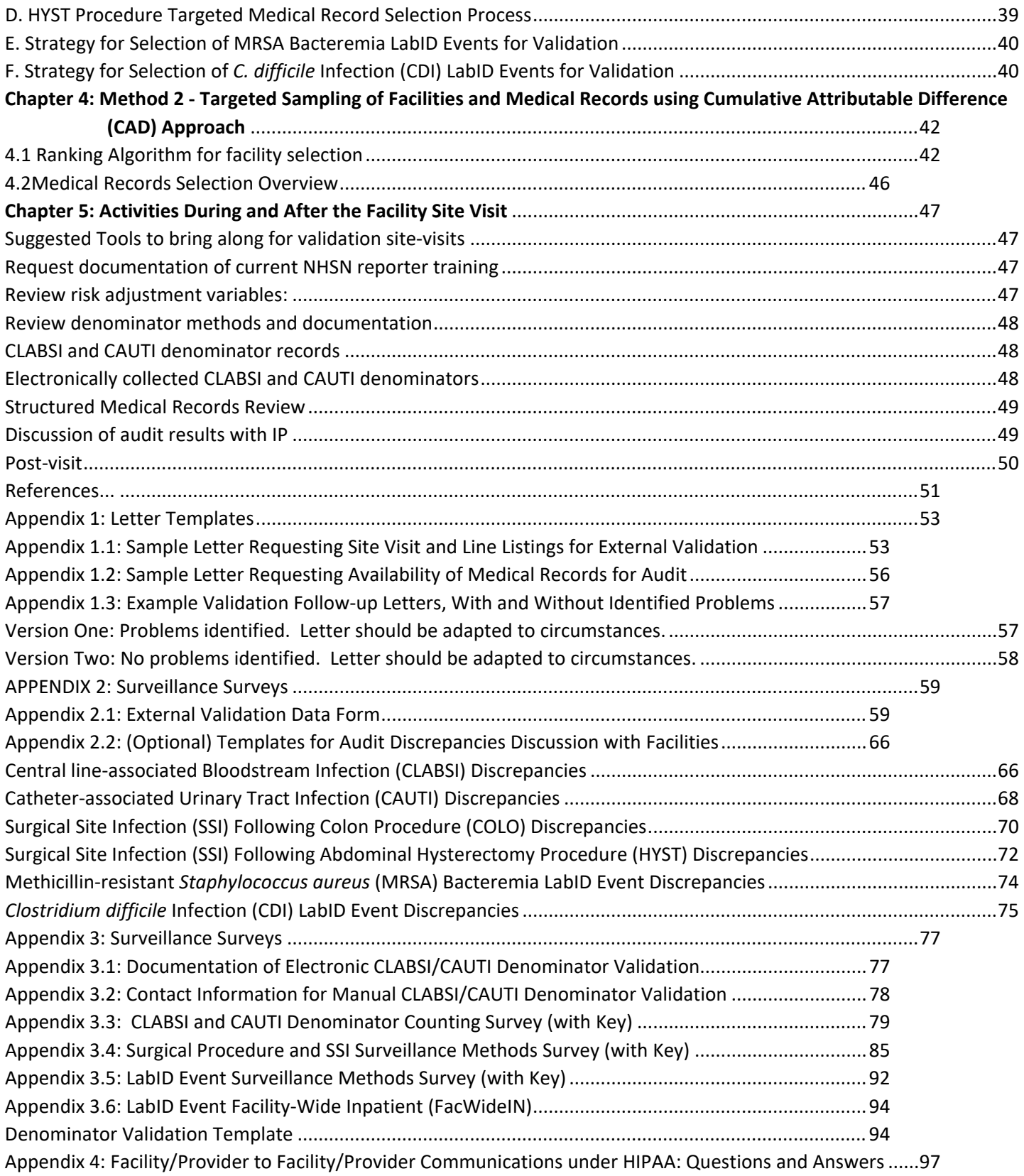

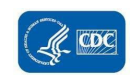

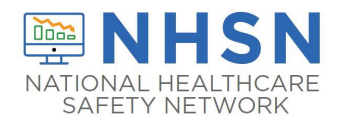

## <span id="page-2-0"></span>**About the 2022NHSN External Validation Guidance and Toolkit**

 *The 2022 NHSN External Validation Guidance and Toolkit provides guidance for NHSN data validation. Like 2020, CDC provides 2022 validation guidance and tools for six healthcare-associated infection (HAI) metrics: Central-Line Staphylococcus aureus (MRSA) Bacteremia LabID Event, and Clostridioides difficile infection (CDI) LabID Event. NHSN designed the guidance and tools for CLABSI and CAUTI to work in settings including and beyond acute care hospitals.*  and inpatient rehabilitation facilities (IRFs). *Associated Blood Stream Infection (CLABSI), Catheter-Associated Urinary Tract Infection (CAUTI), selected Surgical Site Infections (following colon [COLO] and abdominal hysterectomy [HYST] procedures), Methicillin-Resistant CLABSI validation is applicable for long-term acute care hospitals (LTACHs) and CAUTI validation is applicable for LTACHs* 

 *understanding, and correcting reporting problems. This document focuses on external validation of facility reported NHSN surveillance data conducted by state health departments or other oversight agencies. Facilities that seek to available a[t](http://www.cdc.gov/nhsn/validation/index.html)* <http://www.cdc.gov/nhsn/validation/index.html>*.*  The purpose of validation is to assure high-quality surveillance data through accountability and by identifying, *conduct internal validation (data quality check) of their own NHSN data can find a separate guidance document* 

 *fairness under current and planned reimbursement programs that use NHSN data. States may vary in their regulatory*  authorities and capacities for NHSN data validation but can best assure data quality by following these standards.<br>NHSN-specified external validation standards are intended to ensure reported surveillance outcomes meet NHS **NHSN-specified external validation standards are intended to ensure reported surveillance outcomes meet NHSN**  *surveillance definitions and methods, as determined and documented by trained auditors. Recommended sample sizes knowledge and facility practices required to conduct adequate surveillance. Developing a standard approach to HAI data validation is important to assure nationwide data quality and to enhance attempt to balance feasibility with adequate precision for HAI metrics at the facility level. Survey tools assess reporter* 

 *For 2022 data audits, NHSN specified two methods for targeted sampling of facility and medical records. State health*  departments and other external validators are encouraged to select the method based on their validation priority.  *Targeted validation provides an efficient approach to identify and correct likely reporting errors in facilities with high*  patient volumes, and thus use limited validation resources as effectively as possible. There are two important  *from a targeted sample are likely to be lower than those taken from a more representative, random sample. Although it may be a simpler and more efficient approach to begin the external validation process, targeted sampling does not generate representative information*. *limitations to keep in mind with targeted sampling. Accuracy measures (for example, sensitivity and specificity) derived* 

with generous input and feedback from those implementing the methods. Please direct any comments or suggestions *Comments and Feedback Welcome: NHSN validation approaches are a work-in-progress and will improve more quickly for improvement to the NHSN Helpdesk:* [NHSN@cdc.gov](mailto:NHSN@cdc.gov)*.* 

#### *Acknowledgements and Thanks*

 **endorsed by any individuals or organizations outside of CDC. NHSN adapted many aspects of this document from states conducting validation. However, the Guidance and Toolkit recommendations are the sole responsibility of the Centers for Disease Control and Prevention (CDC) and are not** 

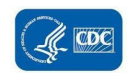

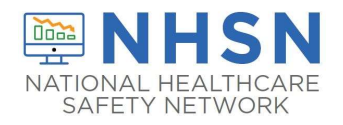

#### Abbreviations, Terms, and Acronyms Used in this Document

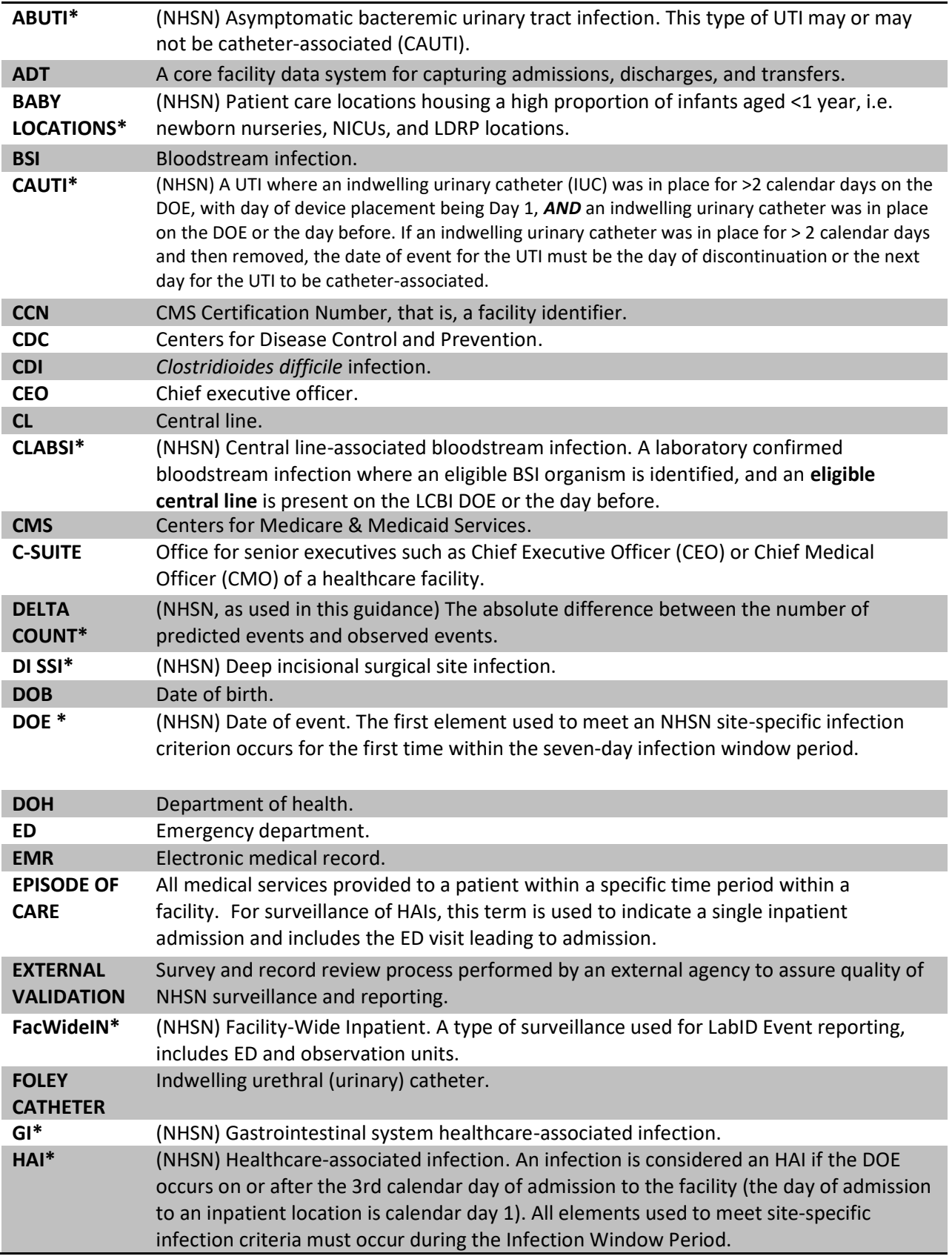

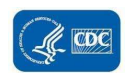

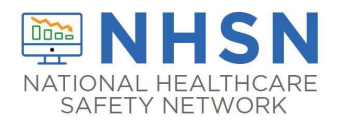

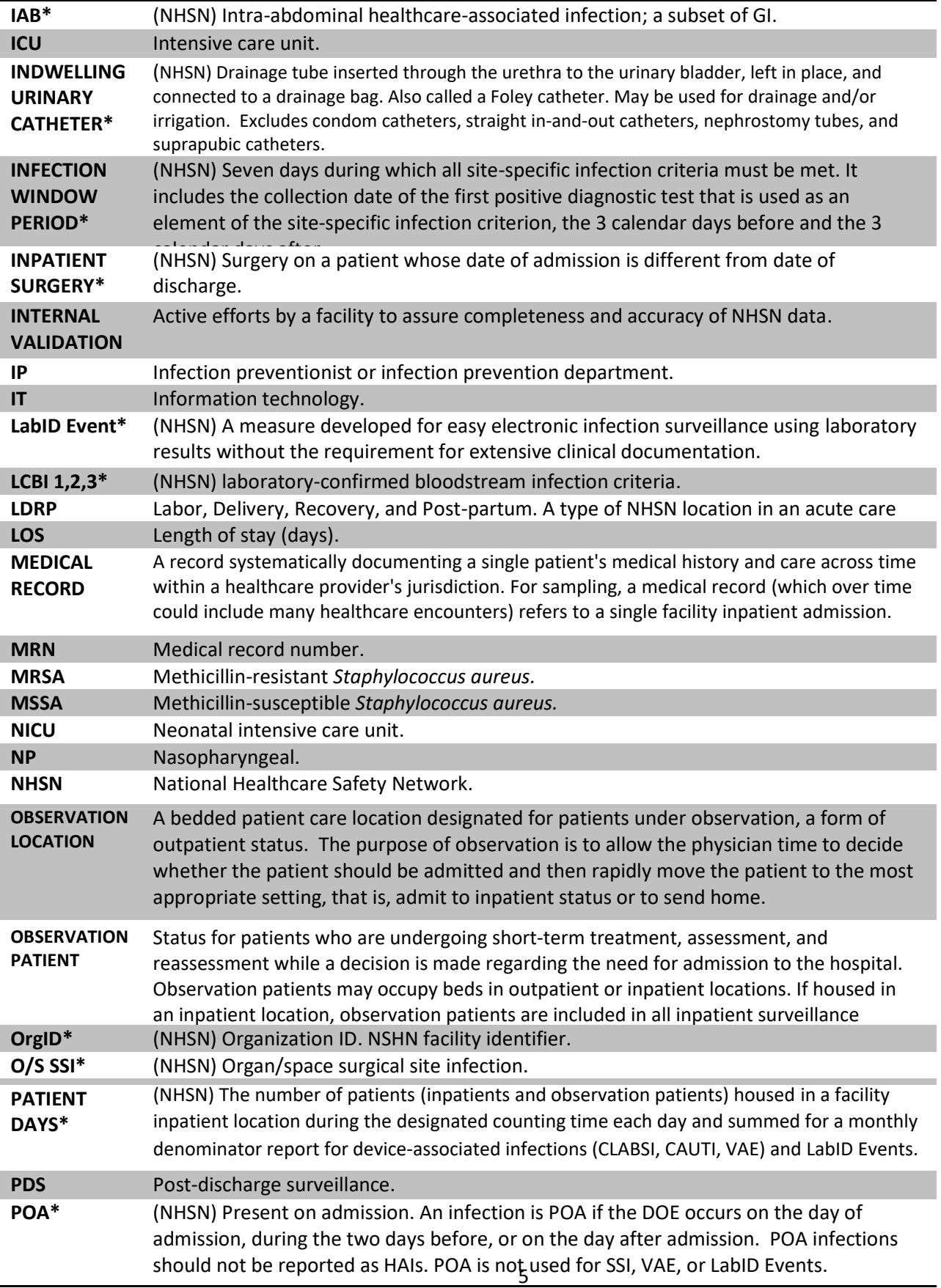

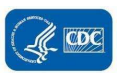

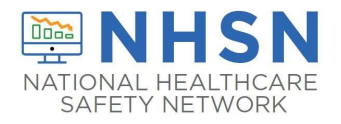

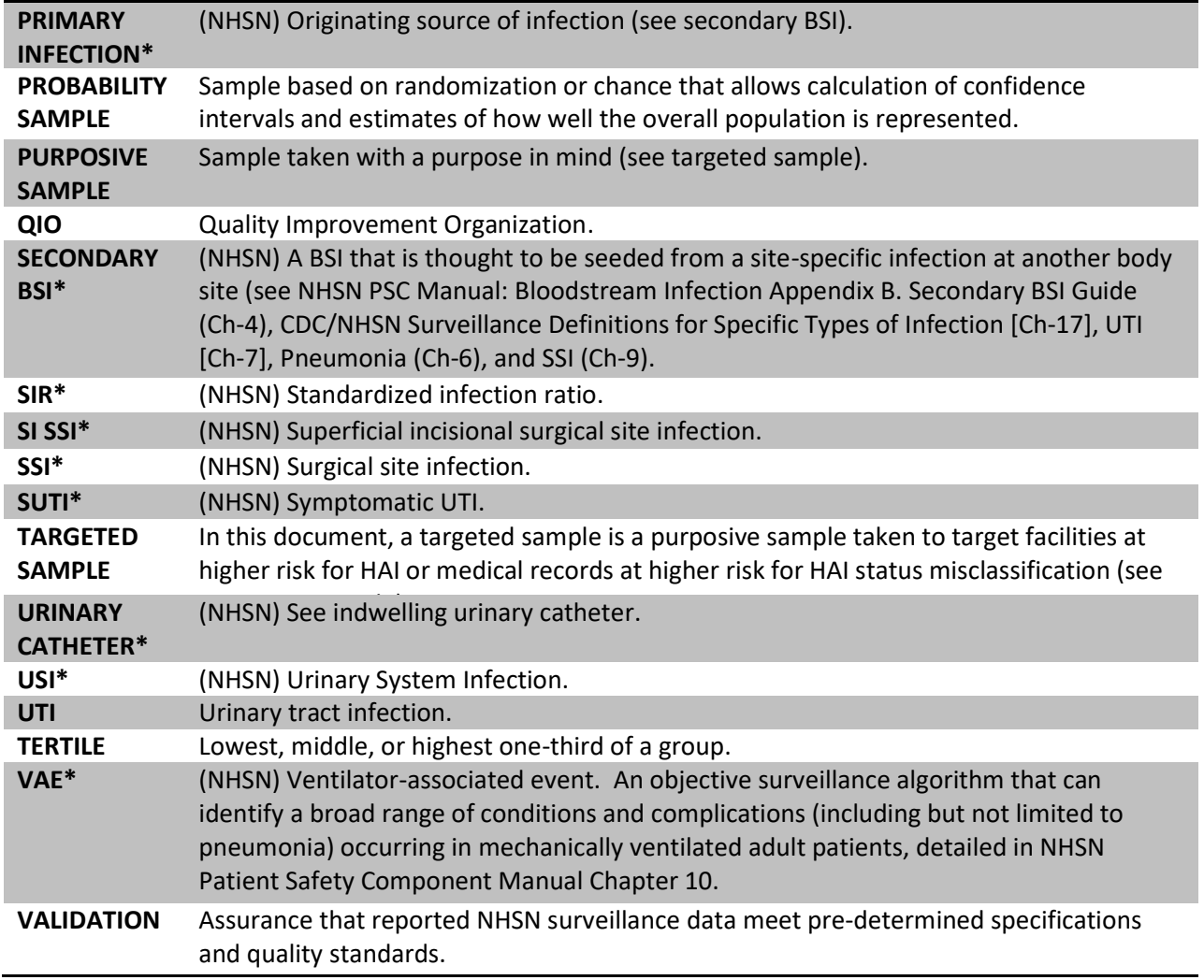

\*(NHSN) indicates a term used and defined by NHSN.

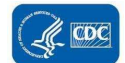

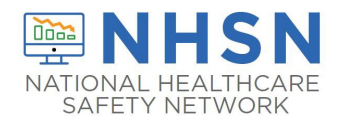

# <span id="page-6-0"></span>Chapter 1: Overview and 2022 Validation Standards

 standards. NHSN validation assures high quality data across three healthcare-associated infection (HAI) reporting domains: denominators, numerators, and risk adjustment variables. Validation can be defined as confirming or assuring that data meet pre-determined specifications and quality

### <span id="page-6-1"></span>Why Validate?

 mechanisms. These new uses heightened the importance of complete and accurate NHSN data. Hospital boards, reported data are valid. NHSN definitions are complex and sometimes require subjective interpretation. They laboratory, admissions, and clinical data), coordinated data collection and interpretation, and data entry by multiple staff members. All these attributes introduce opportunities for variation and make it difficult to meet NHSN launched as a voluntary, confidential HAI reporting system for hospitals conducting surveillance, benchmarking, and quality improvement for HAIs. Since 2006, state and federal agencies also use NHSN data have for public reporting purposes and, increasingly, to incentivize quality improvement through payment administrators, and clinical leadership need to trust their facilities' data to assess performance and manage change within their facilities; they also need to know that NHSN holds other facilities to the same high standards when reporting. Consumers seeking to make informed decisions about their healthcare expect that publicly may involve tracking and linking information from multiple hospital information systems (for example, stakeholder's needs without taking additional steps to ensure data quality. The NHSN reporting landscape will continue to change over time as NHSN methods evolve, use of electronic medical records increases, and reporting requirements expand.

 assure NHSN surveillance meets its intended requirements, reported facility outcomes are appropriate, NHSN data are credible, and NHSN surveillance focuses on improving patient care and disease prevention. In the more you find") and assessment bias ("we tend to see what we want to see"). For example, approaches to surveillance that create barriers to reporting, such as requiring agreement between multiple reporters or permission from authorities before reporting, can lead to lower measures of HAI rates without improving patient In the context of powerful incentives for facilities to "look good," meaningful external validation is essential to absence of meaningful external validation, healthcare facilities may fail to identify or report HAIs due to variation in effort, resources, and practices between facilities. which result in surveillance bias ("the harder you look the safety. $1,2$ 

 patient mix risk adjustment so comparisons between facilities are fair and equal. Validation is an important step to avoid accounting for HAIs. Accurate, high quality NHSN data are important for setting infection prevention territorial, and federal levels need these data to identify emergent HAIs and to measure prevention program success. Each of these stakeholders plays a role in assuring NHSN data quality.<br>
7 NHSN and reporting facilities must work together to ensure adequate resources for adherence to standard surveillance and reporting methods, optimal data accuracy and completeness, and appropriate application of toward assuring NHSN data are actionable and motivate improved infection control efforts rather than strategies program priorities and measuring the impact of prevention efforts. Public health agencies at the local, state,

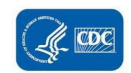

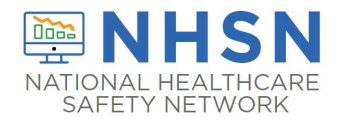

### <span id="page-7-0"></span>External Validation

 validated data. Facilities should discuss and document common errors and challenging cases for teaching and to External validation is a survey and audit process conducted by an agency outside the reporting facility (for example state health department). One or more trained validators who work for the external agency review the facility's surveillance determinations and methods to evaluate surveillance program quality (for example knowledge and practices), data completeness, and reporting accuracy. Facilities can use findings from external validation to correct reporter misconceptions about NHSN definitions, criteria, and data requirements. External validation can help assure adherence to NHSN's specifications for HAI reporting by identifying and correcting shortcomings that would be difficult to address through internal validation alone. Understanding what led to reporting errors enhances reporting going forward. Facilities should help reporters correct and complete the improve future reporting.

 It is typically not possible nor necessary for validators to visit every facility in person or review every patient record in search of candidate HAIs. Sampling is a practical necessity, and sampling methods should strike a balance between resource availability and programmatic objectives.

### <span id="page-7-1"></span>2022 Validation Guidance

<span id="page-7-2"></span>For 2022 data validation, algorithms specify using targeted sampling that allows efficient investigation of potential under targeted sampling suggests that success would be even more likely in a probability sample representing reporting, validators should select a 5% random sample of additional facilities after selecting the targeted facility surveillance and reporting problems in facilities and medical records with high HAI exposure, where HAIs are most predicted. Validators can assess exposure risk from increased device days, surgical procedures, or specified positive laboratory test results and target sampling methods by either high or low event reporting. Targeted samples do not typically produce generalizable information about the overall population. A favorable outcome the entire population at risk. Because NHSN holds all facilities, regardless of size, accountable for accurate sample.

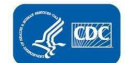

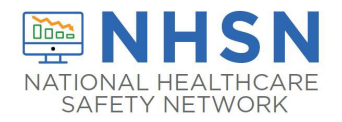

# <span id="page-8-0"></span>Chapter 2: Guidance for Conducting 2022 NHSN Validation

NHSN external validation includes six metrics that are consistent with Centers for Medicare & Medicaid Services (CMS) Inpatient Quality Reporting Program requirements:

- 1. **Central line associated bloodstream infection (CLABSI) in validation locations**
- 2. **Catheter associated urinary tract infection (CAUTI) in validation locations**
- 3. **Colon (COLO) surgical site infection (SSI)**
- 4. **Abdominal hysterectomy (HYST) SSI**
- 5. **Methicillin-Resistant** *Staphylococcus aureus (***MRSA) Bacteremia LabID Event**
- 6. *Clostridioides difficile* **infection (CDI) LabID Event**

 **If unable to secure resources to complete the validation standard for all six HAIs listed above at the prescribed number of facilities, then NHSN recommends narrowing the scope of HAIs to be validated while maintaining the sample sizes for chosen metrics and the recommended number of facilities to derive robust information about performance.** 

 Agencies may wish to focus validation on HAIs with unexpectedly high rates to assist facilities with prevention. Oversight agencies may choose to use experience and/or data analysis to prioritize which HAIs to validate. For example, if a facility completed CLABSI validation as recommended in 2020, agencies may seek to focus on other HAIs for 2022.

 Agencies should still hold facilities not targeted for external validation audits using this suggested sampling method completion produced by each of NHSN's multimedia training modules from all facilities) to assure appropriate reporter documentation of internal validation activities by facilities. accountable for high quality surveillance and reporting programs, and for conducting internal validation activities. Agencies may request evidence of up-to-date NHSN reporter training (such as a 2022 certificate of successful training without a site visit. Some agencies may wish to administer surveillance process surveys or request

 variables, with medical records audit focused on outcomes (numerators). Numerator quality can be optimized by a) reporter training (as demonstrated by completed certificates for 2022 online multimedia assessments), b) good HYST operative procedure counts in NHSN with ICD-10-PCS/and or CPT codes generated by the facility. Agencies should also review risk adjustment variables and documentation of internal validation work conducted by facilities. Recommended external validation for 2022 includes assessment of numerators, denominators, and risk-adjustment surveillance practices (assessed by survey), and c) evidence of correct reporting (by an audit of medical records showing concordance of validator outcomes with events reported to NHSN). Denominators can be assessed by a) review of denominator data records, b) denominator collection practices surveys, and c) comparison of crude monthly COLO and

 validators is a feasible, though perhaps a sub-optimal alternative way to audit medical records. This approach may  NHSN discourages remote review of copied medical records for external validation program methodology, as copied This external validation guidance and toolkit recommends on-site medical record reviews by trained validators using a medical record abstraction tool that follows 2022 NHSN methods and definitions, with CDC serving as adjudicator of discordant outcomes when necessary. On-site validation provides optimal opportunity for validators to gain full access to any documented information used by reporters when conducting surveillance and strengthen relationships with reporting facilities through transparency. In addition, site visits encourage interaction, education, and understanding of the overall HAI surveillance program. Use of electronic medical records systems that are made available at a distance to require technical expertise and iterative work with facilities to assure validator access to all relevant documentation. material lacks complete data access and the interactivity that facilitates program capacity building. Ideally, validators will be either employed or contracted by agencies that have oversight responsibilities for patient safety and public

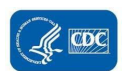

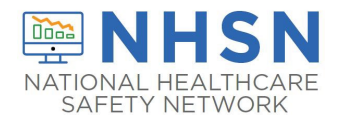

 health in the audited healthcare facilities, and across the continuum of healthcare. For ease of use and printing, Medical Records Abstraction Tools (MRATs) and Instructions for use of the MRATs are in a separate file under the tab "2022 External Validation Guidance and Toolkit".

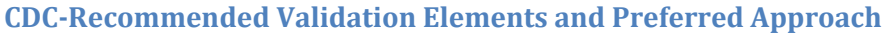

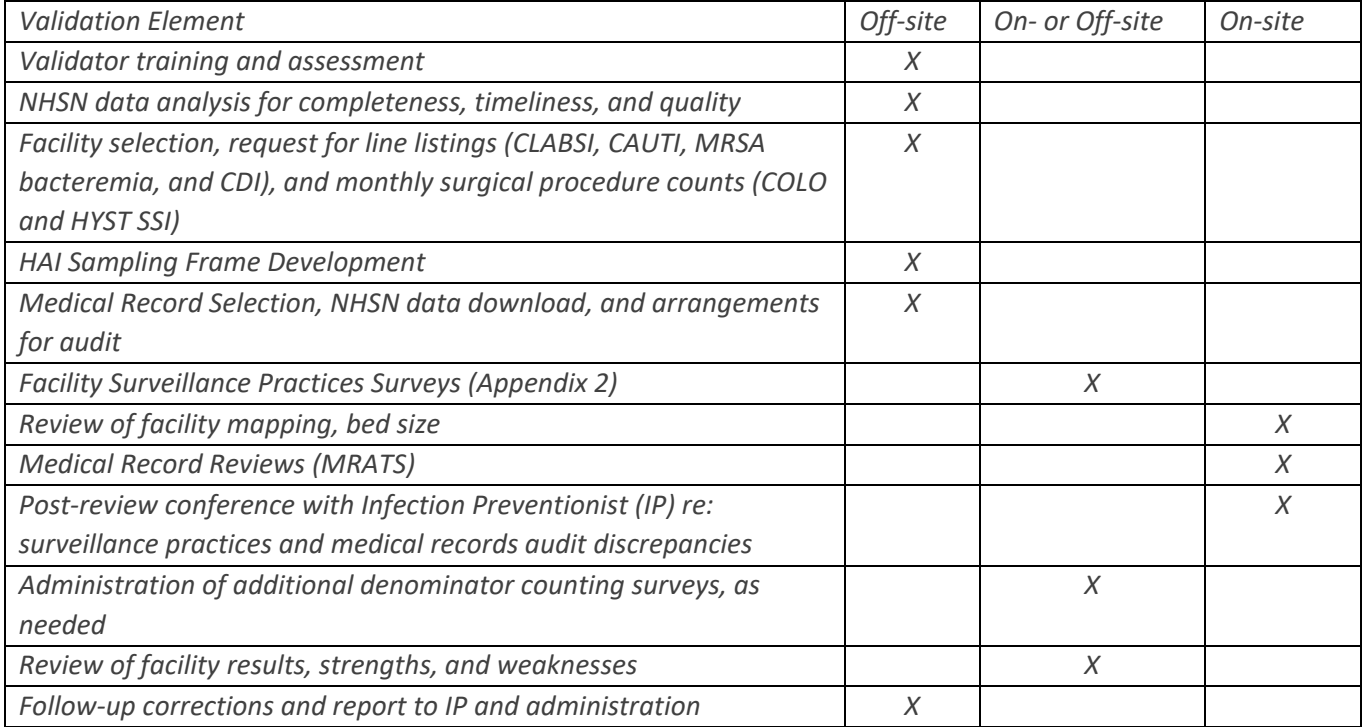

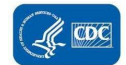

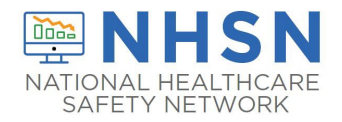

## <span id="page-10-0"></span>2.1 Assure or Update Validator Expertise in 2022 NHSN Validation

 Surveillance and validation require rigorous adherence to the NHSN protocols, surveillance methods, and definitions as need to familiarize themselves with the specific year's protocols for the validation period reviewed. In addition to written. Persons conducting audits must be trained in NHSN specifications, remain up to date when changes are made, and commit to using appropriate NHSN methods and definitions to validate HAI data reported to the system. Validators reporter training resources, validator training resources are available on the NHSN website. The following trainings are available on the training website: [https://www.cdc.gov/nhsn/training/index.html.](https://www.cdc.gov/nhsn/training/index.html) They are listed in order of recommendation for validators:

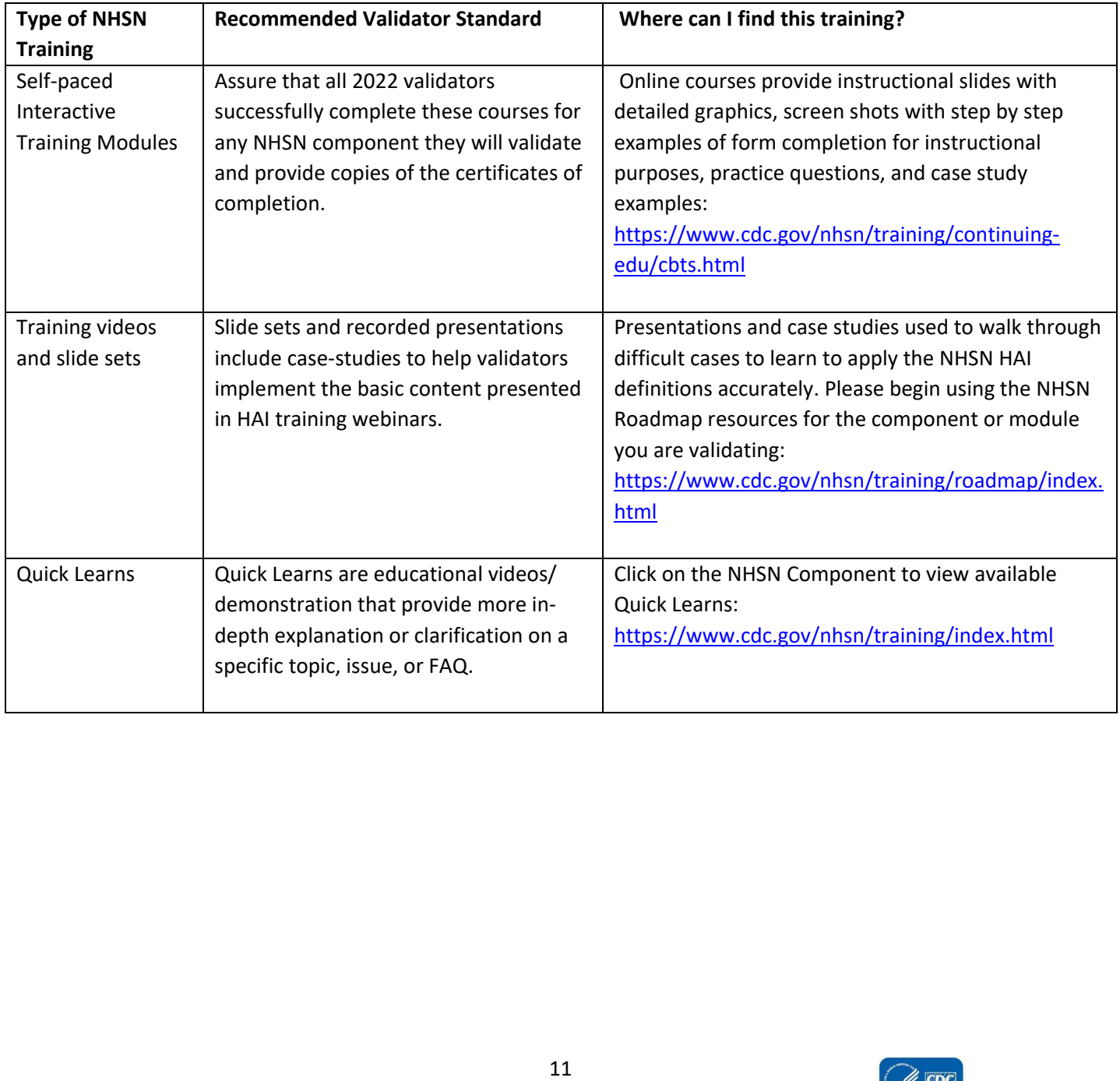

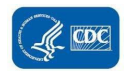

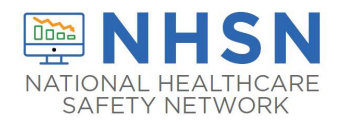

#### Other opportunities for training include:

- CDC-sponsored trainings.
- NHSN blast emails, external partner calls, quarterly NHSN newsletter, and NHSN Patient Safety Component (PSC) Manual, which NHSN updates prior to January each year with any changes to methods and definitions.

case definition as a gold standard, the case should be referred to CDC [\(NHSN@cdc.gov\)](mailto:NHSN@cdc.gov) for adjudication. Forms for tracking cases that result in discrepancies and require adjudication are found in Appendi[x 2.2.](#page-65-0) Even after training, validators should be willing to seek help when needed from NHSN on definitions and criteria for challenging cases. If facilities and auditors cannot agree on case-status using documented information and the NHSN Finally, although it is not required, duplicate medical record abstraction by another auditor (early in the process and periodically repeated) may be a useful adjunct to validator training and identify areas of difficulty to achieve improved inter-rater reliability[.3,](#page-50-3)[4](#page-50-4) 

# <span id="page-11-0"></span>2.2 Method of Facility Section

- correct potential deficiencies in an efficient manner, given that most facilities have limited resources for • See Chapter 3 and 4 for facility selection methodology. CDC recommends targeted validation to investigate and validation. This approach also provides maximum opportunity to work with reporters to improve reporting.
- • Cumulative Attributable Difference (CAD) is a second method of facility sampling for review. State health provide a summary, pros, and cons of both the methods to assist external agencies in selecting the appropriate departments and other external agencies conducting validation of HAI data submitted to NHSN have the option to select either of the methods based on the state's needs and priorities around HAI validation. Below we method of facility and chart sampling.

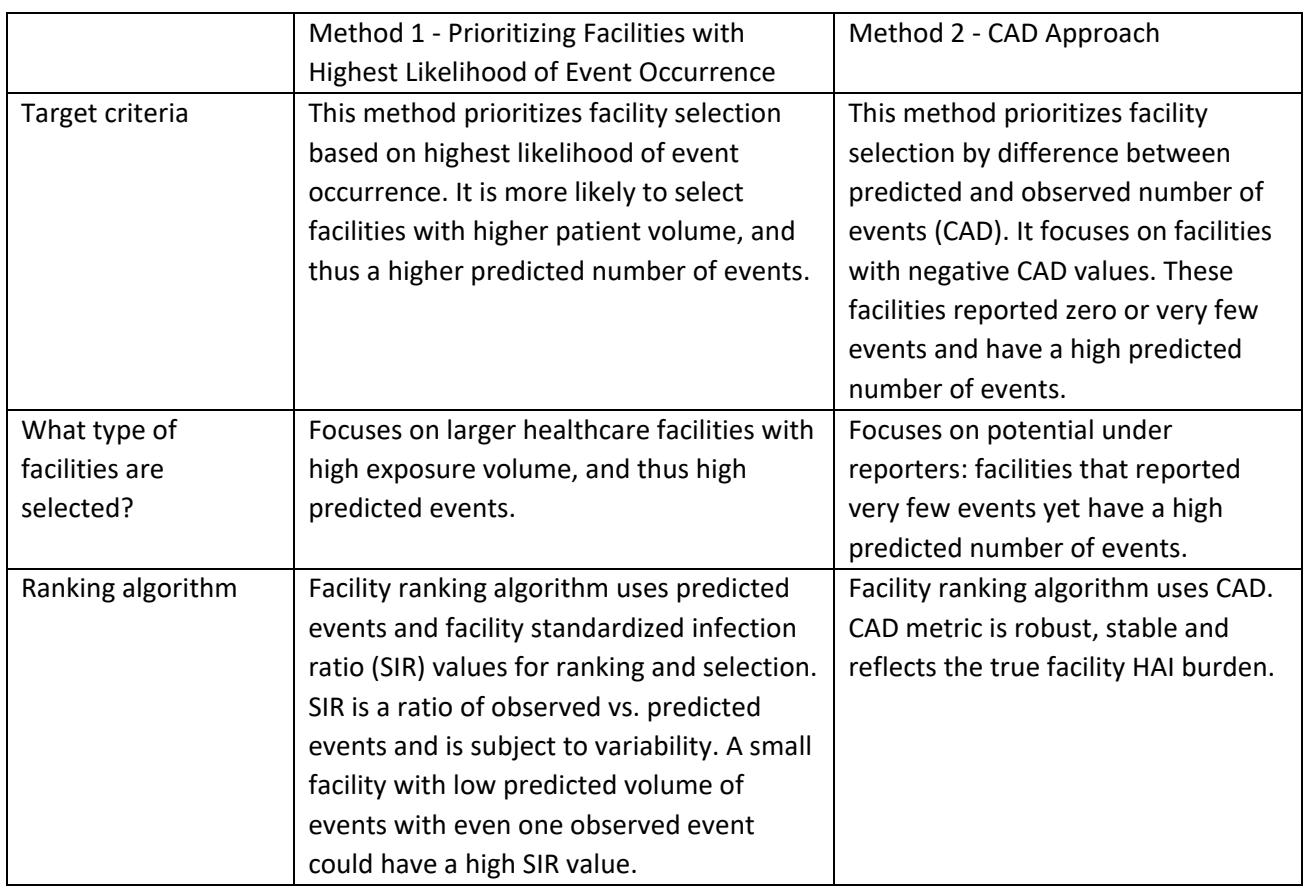

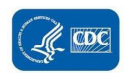

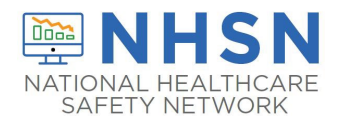

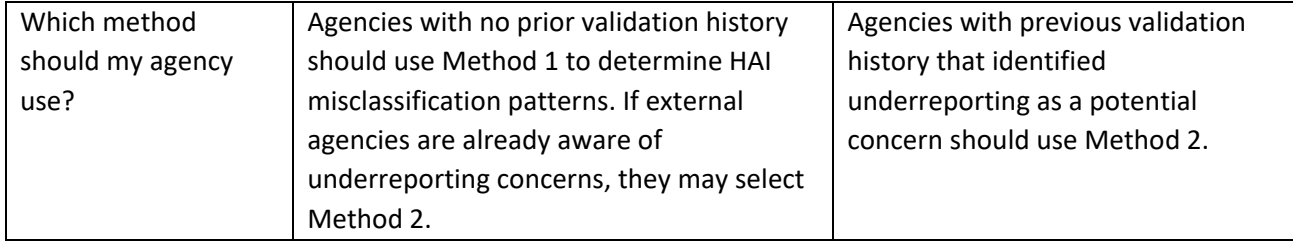

# <span id="page-12-0"></span>2.3 Establish a mechanism for secure data transfer between facilities and the external validation agency

 test dates, patient location(s) when collected, identified pathogens, and patient information to identify medical records readmissions within the surveillance window (30 days for COLO and HYST) of audited surgical procedures. Some agencies have established secure File Transfer Protocol (FTP) sites for transfer of these sensitive data. Consider existing systems for secure data transfer and how to secure these data flow in both directions (to send line listings to characterize the sampling frame and to respond with the sample of medical records for review). External validation agencies require data elements from facilities to build a sampling frame for medical record selection, including electronic files (spreadsheets) from laboratories that list positive blood specimens or other nonculture diagnostic tests that identify organism(s), positive quantitative urine cultures, and positive *C. difficle* tests with for review. In addition, agencies may need assistance from facility medical records departments to identify hospital

## <span id="page-12-1"></span> 2.4 Develop and characterize the medical record sampling frame for each selected facility and each HAI to be validated, and for SSI assure a complete denominator

 For CLABSI, CAUTI, MRSA Bacteremia LabID Event and positive *C. difficle* LabID Event, sampling frames derive from capability is expected and creation of manual line-listings presents an excessive burden. positive laboratory (blood specimen, urine culture, and CDI-positive specimen) line-listings in surveillance locations. NHSN encourages facilities to develop capacity to generate these lists electronically because recurring need for this

 **Facilities should report positive laboratory tests according to date of specimen collection, not date of result reporting.** 

 **To assure completeness of the laboratory line-listings, NHSN generally recommends laboratory software (such as data-mining programs). However, if convincing evidence exists that vendor This issue may need to be explored through individual discussions with facilities and by facilities data derive directly from the laboratory information management system and not from vendor software can provide complete laboratory data, vendor systems may provide convenient linkage to admission/discharge/transfer (ADT) data that would otherwise need to be created manually. with their vendors.** 

 based on ICD-10 procedure/CPT codes in discharge data. This data request may be made along with the line listing and the procedure number requests. If these numbers are reasonably close to the number of procedures listed in NHSN, For SSI, sampling frames derive from procedures in NHSN. However, to assure the NHSN procedure sampling frame is complete, validators should use a monthly tally from the facility for COLO procedures and HYST procedures performed, validators can assume the procedure denominator data is relatively complete.

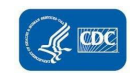

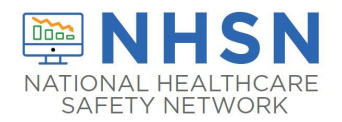

#### **Structure of laboratory line listings**

 NHSN using the medical record number (MRN) and may also use patient name. In most cases, matching reported HAIs Validators need to be able to identify NHSN-reported HAIs on laboratory line listings. Facilities should report HAIs to to line listings will be based on MRN, gender, date of birth, and date of event. In some situations, validators may need more information from the IP about reported NHSN events to identify reported HAIs on the laboratory line listing (for example a request for additional personal identifiers of patients with NHSN-reported HAIs that can be linked to laboratory reports).

 The selected sample of positive laboratory tests also will need to be linked to patient medical records for review. The patient MRN and laboratory test date from the line listing will be the primary identifiers for this purpose, but knowing audits. If the facility can provide these fields with the line listing, they should be requested. patient date of birth, admission date, and possibly patient name may facilitate the medical records request for record

#### <span id="page-13-0"></span> *CLABSI in validation locations*

- • From each selected facility, obtain a complete list of positive blood specimens collected from validation locations (VLs) in 2022 (which includes all positive blood specimens taken during VL stay, the day of departure from the VL, or the following 3 calendar days) to select the medical record sample before the site visit. A spreadsheet file (for example Excel) is recommended for ease of use.
- validation location, patient gender, and patient date of birth are required. Additional patient identifiers such as patient name may be helpful. If needed, ask the IP to translate specific patient location information on the laboratory line listings to mapped NHSN VLs, and assure that results for all locations are included. Be sure it is the CLABSI sample. No information about central line use should be requested; validators will screen for this information while reviewing records. See example of line list template in **Appendix 1.1** Letter requesting Site • For VL blood specimens identifying organism(s), the MRN, admission date, laboratory specimen number, date of specimen collection (not date of report), resulting first organism ("Org 1") genus and species, specific possible to distinguish neonatal intensive care unit (NICU) from adult/pediatric VLs on this line listing to stratify Visit and Line Listings for External Validation.

#### <span id="page-13-1"></span> *CAUTI in validation locations*

- day) to select the medical record sample before the site visit. A spreadsheet file is recommended for ease of • From each selected facility, obtain a complete list of positive urine cultures collected in VLs in 2022 (which includes all positive urine cultures taken during ANY VL stay, the day of departure, or the following calendar use. Limit positive urine cultures to those with no more than 2 identified pathogens and at least  $10^5$  CFU/ml organisms.
- date, identity of organisms (up to two) and colony counts (CFU/ml), specific VL, patient gender, and patient date of birth are required. Additional patient identifiers such as patient name may be helpful. If needed, ask the IP to translate specific patient location information on the laboratory line listings to mapped NHSN validation locations, and assure that results for all VLs are included. Urine specimens with mixed flora, more than two organisms, no bacteria, or fewer than 10<sup>5</sup> CFU/ml organisms will be rejected. No information about • For positive urine cultures, the MRN, facility admission date, laboratory specimen number, specimen collection indwelling urinary catheter status should be requested; validators will screen for this information while reviewing records. See example of line list template in [Appendix 1.1](#page-52-1) Letter requesting Site Visit and Line Listings for External Validation.

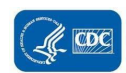

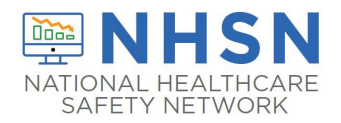

# <span id="page-14-0"></span>*COLO Procedures*

 For each selected facility, use NHSN to determine the number of reported COLO procedures conducted in 2022. Enter the number of NHSN-reported COLO procedures in [Appendix 2.1](#page-58-0) Numerator Validation, Sampling Frame Information.

## <span id="page-14-1"></span>*HYST Procedures*

 For each selected facility, use NHSN to determine the number of reported HYST procedures conducted in 2022. Enter the number of NHSN-reported HYST procedures i[n Appendix 2.1 N](#page-58-0)umerator Validation, Sampling Frame Information.

# <span id="page-14-2"></span>*MRSA bacteremia LabID Event, facility-wide inpatient (FacWideIN)*

- *Staphylococcus aureus*. MRSA includes *S. aureus* cultured from any specimen that tests oxacillin-, cefoxitin-, or observation unit facility-wide to select the patient admissions/episodes of care for which review is planned. A spreadsheet format is recommended for ease of use. These laboratory line lists should include patient location at the time of specimen collection. • From each selected facility, obtain a complete list of blood specimens positive for methicillin-resistant methicillin-resistant by standard susceptibility testing methods or by a laboratory test that is FDA-approved for MRSA detection. Include those collected in 2022 for inpatient location/emergency department (ED)/24-hour
- species, methicillin susceptibility information (organism ID may be shortened to MRSA, covering genus, species, • For positive MRSA bacteremia LabID Event (FacWideIN), the MRN, facility admission date, laboratory specimen number, specimen collection date, documentation that specimen source was blood, organism genus and and methicillin susceptibility requirements), specific inpatient or ED location/24-hour observation location, patient gender, and patient date of birth are required. Additional patient identifiers such as patient name may be helpful. See example of line list template in [Appendix 1.1](#page-52-1) Letter requesting Site Visit and Line Listings for External Validation.

### <span id="page-14-3"></span>*CDI LabID Event, FacWideIN*

- From each selected facility, obtain a complete list of final *Clostridioides difficile* PCR-positive laboratory results collected in 2022 for inpatients facility-wide (excluding NICU, skilled care nursery, babies in units to create a sample. Laboratories may conduct one-, two-, or three-step testing for toxigenic *C. difficile* on presence of *C. difficile* should be included. A spreadsheet format is recommended for ease of use. These laboratory line lists should include patient location at the time of specimen collection. labor/delivery/recovery/post-partum (LDRP) locations, and well-baby nurseries) plus ED/24-hour observation unformed stool specimens; regardless of the testing approach, only final positive results indicating the
- and patient date of birth are required. Additional patient identifiers such as patient name may be helpful. See • For positive CDI LabID Event (FacWideIN), the MRN, facility admission date, stool specimen number, specimen collection date, result of final CDI test, specific inpatient (or ED/24-hour observation) location, patient gender, example of line list template in [Appendix 1.1](#page-52-1) Letter requesting Site Visit and Line Listings for External Validation.

## <span id="page-14-4"></span>2.5. Notify facilities of the planned audit and request the required laboratory line listings

 For chosen facilities, contact the IP and discuss the audit process, including the likely scope of the audit and how the audit sample will be drawn from eligible medical records. Discuss the request for blood specimens, urine cultures, and

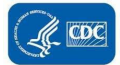

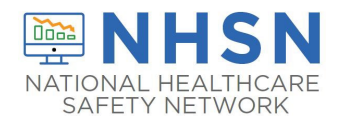

 *C. difficile* positive line listings for appropriate patient populations (with structures described above). If all six HAIs will for 60 specified episodes of care each for MRSA bacteremia and CDI LabID Event OR b) corresponding medical records line listings and how much lead-time the medical records department will need to arrange for medical record access.<br>Ask how patient medical records can best be accessed onsite and how they are organized; this can affect th consuming to abstract). Discuss the anticipated number of days and reviewers needed to complete the audit, based on training on 2022 NHSN reporting methods and definitions. In addition, request a monthly breakdown of how many Consider a mutually agreeable due date for the laboratory line listings, dates for the medical record request, and proposed date(s) for the onsite audit. For the audit, request arrangements for medical records access including email, secure file transfer protocol [FTP] site, or encrypted file by courier or snail mail) as a sortable and searchable (for and NHSN orgID), contact name, contact phone, contact email, date of report, and timeframe of laboratory results. authority to conduct validation (if applicable) or requesting voluntary access to medical records for the audit process, (see [Appendix 1.1](#page-52-1) for an example letter). Explain the purpose of the audit (that is, to assure accountability of all facilities in complete and accurate reporting of HAIs according to NHSN methods and definitions) and how validation be validated, up to 60 specific medical records will be requested each for CLABSI in VLs and CAUTI in VLs, up to 60 medical records each for COLO and HYST procedures with any subsequent admissions within 30 days following the procedure, and for LabID Event, access to either a) ADT data and complete inpatient and outpatient laboratory records that include these elements during on-site validation. Ask about the lead-time for the facility to generate the required required to abstract the records (for example, disorganized records on microfilm may be particularly difficult and timeexperience or the guidance to follow. Request documentation that the facility's NHSN reporters have completed COLO and HYST procedures were conducted using ICD-10-PCS coded data if these will be validated. workspace, computer systems, terminals and passwords, microfilm readers, and (eventually) specific medical records. The laboratory line listings should be provided by the facility through a secure file transfer (for example, encrypted example, .csv, Excel) file, and should include facility information such as facility name. CCN (CMS Certification Number), Compose a letter notifying the facility Chief Executive Officer (CEO), copied to the IP, that provides an overview of your purpose of the audit, proposed dates for the audit, and specific data and accommodations needed from facility staff results will be used and/or reported.

# <span id="page-15-0"></span>2.6 Select medical records (to be discussed in Chapters 3 and 4)

## <span id="page-15-1"></span>2.7 Download ("freeze") the facility's reported data from NHSN before disclosing which medical records were selected for the audit

 modifications described below to "freeze," essentially take a snapshot of the data, and exporting the reported 2022 NHSN data. Do this after selecting the medical records sample to minimize downloads using NHSN Analysis Reports and the

NOTE: Use the **Analysis** button on the Navigation bar and select "Reports" to export the data. For more information about how to make modifications to these output options, read "How to Modify a Report" found in the Analysis Quick Reference Guide library at[: http://www.cdc.gov/nhsn/PS-Analysis-resources/reference-guides.html.](http://www.cdc.gov/nhsn/PS-Analysis-resources/reference-guides.html)

### <span id="page-15-2"></span>**CLABSI**

**Select "**Device-associated Module" > "Central Line-Associated BSI"> **"**Line Listing – All CLAB Events" > "Modify Report". **Suggested Modifications:** 

 • Change the output title to "<Facility ID > Freeze Data <Freeze Date> CLABSI IN VALIDATION LOCATIONS, 2022".

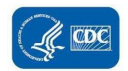

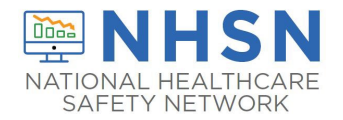

- Select Excel (.xls) or desired format.
- Select "Time Period" and use the drop-down box to set **eventDateYr** to 2022.
- Select "Filter" and use the drop-down boxes to select **locationType, in, ("CC\_CC"), (CC\_N-CC\_N)**; Select **"**Add group" for additional locations **OR** for each rule. See the screen shot below for an example.
- Select "Sort Variables" and "eventDate" (optional).

| <b>Title/Format</b><br><b>Time Period</b>   | Filters               | <b>Display Variables</b>    | <b>Sort Variables</b> | <b>Display Options</b> |             |                 |
|---------------------------------------------|-----------------------|-----------------------------|-----------------------|------------------------|-------------|-----------------|
| Show<br>Clear<br><b>Additional Filters:</b> |                       |                             |                       |                        |             |                 |
| AND OR                                      |                       |                             | ↳                     |                        |             | Add group       |
| AND OR                                      |                       |                             |                       |                        |             | Add rule        |
| locationType                                | $\vee$<br>lin         | $CC-CC$<br>$\vee$           | $\checkmark$          | CC_N - CC_N            | $-\times$ + | Delete          |
| AND OR                                      |                       |                             |                       |                        |             | Add rule Delete |
| locationType                                | $\checkmark$<br>equal | $\checkmark$<br>WARD - WARD | $\checkmark$          |                        |             | Delete          |

*Note: Location type should reflect the locations being validated.* 

## <span id="page-16-0"></span>**CAUTI**

 **Select "**Device-associated Module" > "Urinary Catheter-Associated UTI" > **"**Line Listing – All CAU Events" > "Modify Report".

**Suggested Modifications:** 

- • Change the output title to "<Facility ID > Freeze Data <Freeze Date> CAUTI IN VALIDATION LOCATIONS, 2022".
- Select Excel (.xls) or desired format.
- Select "Time Period" and use the drop-down box to set **eventDateYr** 2022.
- • Select "Filter" and use the drop-down boxes to select **locationType ("CC\_CC");** Click **"**Add Group" for additional locations. See the screen shot below for an example.
- Select "Sort Variables" and "eventDate" (optional).

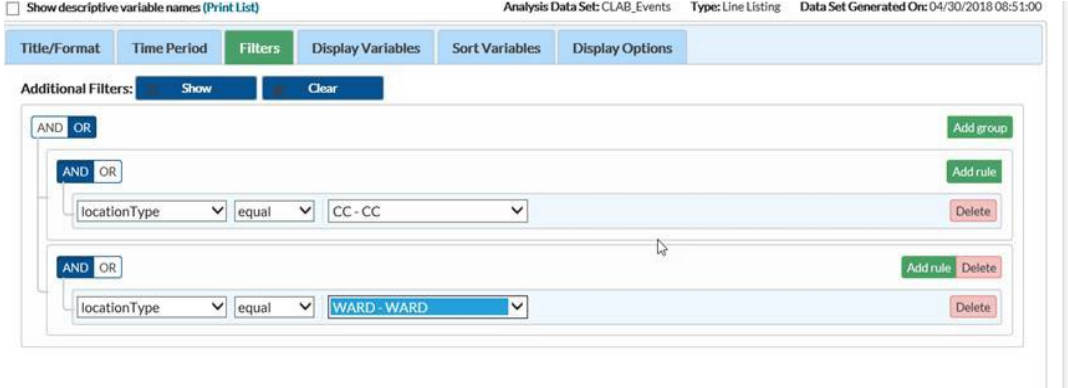

*Note: Location type should reflect the locations being validated.* 

### <span id="page-16-1"></span>COLO

 **Select "**Procedure-Associated Module**" > "**SSI" > **"**Line Listing – All SSI Events" > "Modify Report". **Suggested Modifications:** 

- Change the output title to "<Facility ID > Freeze Data <Freeze Date> COLO procedures, 2022".
- Select Excel (.xls) or desired format.
- Select "Time Period" and use the drop-down box to set **procDateYr** to 2022.

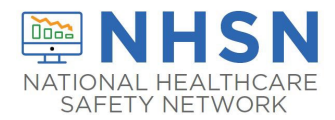

- Select "Filter" and use the drop-down boxes to select **procCode,** then **equal,** then **COLO** from the next  drop-down box **(**or **procCode=COLO)**.
- Select "Sort Variables" and "procDate" (optional).

#### <span id="page-17-0"></span>**HYST**

 **Select "**Procedure-Associated Module**" > "**SSI," > **"**Line Listing – All SSI Events" > "Modify Report".

#### **Suggested Modifications:**

- Change the output title to "<Facility ID > Freeze Data <Freeze Date> HYST procedures, 2022".
- Select Excel (.xls) or desired format.
- Select "Time Period" and use the drop-down box to set **procDateYr** to 2022.
- down box **(**or **procCode=HYST)**. • Select "Filter" and use the drop-down boxes to select **procCode,** then **equal,** then **HYST** from the next drop-
- Select "Sort Variables" and "procDate" (optional).

### <span id="page-17-1"></span>**MRSA**

**Select "**MDRO/CDI Module – LABID Event Reporting" > "All MRSA LabID Events" > "Line Listing for All MRSA Blood LabID Events" > "Modify Report".

#### **Suggested Modifications:**

- • Change the output title to "<Facility ID > Freeze Data <Freeze Date> **MRSA Blood LabID Events FacWideIN, 2022**".
- Select "Excel" (.xls) or desired format.
- Select "Time Period" and use the drop-down box set **specDateYr** to 2022.
- Select "Filters" and verify the drop-down boxes read "mrsa", "equals", and "Y-Yes".
- Add Rule and select "AND", then use the drop-down boxes to select "SpecimenSource", "equal", and "BLDSPC - Blood specimen".
- Select "Sort Variables" and add "specimenDate" (optional).

### <span id="page-17-2"></span>CDI

**Select "**MDRO/CDI Module – LABID Event Reporting" > "All C. difficile LabID Events" > "Line listing of all C. difficile LabID Events" > "Modify Report".

#### **Suggested Modifications:**

- Change the output title to "<Facility ID > Freeze Data <Freeze Date> **CDIF LabID Events, FacWideIN, 2022**".
- Select "Excel" (.xls) or desired format.
- Select "Time Period" and use the drop-down box to set **specDateYr** to 2022.
- Select "Filters" and verify the drop-down boxes read "cdiff", "equal", and "Y-Yes"**.**
- Select "Sort Variables" and add "specimenDate" (optional).

## <span id="page-17-3"></span>2.8 Request selected medical records in advance of the facility site-visit

 Submit the medical records request to the facility in a secure fashion so they can arrange for access to the information for your visit.

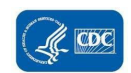

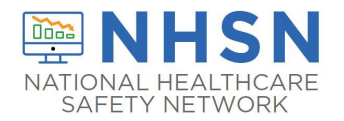

# <span id="page-18-0"></span> **Chapter: 3 Method 1 - Facilities and Medical Records Sampling: Prioritizing Facilities with Highest Likelihood of Event Occurrence**

 events will be validated in facility types other than acute care hospitals, separate rankings should be completed for acute care hospitals, long-term acute care hospitals (LTACHs), and inpatient rehabilitation facilities (IRFs). This will provide a system for assigning relative priority to each facility for each HAI. Even for those not planning to conduct ranked for SSI validation. This is the first of two methods auditors may choose from for facility and medical records selection. If HAI's or other validation, this ranking activity provides awareness of which facilities are highly exposed to HAI risk and those reporting high or low event outcomes. Additional analyses to evaluate data completeness, timeliness, and quality also are encouraged. Targeted sampling of hospitals performing the surgical procedures to be audited and of the surgical procedures themselves requires that risk-adjustment variables (for example, ASA score, anesthesia, procedure duration) are complete. Analysis to assure completeness of these variables is recommended before facilities are

## <span id="page-18-1"></span>**3.1 Determine the Minimum Facility Sample Size**

- • This approach to facility selection is targeted to prioritize validation of facilities where HAIs are most expected. A recommended minimum number of facilities should be validated (with a recommended minimum number of medical records) for each selected HAI:
	- $\circ$  Smaller states/jurisdictions with 20 or fewer facilities should validate them all
	- of remaining facilities o Medium states with 21 to 149 facilities should select at least 18 targeted facilities plus a 5% random sample
	- $\circ$  Larger states with 150 or more facilities should select at least 21 targeted facilities plus a 5% random sample of remaining facilities.
- Examples of facility selection calculation
	- a) **State A** DPH HAI coordinator has chosen to validate LabID CDI in Acute Care Hospitals (ACH). State A has 17 ACH. Based on validation guidelines all 17 facilities will be contacted to participate in the external validation.
	- b) **State B** DPH HAI coordinator has chosen to validate CLABSI in ACH. There are 125 ACH facilities in the state. Based on the validation guidelines the coordinator will need to select **18** targeted facilities and an additional 5% or **5** randomly selected facilities for a total of 23 facilities.

#### **a. 18 + [(125-18) x 0.05] = 23 (rounding to the nearest whole number)**

c) **State C** DPH HAI coordinator has chosen to validate SSI targeting COLO procedures in ACH. There are 185 ACH facilities in the state. Based on the validation guidelines the coordinator will need to select **21** targeted facilities and an additional 5% or **8** randomly selected facilities for a total of 29 facilities.

 **21 + [(185-21) x 0.05] = 29 (rounding to the nearest whole number)** 

# <span id="page-18-2"></span>**3.2 Apply the Facility Ranking Algorithm**

- For each HAI, sort facilities based on the SIR (observed divided by predicted number of events).
- performance, using the facility SIR relative to the median SIR for the top tertile group of facilities. • After sorting, the top tertile (33%) of facilities will undergo further targeting and prioritization, based on
- If the minimum number of targeted facilities is not reached within the top tertile alone, the process should be repeated by targeting the second tertile, and (if necessary) the third.
- and observed NHSN Events reported to NHSN.<br>19 • If additional facilities are needed to achieve the recommended minimum number, facilities without a calculated SIR may be considered for validation based on the "delta count", defined as the absolute difference between predicted

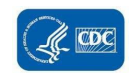

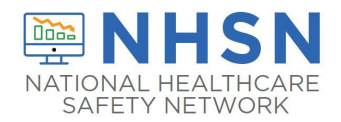

- accountability for facilities that are not highly exposed. • For each HAI, all unselected facilities from all 3 tertiles will be subject to a 5% random sample in order to assure
- If you choose to validate multiple HAIs at your facilities then you will need to evaluate the facilities to be chosen based on where they rank after you've completed the ranking algorithm for each HAI individually.

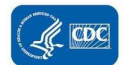

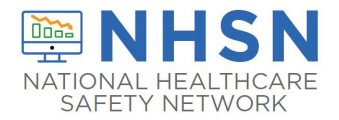

#### **Ranking Algorithm and Selection of Targeted facilities**

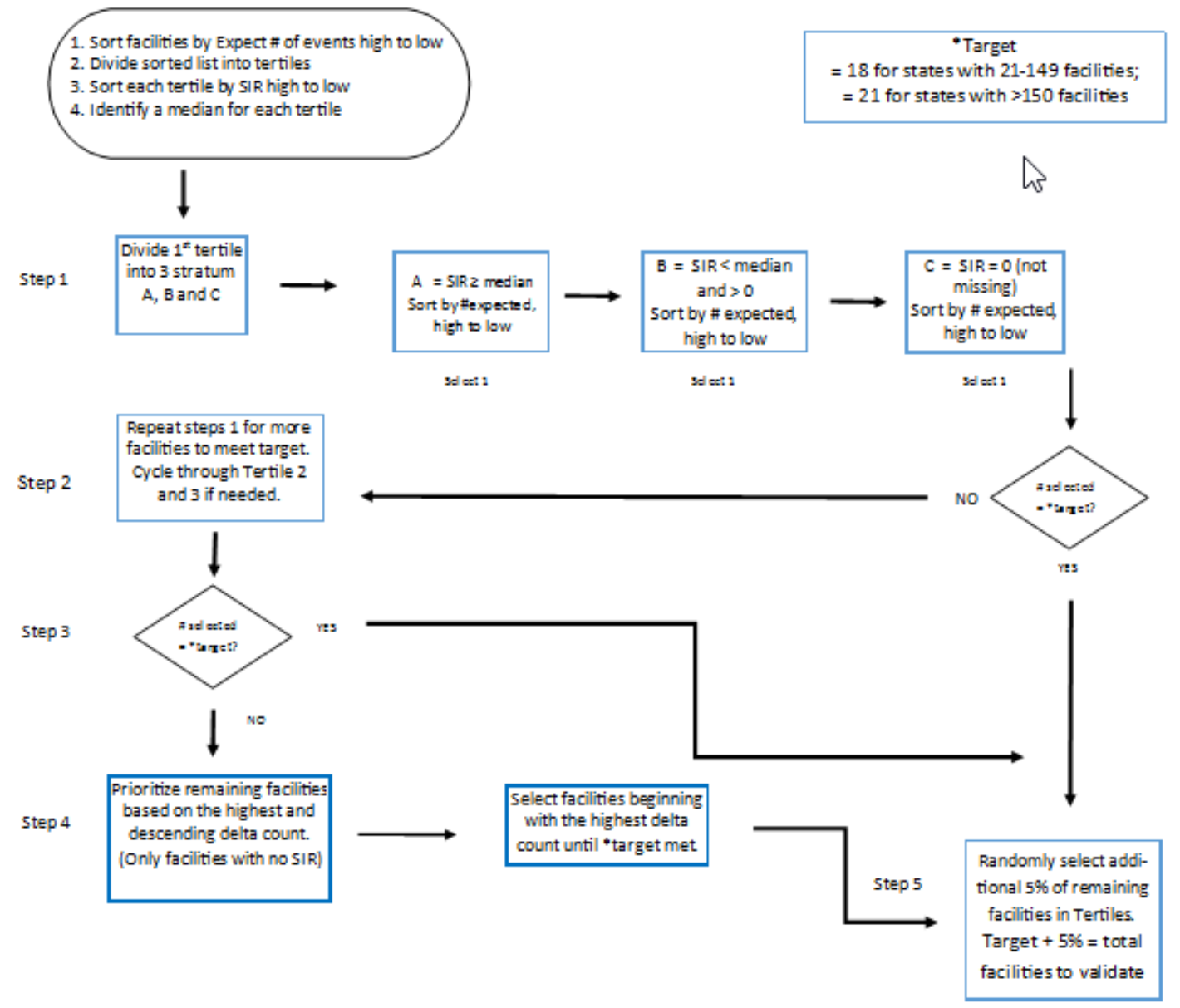

- Step 1. In the 1st tertile, assign stratum A to facilities with SIR above the current median SIR, stratum B for remaining facilities with SIR less than or equal to the median and above zero, and stratum C for facilities with SIR = zero (but not missing). Note that some facilities will not have a calculated SIR; do not include these in the strata (see step 4 below). Re-sort within each stratum A, B, and C, by # expected from highest to lowest. Assign sequential Targeted Selection Numbers to facilities, by selecting the highest available # expected from each stratum alternating A, B, and C. For example, facility #1 will be the facility with the highest # expected from stratum A, facility#2 the facility with the highest # expected from stratum B, and #3 the facility with the highest # expected from stratum C. Return to stratum A and assign#4) to the next facility in stratum A, assign #5 to the next facility in stratum B, and facility #6 will be the next facility in stratum C. Continue alternating strata until no facilities remain or the target number of facilities (18 or 21) is reached.
- Step 2. If additional facilities are needed, repeat the process (step 1) using the second and then third tertile.
- Step 3. If target # of facilities have been met cycling through tertile 1-3, proceed step 5.
- Step 4. If additional facilities are needed to complete the targeted number, prioritize them based on the highest and descending delta count (only for facilities without a calculated SIR).
- Step 5. After the targeted selection is complete, ALL remaining facilities from ALL tertiles will be subject to random selection under the 5% rule.

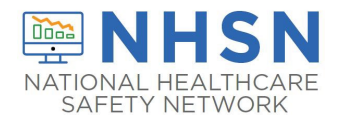

## <span id="page-21-0"></span>**3.3 Step by step Targeted Facility Ranking and Selection**

#### <span id="page-21-1"></span>**Steps Applicable for all HAIs**

#### Generate Datasets and Modify Report

 1. Generate new datasets in NHSN to ensure any data updates are included for analysis. On the NHSN Landing Page, navigate to Patient Safety Component --> [YOUR State Users' Group]. Select the "Analysis" tab and click "Generate Data Sets." Click the Generate New button. Allow the dataset generation process to complete; you can leave NHSN during the generation process.

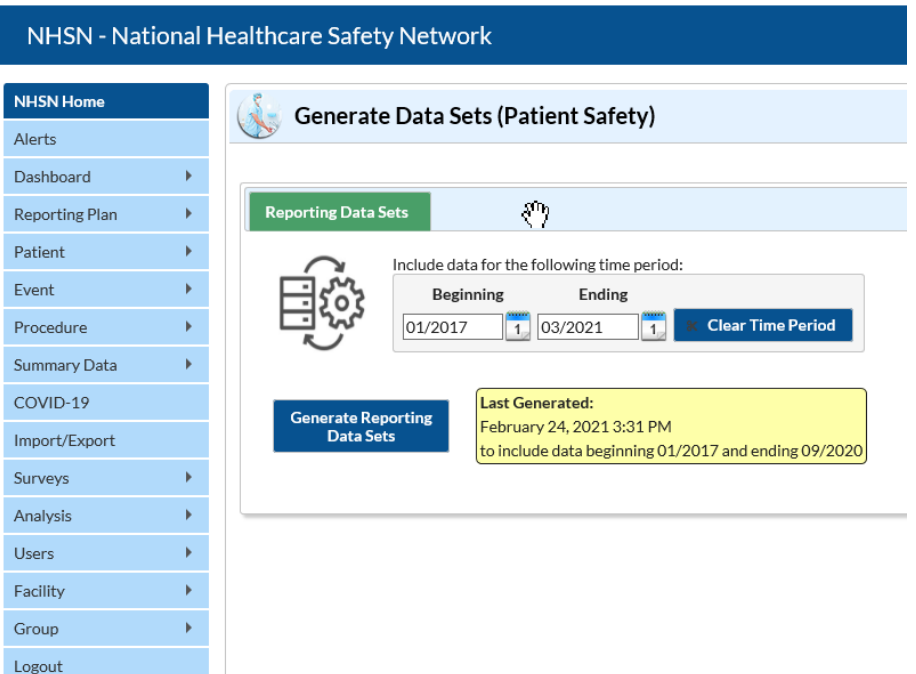

2. After successful dataset generation, navigate to Analysis $\rightarrow$ Reports to display the tree view list of all analysis reports available within NHSN's analysis tool.

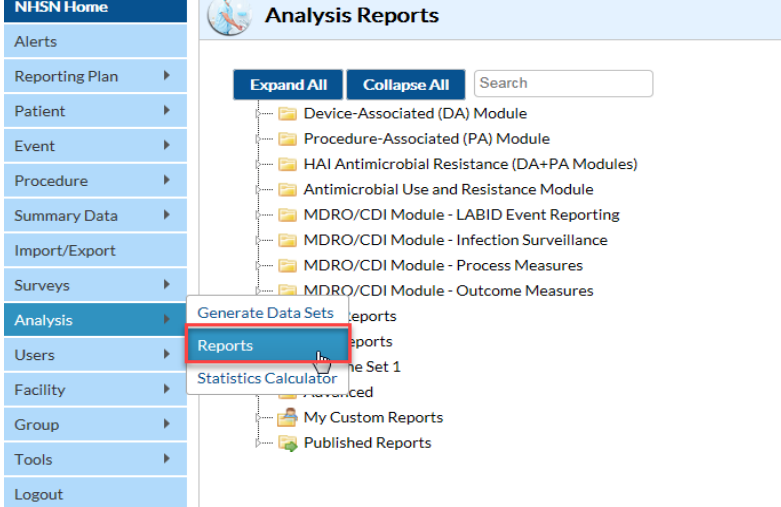

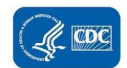

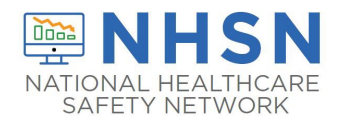

 3. Use the tree view structure to navigate to the SIR report of interest. See HAI-specific navigation below. The report uses data reported to NHSN that has been shared with the group. Click the Modify button to proceed to the modification screen, which can be used to filter and export data from NHSN.

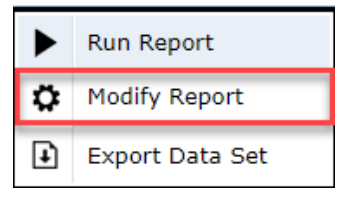

4. On the modification screen, there are two key areas to modify, one that controls the time interval of data that are analyzed and displayed and one that controls the level of aggregation of that data.

> 4a. Use the "Time Period" option to limit the time period of data that is included in the report to be exported. Set "Date Variable" to SummaryYr, "Beginning"

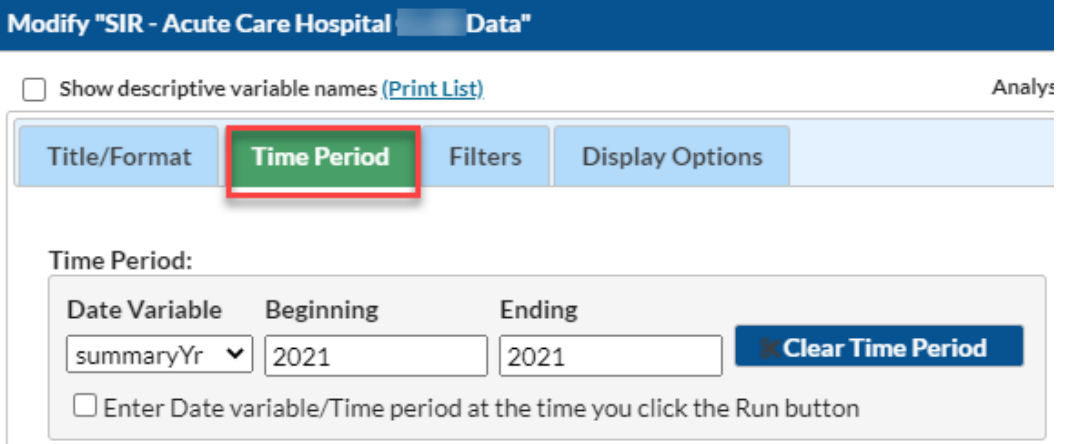

4b. Navigate to the "Filters" tab. HAI-specific filters described below.

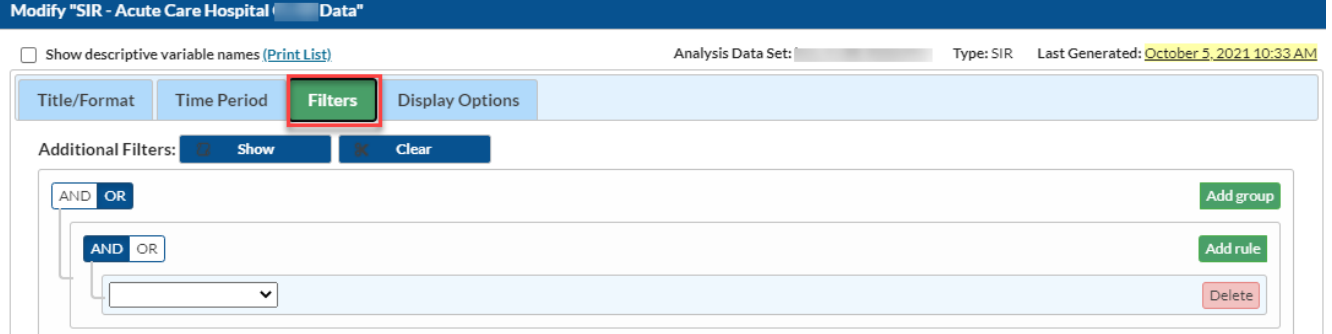

4c. Under the "Display Options" section, use the "Group by" option to view the data at a particular level of aggregation. The default will vary by HAI. Change the Group by option to "SummaryYr".

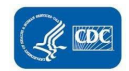

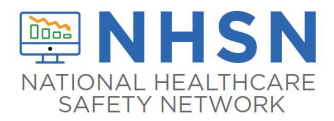

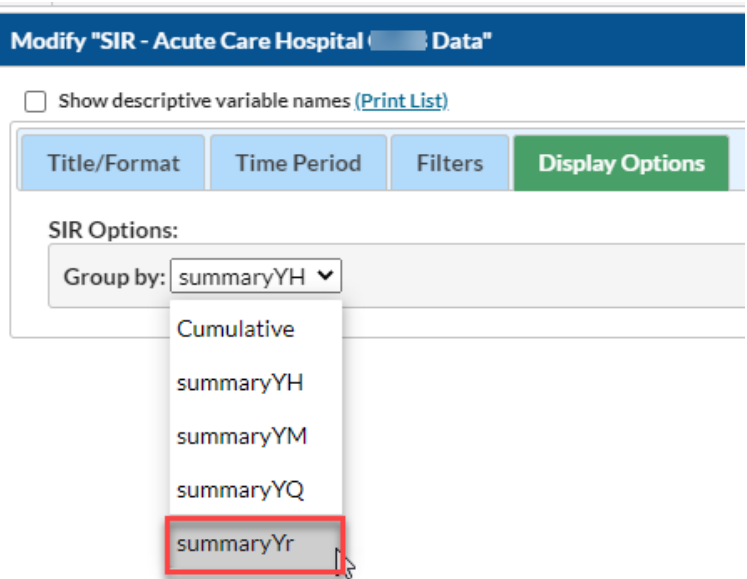

- to export the data selected by your modifications to a different file format. 5. After making these modifications, scroll to the bottom of the modification screen. Click the Export button
- 6. Clicking the Export button will take you to the Export Analysis Data Set screen. Use the dropdown menu to select the file format to export the data. In this example, we will export to an Excel spreadsheet (\*.xlsx) using data set modifications.

 Click the Export button to begin the export process. NHSN will create a .zip file with your data export in it and prompt you to specify

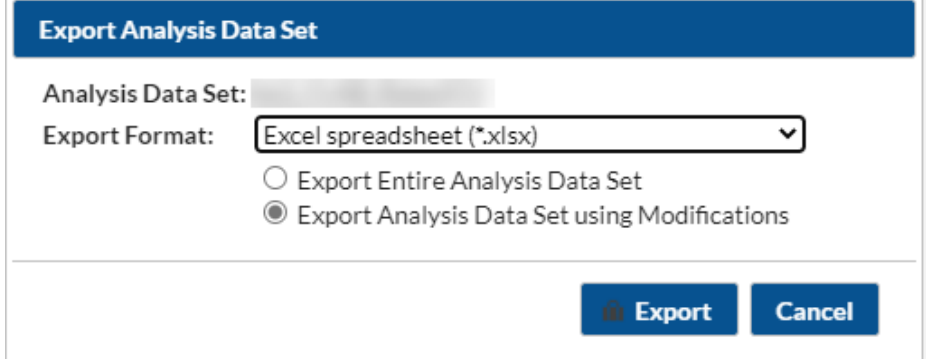

- 7. Calculate Ranking and SelectionThe exported SIR report file will be displayed at the level of aggregation appropriate for the HAI, which are outlined and displayed in the HAI-specific sections to follow.
- each HAI in validation locations and measured performance at each facility. Select these rows and copy (number of observed HAI infections divided by the predicted number of HAI infections [numPred], (high to 8. In Excel, select the aggregation level that provides a facility-specific SIR for all validation locations (shown below in black for each HAI). This level of aggregation will allow you to explore the level of exposure risk for this information to a new spreadsheet. (Also, insert a row above your data and copy the header row so you can identify the variables on the new page). Arrange the facilities in rank order according to the SIR low), and create three new columns titled "Delta count", "Stratum", and "Targeted Selection Number.
- 9. Use Excel to calculate the Delta count for each facility/row. The formula in Excel is (=ABS[row cell under InfCount]—[row cell under numPred]). (You will use Delta count only if an SIR is not calculated by NHSN).

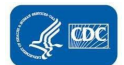

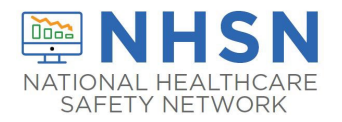

- 10. Select the top tertile (33%) of facilities by predicted number of HAI infections in validation locations. This "Top Tertile" of facilities where the HAI in validation locations are most expected, may have the greatest potential for surveillance and prevention impact.
- 11. Within the top tertile, sort by SIR from highest to lowest, and identify the current median SIR for the top Tertile. (Recall that median is the "middle" value for the group). To sort just the top tertile, highlight the entire row for each facility in the top tertile, and click "Data, "Sort"; Column "Sort by" (select SIR), "Sort On" (values), and "Order" (highest to lowest).
- 12. Within the top tertile, assign stratum A to facilities with SIR above the current median SIR, stratum B for remaining facilities with SIR less than or equal to the median and above zero, and stratum C for facilities with SIR = zero (but not missing). Note that some facilities will not have a calculated SIR; do not include these in the strata (see step 15 below).
- 13. Re-sort within each stratum A, B, and C, by numPred from highest to lowest. To sort just one stratum at a time, highlight the entire row for each facility in the first stratum, and click "Data," "Sort;" Column "Sort by" (select numPred),"Sort On" (values), and "Order" (highest to lowest). Repeat this process for the next two strata, one-by-one.
- 14. Assign sequential Targeted Selection Numbers to facilities, by selecting the highest available numPred from highest numPred from stratum C. Return to stratum A and assign#4) to the next facility in stratum A, assign #5 to the next facility in stratum B, and facility #6 will be the next facility in stratum C. Continue alternating strata until no facilities remain or the target number of facilities (18 or 21) is reached. If additional facilities are needed, repeat this process (steps 11–14) using the second and then third tertile based on exposure. each stratum alternating A, B, and C. For example, facility #1 will be the facility with the highest numPred from stratum A, facility#2 the facility with the highest numPred from stratum B, and #3 the facility with the
- predicted events. In hospitals where NHSN does not calculate an SIR (because the predicted number of be used. This is because the value of a calculated SIR is exceedingly imprecise when the predicted number of infections is less than one, and a single infection can result in a very high SIR. If additional facilities are needed to complete the targeted number, prioritize them based on the highest and descending delta count 15. Once all hospitals with an assigned SIR have been prioritized, evaluate facilities with fewer number of infections is less than one), a different method rather than the above method of stratifying by SIR should (only for facilities without a calculated SIR).
- 16. After the targeted selection is complete, ALL remaining facilities from ALL tertiles will be subject to random selection under the 5% rule.

 This basic process can be followed with minor modifications for each of the six HAI metrics, to identify facilities that are highly exposed (and therefore at risk for HAIs) and to characterize their performance using the SIR to rank them for validation.

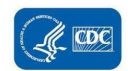

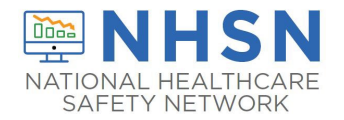

### <span id="page-25-0"></span>**A. CLABSI IN VALIDATION LOCATIONS**

 1 and 2 **Note:** Use the steps in ["Steps Applicable for all HAIs"](#page-21-1) as an example; a similar process will be used for ranking of facilities for CLABSI IN VALIDATION LOCATIONS, with the following exceptions:

 Associated BSI, -> SIR Acute Care Hospital CLAB Data. This uses data reported to NHSN that has been shared with the NHSN. Select the modify button to proceed to the modification screen as before. 3. Follow step 3 above, with the following modifications: select the Device Associated Module, -> Central Linegroup. Click the Modify button to proceed to the modification screen, which can be used to filter and export data from

Follow step 4a, as shown in "Steps Applicable for all HAIs".

Follow steps 4d, 5, 6, and 7 as shown above. The exported SIR report Excel file will be displayed with multiple aggregation levels (see below).

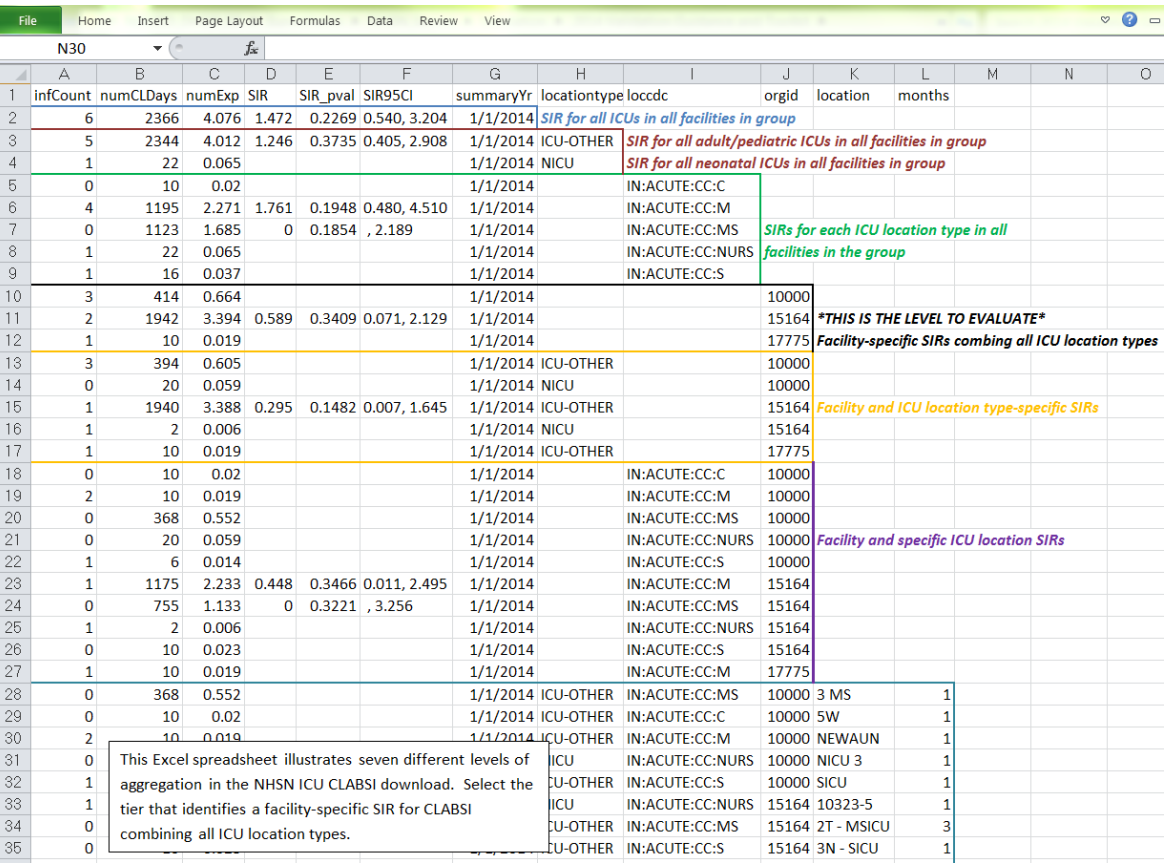

 level of aggregation will allow you to explore the level of exposure risk for CLABSI in validation locations and measured performance at each facility. Copy this information to a new spreadsheet. Arrange the facilities in rank order according to "exposure"; SIR: calculated as the observed divided by predicted number of CLABSI infections [numPred], (high to low), and create three new columns titled "Delta count," "Stratum," and "Targeted Selection In step 8, using Excel, select the aggregation level that provides a facility-specific SIR for all validation locations. This Number."

 Complete steps 9-16 to assign a sequential Targeted Selection Number for CLABSI in validation locations to facilities and to draw a 5% random sample as before.

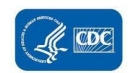

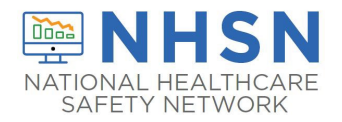

### <span id="page-26-0"></span>**B. CAUTI IN VALIDATION LOCATIONS**

 1 and 2 **Note:** Use the steps in ["Steps Applicable for all HAIs"](#page-21-1) as an example; a similar process will be used for ranking of facilities for CAUTI IN VALIDATION LOCATIONS, with the following exceptions:

 Associated UTI, -> SIR – Acute Care Hospital CAU Data. This uses data reported to NHSN that has been shared with the NHSN. Select the modify button to proceed to the modification screen as before. 3. Follow step 3 above, with the following modifications: select the Device Associated Module, -> Urinary Cathetergroup. Click the Modify button to proceed to the modification screen, which can be used to filter and export data from

Follow step 4a, as shown in ["Steps Applicable for all HAIs"](#page-21-1).

aggregation levels (see below). Follow steps 4d, 5, 6, and 7 as shown above. The exported SIR report Excel file will be displayed with multiple

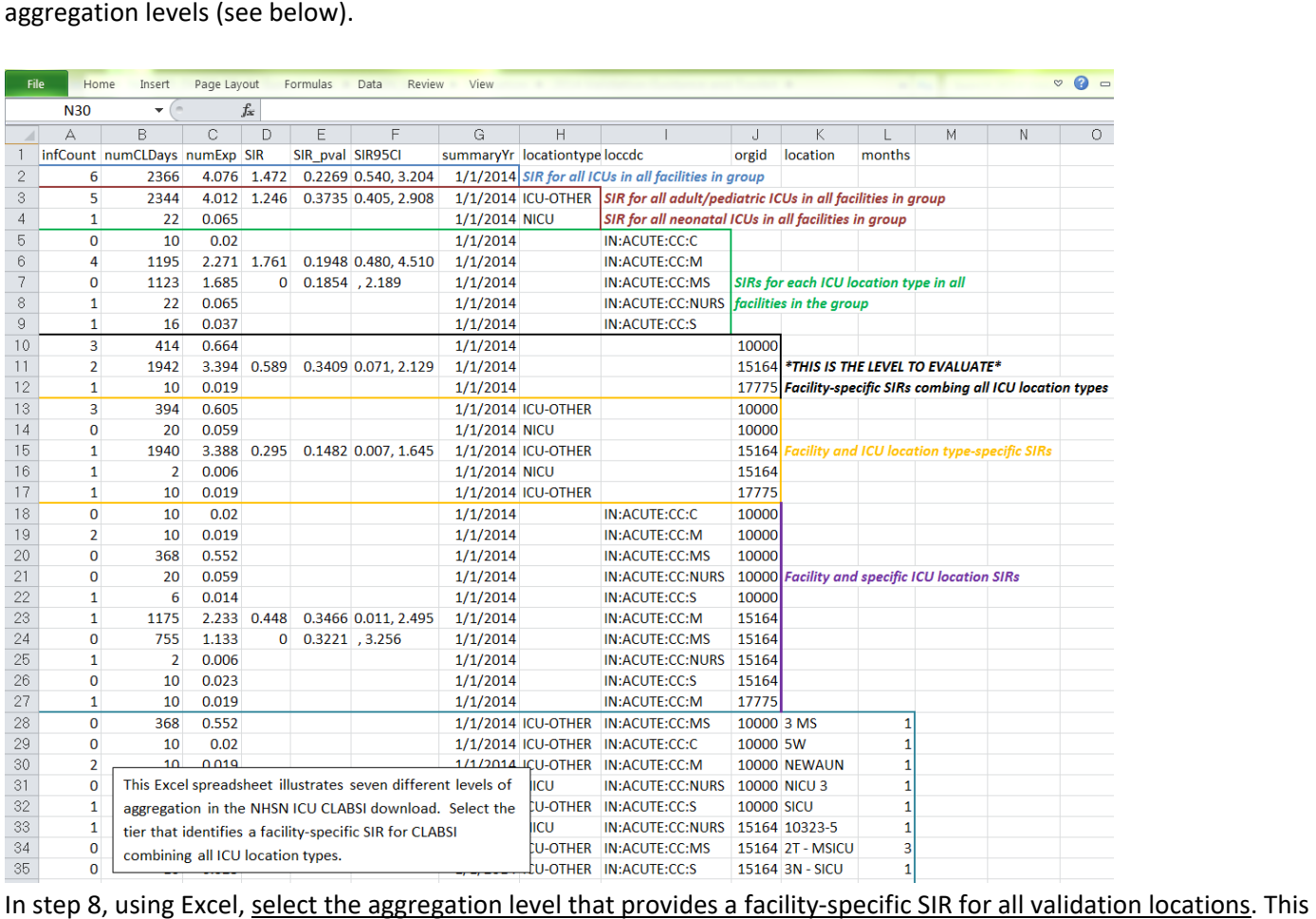

 level of aggregation will allow you to explore the level of exposure risk for CAUTI in validation locations and measured to "exposure"; SIR: calculated as number of observed divided by number of predicted CAUTI infections [numPred], (high to low), and create three new columns titled "Delta count," "Stratum," and "Targeted Selection Number." performance at each facility. Copy this information to a new spreadsheet. Arrange the facilities in rank order according Complete steps 9-16 to assign a sequential Targeted Selection Number for CAUTI in validation locations to facilities and to draw a 5% random sample as before.

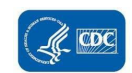

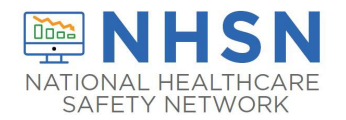

### **C**. **TARGETED FACILITY RANKING FOR COLO**:

 for COLO validation, with the following exceptions: **Note:** Targeting surgical procedures requires that risk-adjustment variables in NHSN are complete. Please work with facilities to assure acceptable data quality and completeness before attempting to select facilities and records. **Note**: Use the steps in [Steps Applicable for all HAIs](#page-21-1) as an example; a similar process will be used for ranking of facilities

Follow steps 1 and 2, as shown in ["Steps Applicable for all HAIs"](#page-21-1).

 In step 3, select the Procedure-Associated Module, ->SSI, ->SIR-Adult All SSI Data by Procedure. Select the modify button to proceed to the modification screen as before.

Follow part 4a, as shown in ["Steps Applicable for all HAIs"](#page-21-1).

 options. Set the next file to "equals" and Value(s) to "COLO." Select "SAVE." In step 4b, navigate to the "Filters" tab. Select ssiPlan = Y. In the second line, select "procCODE" from the drop-down The selection box should resemble the screen shot below:

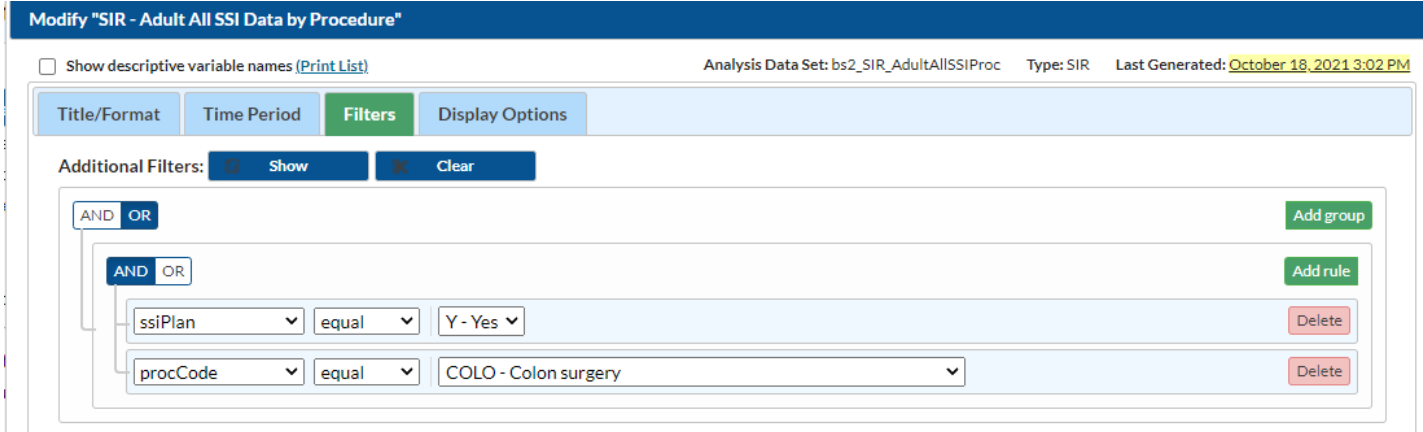

Follow steps 5, 6, and 7 as shown above. The exported SIR report Excel file will be displayed with multiple aggregation levels. A screen shot of an Excel spreadsheet is provided below to illustrate:

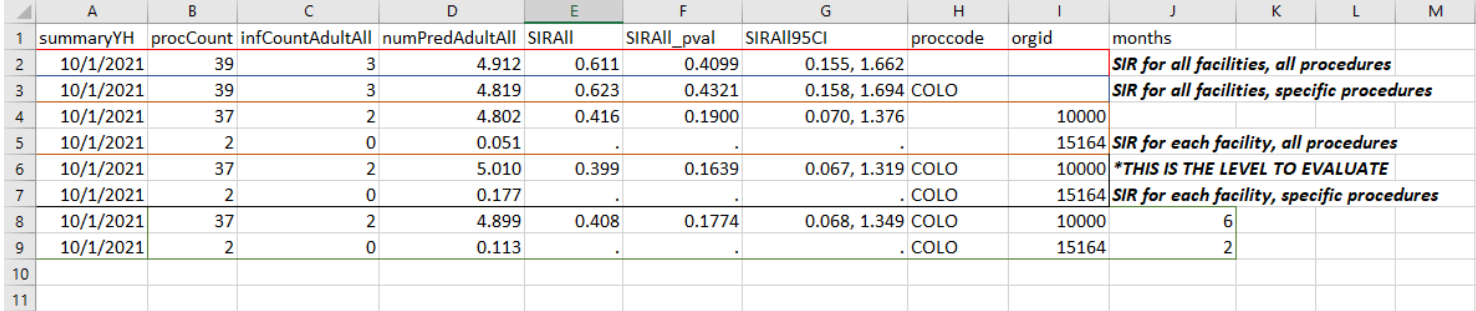

 measured performance at each facility. Copy this information to a new spreadsheet. Arrange the facilities in rank In step 8, using Excel, select the aggregation level that provides a facility-specific SIR for COLO SSIs (shown in black in the above screenshot). This level of aggregation will allow you to explore the level of exposure risk for COLO SSIs and order according to "exposure"; the observed/predicted number of SSIs [numPred], (high to low), and create three new columns titled "Deltacount," "Stratum," and "Targeted Selection Number."

 Complete steps 9-16 to assign a sequential Targeted Selection Number for COLO SSI to facilities and to draw a 5% random sample as before.

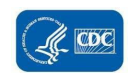

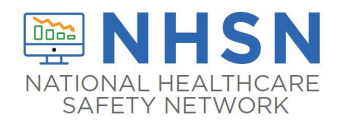

## <span id="page-28-0"></span>**D. TARGETED FACILITY RANKING FOR HYST:**

**Note**: Targeting surgical procedures requires that risk-adjustment variables in NHSN are complete. Please work with facilities to assure acceptable data quality and completeness before attempting to select facilities and records. **Note**: Use the steps in ["Steps Applicable for all HAIs"](#page-25-0) as an example; a similar process will be used for ranking of facilities for HYST validation, with the following exceptions: Follow steps 1 and 2, as shown in ["Steps Applicable for all HAIs"](#page-21-1).

 In step 3, select the Procedure-Associated Module, ->SSI, ->SIR-Adult All SSI Data by Procedure. Select the modify button to proceed to the modification screen as before.

Follow step 4a, as shown in ["Steps Applicable for all HAIs"](#page-21-1).

 options. Set the next field to "equal" and Value(s) to "HYST." Select "SAVE." In step 4b, navigate to the "Filters" tab. Select ssiPlan = Y. In the second line, select "procCODE" from the drop-down The selection box should resemble the screen shot below.

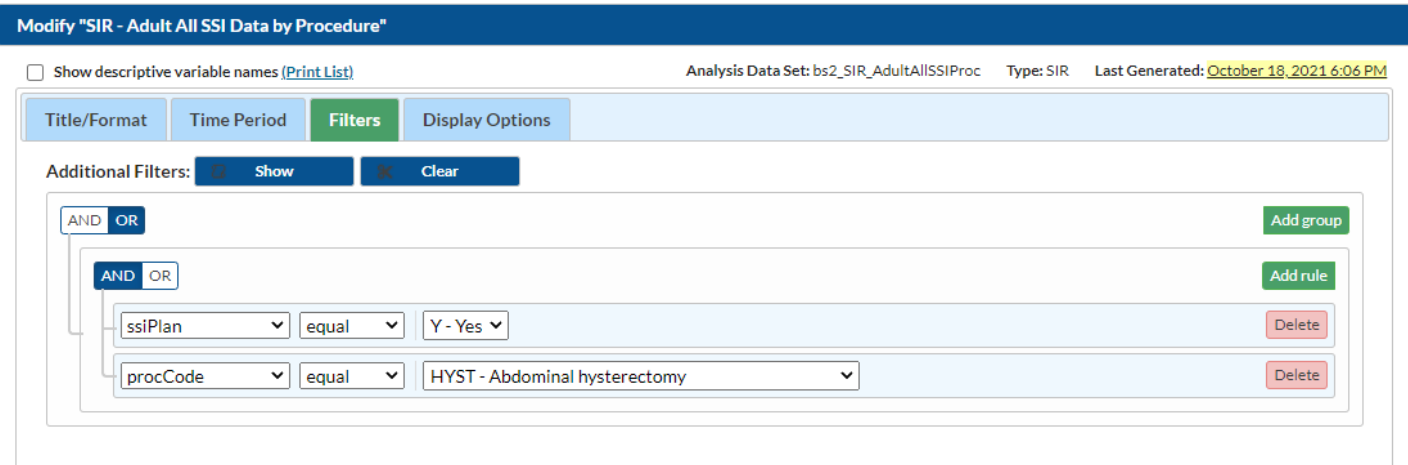

Follow steps 5, 6, and 7 as shown in ["Steps Applicable for all HAIs"](#page-21-1). The exported SIR report Excel file will be displayed with multiple aggregation levels similar to the COLO data spreadsheet shown above.

 facility. Copy this information to a new spreadsheet. Arrange the facilities in rank order according to "exposure"; the "Stratum," and "Targeted Selection Number." In step 8, Using Excel, select the aggregation level that provides a facility-specific SIR for HYST SSIs. This level of aggregation will allow you to explore the level of exposure risk for HYST SSIs and measured performance at each observed/predicted number of SSIs [numPred], (high to low), and create three new columns titled "Delta count,"

 Complete steps 9-16 to assign a sequential Targeted Selection Number for HYST SSI to facilities and to draw a 5% random sample as before.

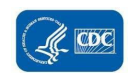

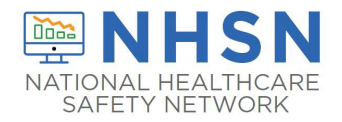

## <span id="page-29-0"></span> **A. TARGETED FACILITY RANKING FOR MRSA BACTEREMIA LABID EVENT:**

**Note**: Use the steps in [Steps Applicable for all HAIs.](#page-21-1) MRSA Bacteremia LabID Event ranking of facilities specific steps, appropriate selections, and variables are described below.

appropriate selections, and variables are described below.<br>In step 3, select the MDRO/CDI Module-LabID Event Reporting, > All MRSA LabID Events > SIR- ACH MRSA Blood FacwideIN LabID Data. Select the modify option as shown in the screen shot below.

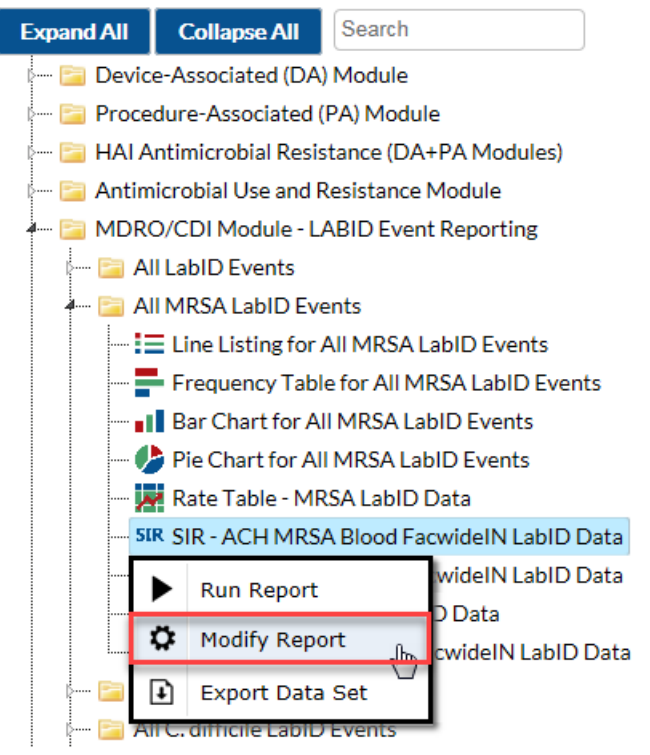

In step 4b, modify the selection criteria grid to analyze only IN-PLAN data. Click the first box in the top row, and select the variable "mrsaLabIDBldPlan"; set next field to "equal" and Value(s) to "Y". select "SAVE."

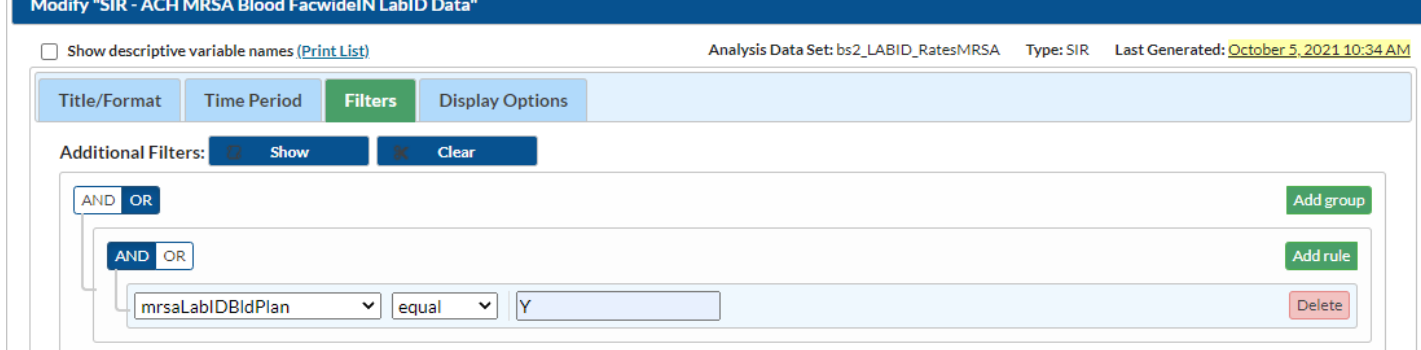

 is not IN-PLAN will be excluded. MRSA SIR will only calculate at FACWIDEIN level. NOTE: facilities that are conducting IN-PLAN MRSA all specimen surveillance are ALSO conducting IN-PLAN MRSA Bacteremia surveillance as a subset. NHSN includes these facilities under "mrsaLabIDBldPlan"= Y. Any surveillance that

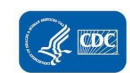

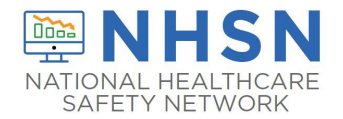

 For step 7, the exported SIR report Excel file for MRSA Bacteremia LabID Event will be displayed at several levels, and should look similar to the screenshot for CDI LabID Event FACWIDEIN shown below.

 calculated as the number of observed divided by number of predicted MRSA LabID events [numPred], (high to low), Complete steps 9–16 to assign a sequential Targeted Selection Number for LabID Events to facilities and to draw a 5% In step 8, using Excel, select the aggregation level that provides a facility-specific SIR for MRSA Bacteremia LabID Event. This level of aggregation will allow you to explore the level of exposure risk for LabID Event and measure performance at each facility. Copy this information to a new spreadsheet. Arrange the facilities in rank order according to SIR: and create three new columns titled "Delta count," "Stratum," and "Targeted Selection Number." random sample as before.

### <span id="page-30-0"></span> **B. TARGETED FACILITY RANKING FOR CDI LABID EVENT:**

**Note**: Use the steps in [Steps Applicable for all HAIs.](#page-21-1) CDI LabID Event ranking of facilities specific steps, appropriate selections, and variables are described below.

 In step 3, select the MDRO/CDI Module-LabID Event Reporting, > All C. difficile LabID Events, > SIR - ACH CDI FacwideIN LabID Data. Select the modify option as shown in the screen shot below.

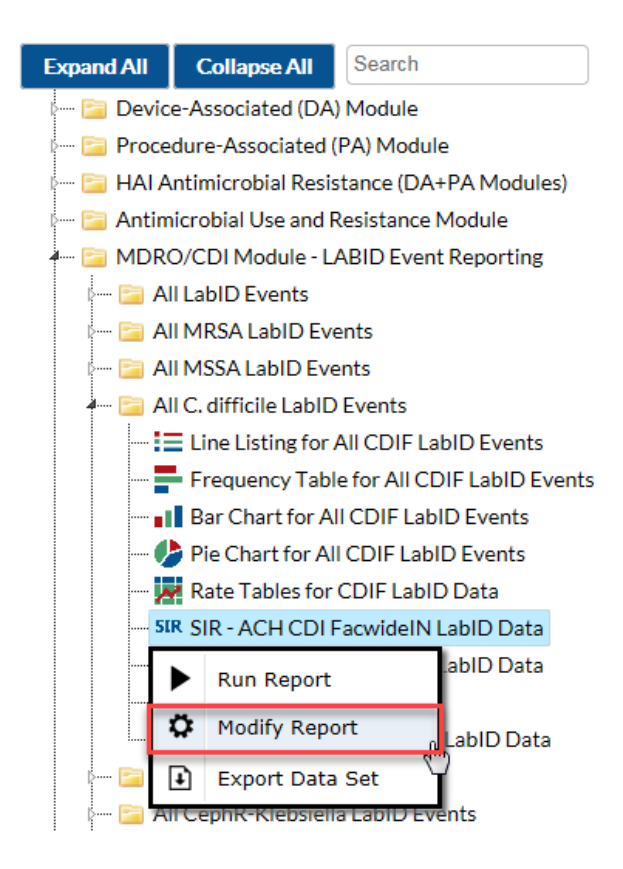

 In step 4b, modify the selection criteria grid to analyze only IN-PLAN, FacWideIN data. Click the first box in the top row, and select the variable "cdifLabIDPlan", set the next field to "equal" and Value(s) to "Y". select "SAVE."

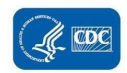

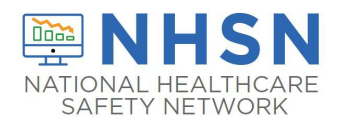

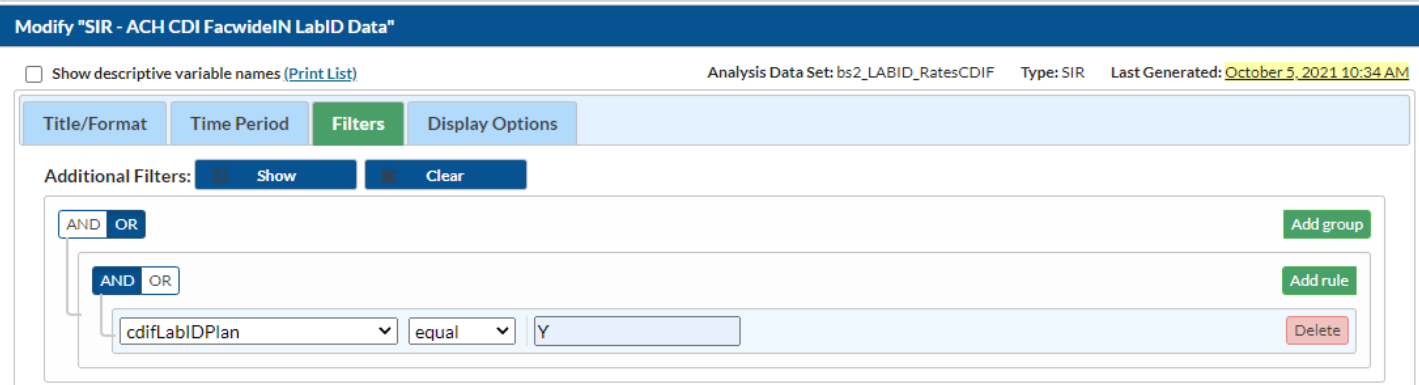

Note: CDI SIR will only calculate at FACWIDEIN level.

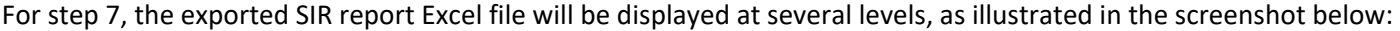

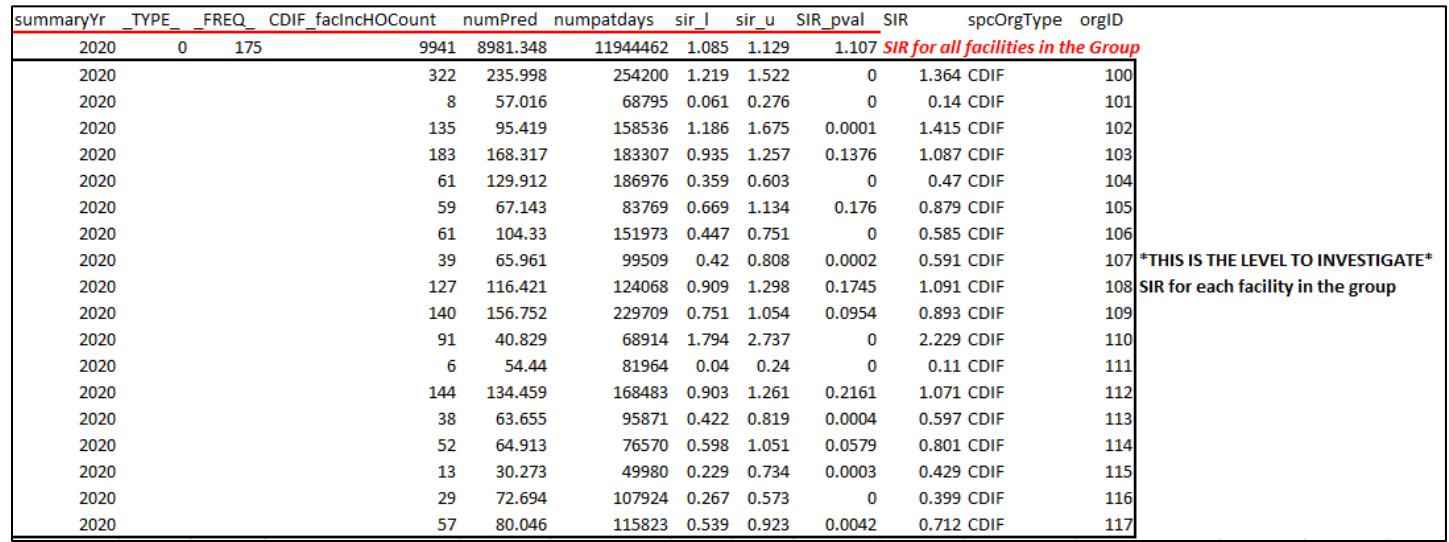

 In step 8, using Excel, select the aggregation level that provides a facility-specific SIR for CDI LabID Event (shown in black in the above screenshot). This level of aggregation will allow you to explore the level of exposure risk for LabID Event [numPred], (high to low), and create three new columns titled "Delta count," "Stratum," and "Targeted Selection and measured performance at each facility. Copy this information to a new spreadsheet. Arrange the facilities in rank order according to SIR: calculated as the number of observed divided by number of predicted CDI LabID events Number.-"

Complete steps 9–16 to assign a sequential Targeted Selection Number for LabID Events to facilities and to draw a 5% random sample as before.

### <span id="page-31-0"></span>3.4 Targeted Medical Record Sampling Overview

 documented during the surveillance follow-up window. For each HAI to be validated, a sample size of 60 Medical Records/Episodes of Care per facility is recommended as a goal.<br>32 For sampling, a medical record refers to the record of a single facility inpatient admission, also referred to as an episode of care. For surgical procedures, the episode of care refers to the procedure and all associated medical encounters

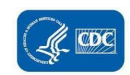

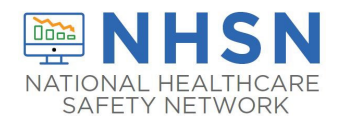

 each HAI and from these 40 unreported "candidate events" will be selected, by targeting those with increased risk of targeting candidate events at increased risk for HAI are described below. Thus, a total of (up to) 60 episodes of care For CLABSI, CAUTI, COLO and HYST validation, up to 20 reported NHSN infection events will be reviewed. If more than 20 events have been reported to NHSN, 20 should be selected by random sampling. If less than 20 are reported, all events should be reviewed. In addition, a sampling frame of eligible (candidate) medical records will be developed for event occurrence, where this is possible. Definitions of candidate events for each type of HAI and methods for containing reported or candidate events will be reviewed for each HAI per facility.

 For MRSA bacteremia and CDI LabID Event validation, candidate events are defined by a positive laboratory test. Sixty (60) episodes of care will be selected based on presence of one or more qualifying laboratory tests during an episode of inpatient care, and information from the hospital laboratory and ADT system will be reviewed. Twenty (20) episodes of care will be reviewed to identify the FIRST reportable NHSN LabID Event, and 40 episodes of care will be reviewed to determine whether the SELECTED (non-first) laboratory event should have been reported to NHSN. If less than 20 are reported, all events should be reviewed.

Sample structure

- o (Up to) 60 medical records each for CLABSI in validation locations, CAUTI in validation locations, COLO, and HYST, including
	- (Up to) 20 reported HAIs
	- For CLABSI and CAUTI, many candidate cultures will be eliminated early because they do not have a device (central line or urinary catheter). For COLO and HYST, the medical record at the time of the surgical • (Goal of) 40 non-reported candidate HAIs. For CLABSI in validation locations, these will be stratified by NICU and adult/pediatric ICU locations, other validation locations, and will prioritize targeted pathogens. procedure will be reviewed, as well as any additional records during the surveillance window.
- o (Goal of) 60 episodes of care each for candidate MRSA bacteremia LabID Events and candidate CDI LabID Events, including
	- (Up to) 20 "first" positive laboratory tests of the episode of care
	- (Up to) 40 "non-first" positive laboratory tests of the episode of care

#### Line listings required from facility

 SSIs the required sampling frame is derived from COLO and HYST procedures already entered and available in NHSN, these variables are used for targeting. To identify unreported "candidate" CLABSI, CAUTI, MRSA bacteremia LabID Events and CDI LabID Events, a sampling frame of medical records and/or positive laboratory tests is needed and will require assistance from the facility being validated before the audit (see table below and specific instructions for medical records selection). For COLO and HYST however completeness of surgical risk-adjustment variables should be assured before sampling is conducted, because these variables are used for targeting.<br>
33

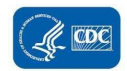

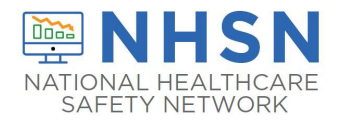

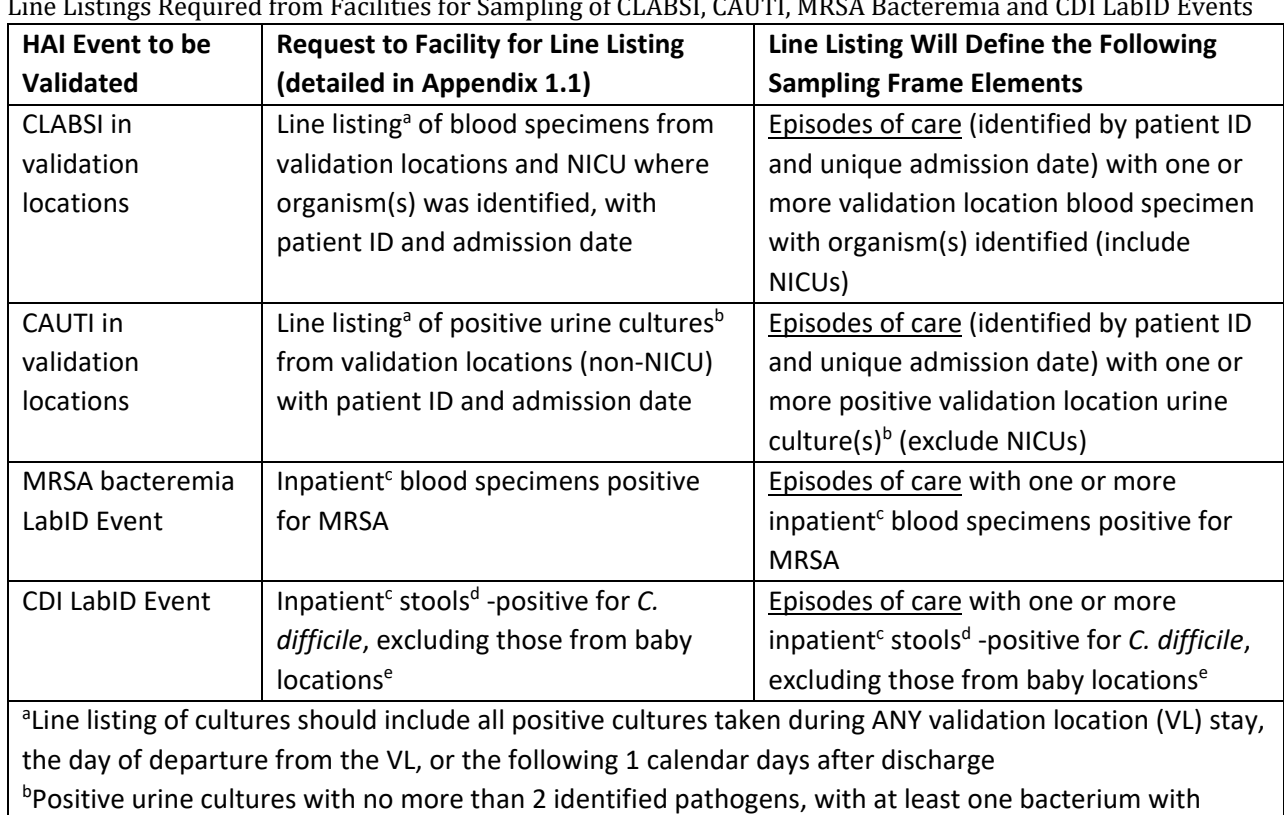

greater than or equal to 10<sup>5</sup> CFU/ml organisms<br><sup>c</sup>Eor LabID Event, emergency denartment (ED) s

 For LabID Event, emergency department (ED) and 24 hour observation location specimens are included in FacWideIN. Specimens collected from other affiliated outpatient locations on the day of admission are considered inpatient specimens and attributed to the admitting location.

 d Surveillance guidance for laboratories recommends that *C. difficile* testing be done only on unformed stool specimens, and formed stool should be rejected

 special care nursery. Babies in LDRP locations should also be excluded. e Baby locations include those with 80% or more infants (≤1 year); typically NICU, newborn nursery, and

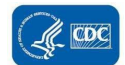

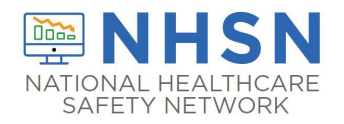

# <span id="page-34-0"></span>3.5 Step-by-Step Targeted Medical Record Selection

# <span id="page-34-1"></span>A. CLABSI in validation locations Targeted Medical Record Selection Process

- validation locations reporting to NHSN, for the entire year, with required additional variables used for medical 1. From each selected facility, request a securely transmitted line listing of all positive blood specimens, from all record identification and matching to NHSN reports (Se[e Appendix 1.1 f](#page-52-1)or recommended line listing structure).
- 2. Assure the line listing includes positive blood specimens from all validation locations required to report CLABSIs to NHSN, using location mapping information in NHSN.
- 3. Assign a sequential number, beginning with 1, to each positive blood specimen.
- 4. Sort the list of blood specimens by MRN and admission date to generate clusters of blood specimens with same MRN and within the same admission date, also called unique episode of care.
- 5. Identify reported CLABSIs on the blood specimen line listing.
	- a) Using the NHSN CLABSI list and available patient information on blood specimen line listing, flag and mark blood specimens reported as CLABSIs. Create a new variable, "stratum" and assign these blood specimens and all other blood specimens in the same episode of care to stratum 1.
	- b) If reported CLABSIs are missing from the blood specimen line listing, the list may be incomplete. Investigate and correct this problem. Add omitted CLABSI records to the medical record review list.
- 6. Select simple random sample of (up to) 20 reported CLABSI in validation locations for review
	- a) Select stratum = 1.
	- b) Sort by random number, MRN, and hospital admission date.
	- c) Select the first 20 random numbers with unique episodes of care (defined by MRN and admission date) as the sample of reported CLABSI records.
	- d) If less than 20 targeted events review all episodes in stratum 1.
- 7. Identify unreported candidate CLABSI events and stratify by targeted pathogens
	- a) Select stratum not equal to 1.
	- b) Sort non-stratum 1 blood specimens by pathogen (focusing on Organism 1 only)
		- i. If the organism (Org 1) is a "Targeted Pathogen" (see list below), assign the positive blood specimen to stratum 2. If the organism (Org 1) is not a "Targeted Pathogen," assign the positive blood specimen to stratum 3.
		- ii. Targeted Pathogens:
			- 1) *Candida spp*.,. (yeast)
			- 2) *Enterococcus spp*.
			- 3) *Staphylococcus aureus* (includes MRSA, MSSA)
			- 4) Coagulase-negative *Staphylococcus* (includes most *Staphylococcus* spp. other than *S. aureus*, MRSA, MSSA)
			- 5) *Klebsiella spp*., *E. coli*, or *Pseudomonas spp*. (common gram negatives)
- records (If facility has no NICU, skip to step 10 below, and select 10 additional medical records from 8. Among unreported candidate CLABSI events, use location information to identify NICU vs. adult/pediatric ICU adult/pediatric ICUs for screening sample.).
	- variable NICU (Yes/No). Assign NICU status to each blood specimen as appropriate. a) Re-sort blood specimens by validation location type (NICU vs. other validation locations) and create a
- 9. Select the NICU screening sample.
	- a) Select NICU= Yes, and stratum = 2 (targeted pathogens)
	- b) Sort by random number, MRN, and admission date

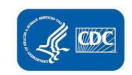

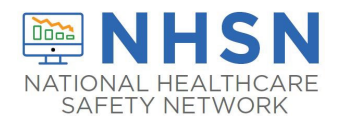

- c) Select the first 10 random numbers with unique episodes of care (defined by MRN and admission date) as the sample of NICU records containing candidate CLABSIs.
- d) If 10 NICU medical records with stratum 2 blood specimens are not available, supplement the NICU the initial medical records (lowest random numbers with unique MRNs) to total 10 selected medical sample with NICU records with stratum 3 blood specimens(where NICU = Yes, and stratum = 3); take records from NICU.
- 10. Select the non-NICU screening sample
	- a) Select NICU = No, and stratum = 2 (targeted pathogens)
	- b) Sort by random number, MRN, and admission date
	- as the sample of validation location medical records with candidate CLABSIs. c) Select the first 30 random numbers with unique episodes of care (defined by MRN and admission date)
	- d) If 30 validation location medical records with stratum 2 blood specimens are not available, supplement the non-NICU medical record sample with stratum 3 blood specimen (where NICU= No, and stratum = 3); take the initial medical records (lowest random numbers with unique MRNs) to total 30 selected medical records from validation locations.
- 11. The final screening sample should contain: (up to) 20 medical records with reported CLABSIs, (up to) 40 medical records divided among NICU (if available) and other validation locations.
- 12. If medical records are not well balanced among different targeted pathogens, consider post-selection adjustment to include a variety of these organisms, in order to evaluate a variety of surveillance skills, as noted below.

 **Before requesting medical records for the audit, download ("freeze") the facility's reported data from NHSN** 

### Why Target CLABSI Pathogens?

 **The targeted pathogens provide an opportunity to assess a facility's competency in correctly using different components of the NHSN CLABSI definition. For example:** 

- **pneumonia in immunocompetent patients unless there is evidence of invasive infection on lung biopsy or in pleural fluid under the definitions for PNU. These restrictions are further codified (as prohibitions) under ventilator-associated event (VAE).** *Candida* **BSI is common in ICU patients receiving parenteral nutrition. Reviewing medical records with** *Candida* **BSI may**  • *Candida species and* **yeast spp. are commonly seen in sputum samples, but infrequently cause true healthcare-associated pneumonia. NHSN cautions against reporting** *Candida*  **provide an opportunity to look for misclassification.**
- **MRSA colonization on admission means that a MRSA bloodstream infection would not need to be reviewed for CLABSI.** • **Some facilities that do MRSA active surveillance testing on admission incorrectly assume that**
- **Including enteric organisms such as** *Enterococcus* **and gram negative rods can demonstrate a facility's ability to distinguish primary bloodstream infection vs. an alternative primary infection like UTI, GIT, or IAB with secondary bloodstream infection. Interested states can also assess use of the mucosal barrier injury reporting definitions, although these are not included in the Toolkit.**
- **Facilities need to know how to correctly report single and confirmed isolates of common commensal organisms like coagulase-negative** *Staphylococcus* **and should be able to laboratory. recognize synonyms (for example** *Staphylococcus epidermidis)***, used by the microbiology**

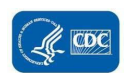
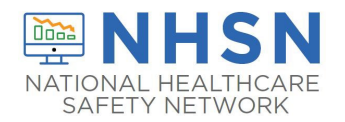

## B. CAUTI IN VALIDATION LOCATIONS Medical Record Selection Process

- validation locations reporting to NHSN, for the entire year, with required additional variables used for medical 1. From each selected facility, request a securely transmitted line listing of all positive urine cultures, from all record identification and matching to NHSN reports (Se[e Appendix 1.1 f](#page-52-0)or recommended line listing structure).
- 2. Assure the line listing includes appropriate positive urine cultures from all validation locations required to report CAUTIs to NHSN, using location mapping information in NHSN.
- 3. Assign a sequential number,  $1 x$ , to each positive urine culture. Sort the list of urine cultures by MRN and admission date to generate clusters of urine cultures associated with recognizable patient records, also called unique episodes of care.
- 4. Identify reported CAUTIs on the urine culture line listing.
	- a) Using the NHSN CAUTI list and available patient information on urine culture line listing, flag and mark and all other urine cultures in the same episode of care to stratum 1. urine cultures reported as CAUTIs. Create a new variable, "stratum," and assign these urine cultures
	- b) If reported CAUTIs are missing from the urine culture line listing, the list may be incomplete. Investigate and correct this problem. Add omitted CAUTI records to the medical record review list.
- 5. Select simple random sample of (up to) 20 reported CAUTI in validation locations for review.
	- a) Select stratum = 1
	- b) Sort by random number, MRN, and hospital admission date.
	- c) Select the first 20 random numbers with unique patient episodes of care (defined by MRN and
- admission date) as the sample of reported CAUTI records.<br>6. Identify unreported candidate CAUTI events.<br>a) Select stratum <u>not equal</u> to 1. 6. Identify unreported candidate CAUTI events.
	-
- 7. Select the screening sample
	- a) Sort by random number, MRN, and admission date (if available)
	- b) Select the first 40 random numbers with unique medical records (defined by MRN and admission date)
- medical records without reported CAUTIs from validation locations. 8. The final screening sample should contain: (up to) 20 medical records with reported CAUTIs, and (up to) 40

 **Before requesting medical records for the audit, download ("freeze") the facility's reported data from NHSN** 

### C. COLO Procedure Targeted Medical Record Selection Process

- 1. Using NHSN, download a line listing of all COLO procedures for 2022, following these steps:
	- a) Log In to NHSN for the facility being validated and the Patient Safety Module.
	- b) From the left-hand Navigation Bar, Click "Analysis" then "Reports."
	- c) Select the folder titled "Advanced," then "Procedure-level Data," Modify."
	- d) Select the "Line Listing All Procedures," Then the Modify Report button.
	- e) Change the Title to "Line Listing COLO Procedures 2022,"
	- Descriptive Labels." This option will make the variable names longer (and more explicit), but is often not necessary if you know the variable names. f) Under "Title/Format" Select Excel (xls), and consider whether you want to check the box for "Show
	- g) Select "time period"," then select ProcDateYr, for "Beginning" enter 2022, and for "Ending" enter 2022.
	- h) Select Filter do the following:
		- i. Under "add rule" use the drop down list and select "procCode"
		- ii. In the next drop down list select equals , and the next "COLO-Colon surgery"

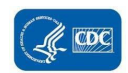

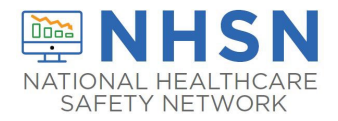

- iii. Select "add rule" to add another line. Using drop down list, select "outpatient", then equals "No"
- iv. select "ageAtProc"
- v. "ageAtProc", equals or greater "18"
- i) Select "Display Variables select "Modify List"; retain the default Selected Variables: orgID, patID, DOB, gender, procID, procDate, and procCode. Add variables by double clicking from the left hand list: ProcDateYr, outpatient, ageAtProc (to assure that you have selected 2022 inpatient adult COLO procedures), anesthesia, asa, procDurationHr, procDurationMin, Scope, medAff, numBeds, swClass, and bs2\_modelRiskAdultAll (variable that will be used to select procedures at higher risk to result in SSI).

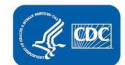

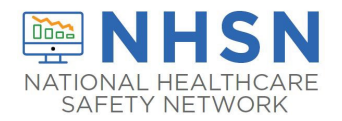

- COLO). Add procID by double clicking the variable in the left hand box; it will move to the right hand box. j) Select "Sort Variables; remove procCode from the right hand list by double clicking (all procedures will be Click Save for future use if you wish: "Line Listing for COLO Procedures 2022."
- k) Select Run. You should see a line listing in Excel sorted by procID from lowest to highest.
- 2. Next, you will identify any of these procedures that have been reported to NHSN with an SSI. For this step, return to NHSN Analysis Output Options. This time, select the folders titled "Procedure-Associated Module," "SSI."
	- a) Select "Line Listing All SSI Events", "then Modify Report."
	- b) Under Title change to "Line Listing COLO SSI Events 2022."
	- c) Optional: decide if you want to use Variable Labels and check the box to show descriptions.
	- d) Under Format select Excel (xls).
	- e) Select "Time" select <u>ProcDateYr</u>, for "Beginning" enter <u>2022</u>, and for "Ending" enter <u>2022</u>.<br>f) Select "Filter" "Specify Other Selection Criteria" do the following:
	- - i. Under "Add rule" select from the drop down box "procCode."
		- ii. In the next field select "equals" from the drop down box then "COLO-Colon surgery" in the next.
		- iii. Click the "Add rule" button to add a line.
		- iv. From the drop down box select "outpatient."
		- v. In the next field select "equals" from the drop down box then "No" in the next.
		- vi. Click Save
	- procedure), eventID and eventDate. Remove the remaining variables by double clicking. g) Under "Display Variables" retain the default Selected Variables: orgID, patID, DOB, gender, eventType, spcEvent, and procDate and procCode. Add the following: admitDate (this is date of admission for the
	- h) Select "Sort Variables" select linkedproc. This is the same variable as procID in the procedures file. NOTE: if you do not find a linked procedure, this SSI has probably been entered off-plan. You can use the other variable (procDate, patID, etc.) to investigate this.
- Select no more than 20. Review all SSI if less than 20. All others are considered Candidate SSIs. Select the 40 3. Returning to the procedures file; mark any procedure that has been reported with an SSI as a reported case. candidate SSIs with the highest SSI risk ("bs2\_modelRiskAdultAll") for review.

 **Before requesting medical records for the audit, download ("freeze") the facility's reported data from NHSN** 

# D. HYST Procedure Targeted Medical Record Selection Process

- 1. Using NHSN, download a line listing of all HYST procedures for 2022, following the steps outlined above for COLO.
	- small modifications to download the HYST procedures rather than starting over (where you have a. If you have saved your template for downloading the line list of COLO procedures, you can make a few entered "COLO" replace it with "HYST).
- 2. (As for COLO above), using NHSN, download a line listing of all HYST SSIs for 2022, following the steps outlines above, and replacing "COLO" with "HYST."
- 3. (As for COLOs above) return to the HYST procedures file; mark any HYST procedure that has been reported with an SSI as a reported case. Select no more than 20. Review all SSI if less than 20. All others are considered  **Before requesting medical records for the audit, download ("freeze") the facility's reported data from**  candidate SSIs. Select the 40 candidate SSIs with the highest SSI risk ("bs2\_modelRiskAdultAll") for review. **NHSN**

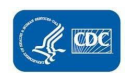

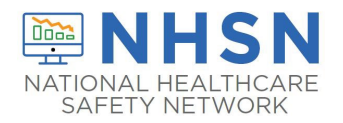

### E. Strategy for Selection of MRSA Bacteremia LabID Events for Validation

- listing structure). Facilities should be STRONGLY encouraged to provide this in a spreadsheet (for example 1. From each selected facility, request a securely transmitted line listing of all positive MRSA blood cultures from all inpatient locations /ED/24 hour observations for the entire year, with required additional variables used for medical record identification and possible matching to NHSN reports (See [Appendix 1.1](#page-52-0) for recommended line Excel) format.
- 2. Sort the line listing by specimen date. Assign a sequential number [1 to X] to each positive MRSA blood culture in the list. This will be used for random specimen selection.
- 3. Next sort the list by patientID, admission date, and specimen date. This allows you to identify individual MRSA blood culture or multiple MRSA blood cultures during an episode of care. episodes of patient care (a unique admission date and patientID) and to determine whether there is only one
- 4. Divide the original list into two lists: [A] first patient specimens (created by separating out all first specimens during a unique episode of care) and [B] non-first specimens (by separating out all remaining specimens). This may require some manual sorting.
- 5. Begin with list [B] (non-first specimens) to draw a random sample of 40 specimens that will be used to evaluate the SELECTED specimen and whether it should have been reported to NHSN. Sample only once from any episode of care.
- FIRST REPORTABLE LabID Event during an episode of care. In this case, validators are looking for evidence of admission with an eligible specimen from the same inpatient location within the prior 14 days.  **Before requesting medical records or other data for the audit, download ("freeze") the facility's**  6. Use list [A] (first patient specimens) to draw a random sample of 20 specimens that will be used to identify the positive MRSA blood cultures that are not on the inpatient list, but which were collected on the date of admission from an affiliated outpatient location other than ED/ 24 hour observations, or during a recent

**reported data from NHSN** 

### F. Strategy for Selection of *C. difficile* Infection (CDI) LabID Events for Validation

- 1. From each selected facility, request a securely transmitted line listing of all positive *Clostridium difficile* stool specimens from all inpatient locations/ED/ 24 hour observations for the entire year, with required additional variables used for medical record identification and possible matching to NHSN reports (See [Appendix 1.1](#page-52-0) for recommended line listing structure). Facilities should be STRONGLY encouraged to provide this in a spreadsheet (for example Excel) format.
- 2. Sort the line listing by specimen date. Assign a sequential number [1 to X] to each -positive CDI result in the list. This will be used for random specimen selection.
- 3. Next sort the list by patientID, admission date, and specimen date. This allows you to identify individual inpatient CDI specimen or multiple inpatient CDI specimens during an episode of care. episodes of patient care (a unique admission date and patientID) and to determine whether there is only one
- 4. Divide the original list into two lists: [A] first specimens (created by separating out all first specimens during a unique episode of care) and [B] non-first specimens (by separating out all remaining specimens). This may require some manual sorting.
- 5. Begin with list [B] (non-first specimens) to draw a random sample of 40 specimens that will be used to evaluate the SELECTED specimen and whether it should have been reported to NHSN. Sample only once from any episode of care.
- FIRST REPORTABLE LabID Event during an episode of care. In this case, validators are looking for evidence of positive CDI results that are not on the inpatient list but which were collected on the date of admission from an 6. Use list [A] (first patient specimens) to draw a random sample of 20 specimens that will be used to identify the affiliated outpatient location other than ED/ 24 hour observation or during a recent admission with an eligible specimen from the same inpatient location within the prior 14 days.

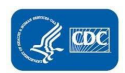

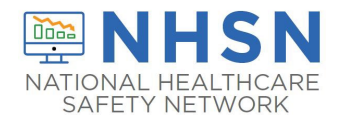

**Before requesting medical records or other data for the audit, download ("freeze") the facility's reported data from NHSN** 

Note: **For ease of use and printing, Medical Records Abstraction Tools (MRATs) and Instructions for use of the MRATs are located in separate documents under Supporting Documents on the Validation webpage** 

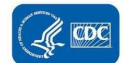

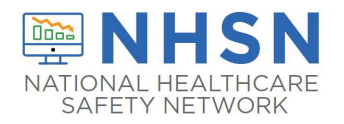

# Chapter 4: Method 2 - Targeted Sampling of Facilities and Medical Records using Cumulative Attributable Difference (CAD) Approach

 using a targeted sampling approach to prioritize validation in facilities with higher volume of patients where HAIs are continues to be a concern. Prioritizing validating among facilities sorted by "predicted number of events" and SIR facilities where underreporting could potentially also exist. The targeted sampling of facilities and medical records described in *[Chapter 3](#page-18-0)* recommends that facilities are selected most expected. Recent reports of HAI data validation efforts have demonstrated that underreporting of HAI events values, limits validation among relatively larger facilities with a computed value of SIR and excludes smaller size

 events. Among facilities with zero or very few reported events, a negative CAD value will be generated indicating that for the given time period fewer HAIs occurred than that are statistically predicted, and the SIR goal has been reached or exceeded. Larger negative values of CAD indicate a larger gap between the predicted and observed number of HAI among facilities with high predicted and very few or no reported events during a time frame. An alternate method of prioritizing healthcare facilities uses the cumulative attributable difference (CAD) approach. CAD is defined as the difference between the observed number of HAI events and facility specific number of predicted events. Prioritization of facility selection based on highest negative CAD values can help assess the data accuracy

# 4.1 Ranking Algorithm for facility selection

#### A. **Follow steps 1-7 of** *[Chapter 3 Step-by-Step Targeted Facility Ranking](#page-25-0)* **using CLABSI as an example.**

1. In Excel, select the aggregation level that provides a facility-specific SIR for all validation locations. This level of aggregation will allow you to explore the level of exposure risk for CLABSI in validation locations and measured performance at each facility.

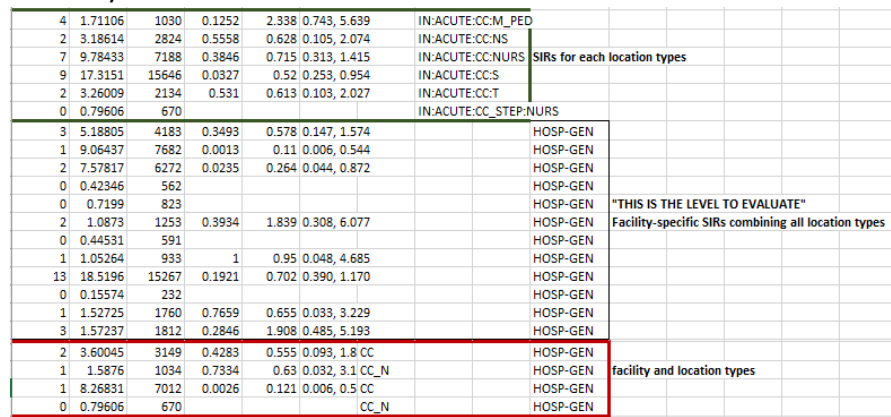

 2. Select these rows and copy this information to a new spreadsheet. Insert a row above your data and copy the events) to sort the facilities in descending rank order (high to low). After this step is completed, facilities will be header row so you can identify the variables on the new page. Next, use the variable numPred (predicted arranged in the descending order of the numPred value.

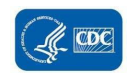

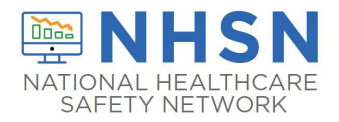

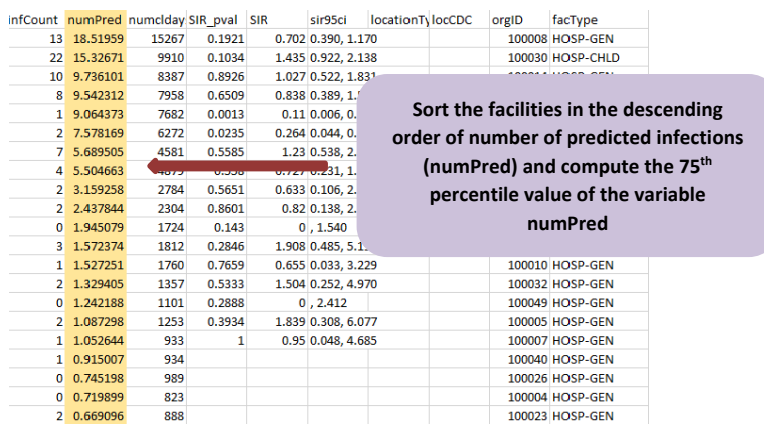

- 3. Using the *Percentile.inc* Excel function, generate a quartile distribution of variable column "numPred" for the validation period (minimum two quarters). At this step, the *Percentile.inc* function will generate 25<sup>th</sup>, 50<sup>th</sup>, 75<sup>th</sup> and 100<sup>th</sup> percentile values of the numPred column values. Look for the 75<sup>th</sup> percentile value of the numPred variable.
- 4. Use the numPred value corresponding to the 75<sup>th</sup> percentile as the threshold for selection of facilities eligible obtain candidate events for onsite chart reviews. If this value is greater than 1, use the 75<sup>th</sup> percentile for validation. This value corresponding to the 75<sup>th</sup> percentile allows selection of facilities of adequate size to numPred value, otherwise use predicted=1 value. This will determine a threshold cut off of minimum predicted number of HAI events.

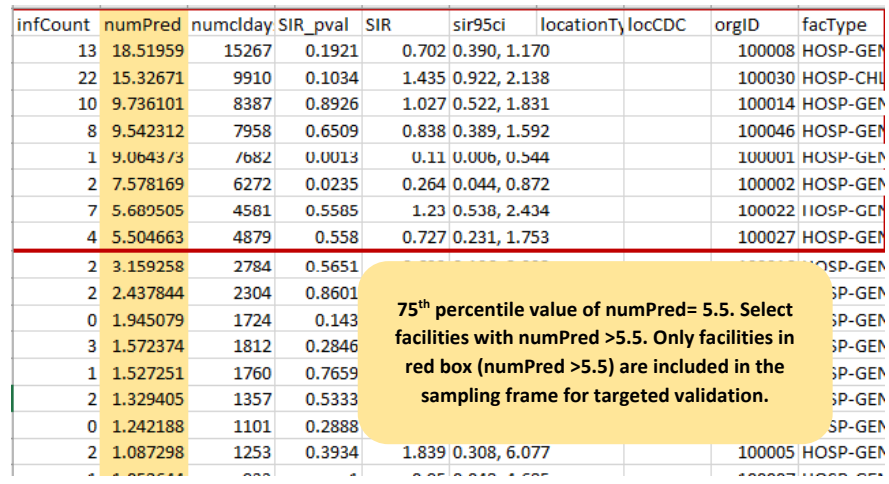

- threshold. In the example above, the 75% percentile value of the numPred variable was 5.5. All facilities with numPred value above 5.5 are selected for the validation sample. This will be the facility-sampling frame. 5. Create a subset of facilities that includes facilities with predicted number of HAI events greater than the
- 6. If the sampling frame consists of less than or equal to 30 facilities, then select all facilities for validation. (In the example above, since the number of facilities with numPred value >5.5 is less than 30, all the facilities are selected for validation)

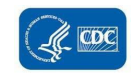

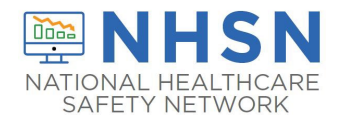

 7. If sampling frame consists of greater than 30 facilities, select 30 facilities based on the criteria described in section C. below.

#### B. **Observed Events**

- (infCount) across the validation locations. The infCount is an aggregated count of observed HAIs for • Since CAD approach focuses on the difference between the predicted number of HAIs and actual observed HAIs (reported ), the step B involves computing the pooled estimation of observed events individual validation locations to create a "pooled aggregate" observed HAIs.
- subtracting numPred value from infCount (observed predicted). • Next, create a column titled "CAD" next to numPred and compute the CAD values for each line by

#### C. **Facility Selection: use this step if the sampling frame consists of greater than 30 facilities**

- 1) Divide the total facilities in the sampling frame into two strata:
	- $\circ$  Stratum 1: Includes all facilities in the sampling frame that had zero infCount value, that is, zero reported pooled aggregate estimate of observed events for the validation time frame
	- o Stratum 2: includes all facilities in the sampling frame with non- zero infCount value, that is, non-zero reported pooled aggregate observed events for the validation time frame
- 2) Stratum 1 (where facility reported zero events): If the facility reported zero HAI events in NHSN, then CAD value will be negative. The highest negative values will be for facilities with greater predicted/ and zero events negative values of CAD. After this step, facilities with the highest negative CAD value should be at the top.<br>Select the first 15 facilities from Stratum A. reported. Use the computed CAD values for facilities in stratum 1 and sort them in descending order of

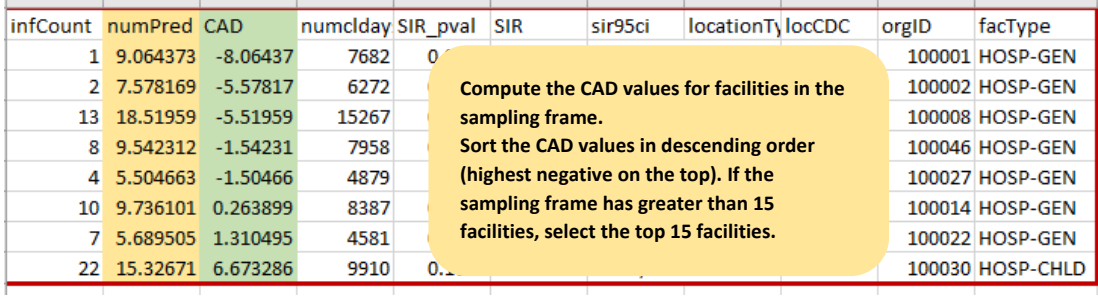

- values from positive to negative. Sort the facilities in descending order of negative values of CAD. The sorted list will include facilities with the highest negative CAD at the top and could also include facilities with positive CAD values. Select the first 15 facilities from stratum 2. 3) Stratum 2 (facilities with non-zero events): Among facilities with non-zero events, this option could lead to CAD
- 4) If there are insufficient facilities in either of the strata, over sample from the other strata to complete the required number of facilities for the validation sample.

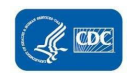

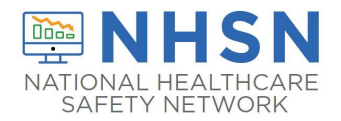

**Facility Sampling Using CAD Approach** 

- Generate the quartile distribution of predicted HAIs for the facility
- Find the 75<sup>th</sup> percentile value of predicted HAI
- If value > 1, then use the value corresponding to 75<sup>th</sup> percentile as the threshold, otherwise use value **= 1**
- = 1<br>- Select all the facilities with predicted events > 75<sup>th</sup> percentile threshold value or 1 (whichever is **A higher) and create a subset of facilities in state to form the validation sampling frame.**

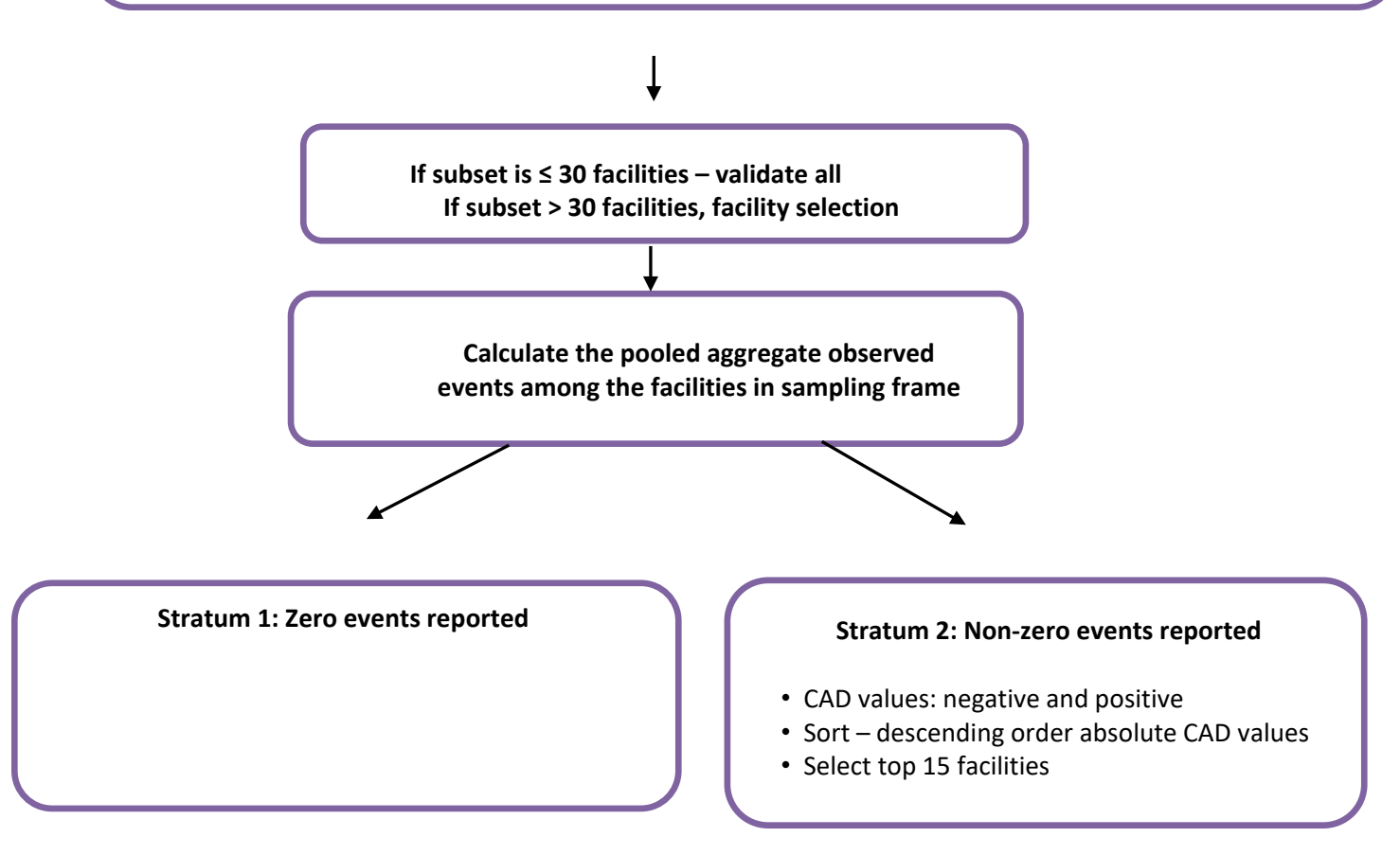

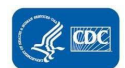

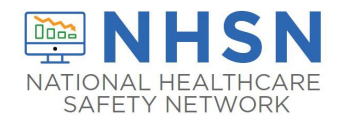

# **4.2 Medical Records Selection Overview**

- 1) **Before requesting medical records or other data for the audit, download ("freeze") the facilities reported data from NHSN.** See Chapter 2.7 for detailed step by step instructions for each HAI.
- 2) Request facilities to send line lists of candidate HAI cases from the validation locations for the validation timeframe. These line lists will include positive blood and urine cultures, COLO and HYST procedures, positive CDI results and positive MRSA blood specimen results. Facilities should be encouraged to provide the line lists in an Excel template (Refer t[o Appendix 1.1\)](#page-52-0).
- 3) For each HAI with reported events in validation locations:
	- Select all medical records for which events have been reported to NHSN in the validation time frame.
	- Randomly select additional medical records for a total of 40 medical records for candidate cases.
- 4) For HAIs with no reported event in validation locations:
	- Randomly select 40 medical records for review for each HAI candidate event.
- 5) If 40 medical records for candidate cases are not available for the validation timeframe, select the maximum number of eligible records available or alternatively consider increasing the validation timeframe to four quarters.

**Note**: **For ease of use and printing, Medical Records Abstraction Tools (MRATs) and Instructions for use of the MRATs are located in separate documents under Supporting Documents on the Validation webpage** 

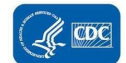

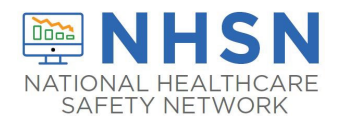

# **Chapter 5: Activities During and After the Facility Site Visit**

### • 2022 NHSN PSC Manual o Confidential list of HAIs reported by facility to NHSN (assure that validators are blinded until • Copies of 2022 NHSN checklists available at https://www.cdc.gov/nhsn/hai-checklists/index.html Suggested Tools to bring along for validation site-visits Letter of introduction, state ID badge or other authorization o Before visit: Tag/highlight case definitions o Tag/highlight location descriptions for patient location mapping • Information about the facility: o Facility's most recent NHSN Annual Survey o List of surveillance locations with demographics o List of medical records requested for screening after review is completed) Multiple copies of blank medical record abstraction tools **under Supporting Documents on the Validation webpage** <https://www.cdc.gov/nhsn/validation/index.html#ui-id-3> • External Validation Documentation Form [\(Appendix 2](#page-96-0).1) • Blank audit discrepancies reports [\(Appendix 2.2](#page-69-0)) • Copies of Methods Surveys and form to collect contact information [\(Appendix 3\)](#page-76-0) • Miscellaneous tools: Straight edge (for example: ruler) for reading data printouts, stapler, binder clips, pens, highlighters, sticky notes, tape flags

Please note that some of the listed tools are templates that should be adapted to the facility and state before copies are made.

### Request documentation of current NHSN reporter training

NHSN reporters should have documentation of successful completion of the online, self-paced multimedia training modules for HAIs they oversee. This is an opportunity to establish or reinforce state expectations for this annual update.

### Review risk adjustment variables:

 For CLABSI and CAUTI, review validation location mapping, location bed size, and teaching hospital status. For MRSA bacteremia and CDI LabID Event reporting, review location mapping facility-wide if this has not been done to the state's satisfaction in the past 3 years. Otherwise, review changes since the last facility-wide review.

 Bring a copy of the facility NHSN Annual Survey, and review the ICU location mapping and bed size information with the arranging a conference call to review location mapping when data are readily accessible. IP, along with an up-to-date list of CDC locations and descriptions (see [http://www.cdc.gov/nhsn/forms/instr/57\\_103-](http://www.cdc.gov/nhsn/forms/instr/57_103-TOI.pdf) [TOI.pdf](http://www.cdc.gov/nhsn/forms/instr/57_103-TOI.pdf) and NHSN Patient Safety Manual Chapter 15. If there is insufficient time to complete this onsite, consider

 that facility teaching hospital status is accurate in the NHSN Annual Survey. Review NHSN definitions for teaching hospital types (under Key Terms, Patient Safety Manual Chapter 16), and assure

 medical record abstraction forms for COLO and HYST include fields for ASA score, patient age, and other risk For COLO and HYST, many risk adjustment variables can be validated as part of the medical record review process. The

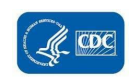

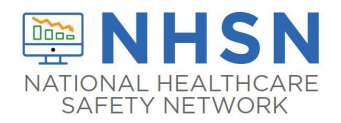

 adjustment variables, as well as SSI outcome. Validation of risk adjustment variables is recommended to assure that sampling has appropriately targeted high-risk procedures.

### Review denominator methods and documentation

### CLABSI and CAUTI denominator counting methods

subsequent administration of surveys by telephone [\(Appendix 3.2\).](#page-77-0) This allows time at the facility to be used efficiently and accommodates interviews with individuals who may work at other times (for example the night shift). periodically. A form for facilities to document required internal validation of electronic denominator counting is Surveillance and denominator data collection surveys found in [Appendices 3.1 t](#page-76-1)hrough [3.4](#page-78-0) may be administered to the IP contact before or during the site visit; however it may be impractical to interview multiple denominator data collectors during the site visit. In this case, collecting contact information during the site visit may be advisable for In many facilities, the same person will collect denominator data for device-associated infections (including CLABSI and CAUTI) concurrently. Because of this, the denominator counting survey for CLABSI and CAUTI in [Appendix 3.3 m](#page-78-0)ay be administered for each metric separately or for both combined. Knowledge of definitions and counting methods is important even in facilities where denominators are reported electronically in order that spot-checks can be conducted provided in [Appendix 3.1.](#page-76-1)

 Facilities may have already administered denominator counting surveys for internal validation purposes. If this is the case, validators may choose to accept their evidence or conduct this survey among a more limited sample of denominator counters.

### CLABSI and CAUTI denominator records

 While visiting, request original records of denominator data collection paperwork, which can provide insight into the frequency, reliability, and consistency of this task and how omissions are handled (NHSN provided guidance for missing device-associated denominator data

#### *[\( https://www.cdc.gov/nhsn/pdfs/gen-support/MissingDenomData-508.pdf\)](https://www.cdc.gov/nhsn/pdfs/gen-support/MissingDenomData-508.pdf)*

 . Consider whether patient days and central-line days data appear as anticipated when manually counted each day: different ink, different but similar numbers. Determine for what percent of day's data are missing and what was done for reporting on those days. Findings should be documented in [Appendix 2](#page-96-0).1. This data is best assessed on site.

### Electronically collected CLABSI and CAUTI denominators

Unexamined electronic denominator counting may be a source of error in HAI reporting.<sup>5,6</sup> If the facility uses electronic checks. NHSN specifies that electronic denominator counts should fall within 5% of manual counts for three consecutive months before electronic counts can be used [\(See Appendix 3.1\).](#page-76-1) This may be examined post visit. denominator data collection, obtain documentation of their denominator validation process and any periodic spot If documentation of electronic denominator validation is not available, the facility should resume manual counting (and assure staff training), to re-validate electronic counts, and to retain evidence of valid electronic counting (within 5% for 3 months). Facilities should conduct periodic spot checks even after formal validation to prevent lost information due to changing medical records systems or other disruptions. Accurate electronic denominator reporting may require iterative programming corrections in consultation with IT support until accuracy is established.<sup>7,8</sup>

#### Completeness and accuracy of SSI (COLO and HYST) denominators

 the number of procedures identified by these two data sources, discuss this with the IP. Consider matching a subset of Evaluate the information i[n Appendix 2](#page-96-0).1, sections "Denominator Validation COLO" and "Denominator Validation HYST" (this information was gathered during preparation for the facility site visit). If there appear to be large differences in records between the two systems and examining un-matched records to explore potential reasons for this discrepancy. In particular, all procedures meeting the NHSN procedure definition should be entered, regardless of pre-existing

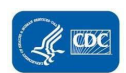

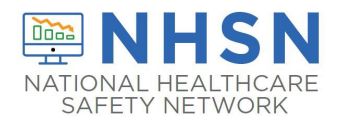

 procedure denominator should be considered complete. infection / wound class or incision closure method. If the two systems generate roughly similar data, the NHSN

 Electronically collected MRSA bacteremia and CDI facility-wide inpatient (FacWideIN) denominators be conducted. One consideration is the facility's ability to capture "observation" patients within inpatient locations electronically. Electronic ADT data often are found to be more accurate than electronic billing data in this regard. Note denominators exclude patients in infant locations. This internal validation process can be conducted by facilities when "FacWideIN" surveillance data includes all patient days counted at the same time each day for all inpatient locations, including any patients housed for the day in inpatient locations, whether or not the facility considers them "admitted patients" or "observation" patients, but excluding any patients housed for the day in outpatient "observation" locations. This information is often collected electronically. Because the task of validating "FacWideIN" patient days and admissions is daunting, denominator data validation can be accomplished using manual counting of patient days and admissions in three specified location types for one month each: one ICU, one Labor/Delivery/Recovery/Post-Partum (LDRP) location (if available), and one or more wards where "observation" patients are frequently located. Manual counts should be within 5% of the referent (usual) electronic counts, or an evaluation of why they differ should that patient counts should differ for MRSA bacteremia LabID Event and CDI LabID Event denominators because CDI requested or required.

# Structured Medical Records Review

 Validator blinding and consultation at the facility site-visit Validator blinding as to HAI status is required and is normally accomplished by mixing and reviewing the selected medical records before determining which have been reported to NHSN with HAIs.

 **processes. These tools include algorithms and logic designed to establish presence or absence of required criteria for case definitions and to provide support to avoid common errors. Medical records should be reviewed in a blinded manner using 2022 Medical Records Abstraction Tool** 

 **For CLABSI validation, when consideration is given to an alternative primary site infection leading to when documenting organ/space SSIs. The checklists exist for multiple infection types (derived from the NHSN manual Chapter 17), and in multiple dated versions. Be sure the selected version is for secondary bloodstream infection, use of an appropriate NHSN checklist (available at [https://www.cdc.gov/nhsn/hai-checklists/index.html\)](https://www.cdc.gov/nhsn/hai-checklists/index.html) is highly recommended. These checklists provide a structure to record required elements from the NHSN Patient Safety Component Manual's Chapter 17 criteria. The NHSN checklists are also useful for surgical site infection (SSI) validation 20222022 definitions.** 

 medical record. After all medical records have been abstracted by validators, events reported to NHSN should be If working on paper, bring enough copies of the medical records abstraction tools to complete a separate form for each revealed and a meeting arranged with IPs / NHSN reporters to discuss any discrepancies between validator outcomes and reported outcomes, while medical records are readily available.

# Discussion of audit results with IP

 auditors missed any documented information that would affect the correct result (undocumented information should not be considered). Use NHSN criteria as the gold standard. For difficult cases, seek adjudication from CDC. Whether or not reporting errors are identified, review the data with the IP to assure transparency and provide opportunity for discussion and feedback. If case-determinations are discordant, determine whether reporters or

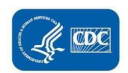

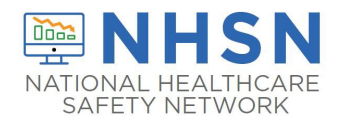

 **the reviewed medical records. If systematic errors are found, the facility should be asked to re-review assessed during the next audit to evaluate improvement. Look carefully for systematic reporting errors or misconceptions that could affect reporting beyond and correct affected data, not just those records reviewed by auditors. These errors should be re-**

 useful. Leave a copy of expected changes to NHSN data with the IP and agree to a deadline for changes to be made Use errors as learning opportunities for reporters and validators. These discussions may provide insight into the soundness of the facility's surveillance processes and competencies, and topics where additional training may be (see [Appendix 2](#page-69-0).2). An exit interview with a facility C-suite administrator (for example, CEO or CMO) would rarely be needed, unless a process improvement plan is indicated.

### Post-visit

Denominator data collection surveys [\(Appendix 3](#page-78-0).3) may be completed after the visit.

Document validation findings (for example, using Appendix 2.2) to create a facility summary report. feedback. Send a letter thanking them, recognizing all participants in the audit, and documenting results, necessary A follow-up letter to the IP and facility C-suite administrator will close the communication loop and provide valuable corrections, and recommendations. When appropriate, identify systematic strengths as well as problems with resources and support for surveillance, data collection, and reporting [\(Appendix 1](#page-96-0).3).

 If the facility was required to change data in NHSN or to re-review information due to systematic errors, follow-up with the facility and assure corrections are made by the agreed upon deadline.

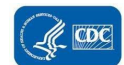

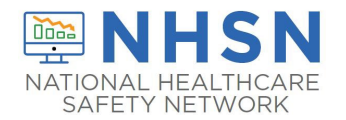

## References

#### **Cited References:**

 1. Lin MY, Hota B, Khan YM, et al. Quality of traditional surveillance for public reporting of nosocomial bloodstream infection rates. JAMA 2010;304:2035-41.

2. Klompas M. Eight initiatives that misleadingly lower ventilator-associated pneumonia rates. Am J Infect Control 2012;40:408-10.

 3. Liddy C, Wiens M, Hogg W. Methods to achieve high interrater reliability in data collection from primary care medical records. Ann Fam Med 2011;9:57-62.

 Network definitions. SHEA 2011. Dallas, TX2011. 4. Malpiedi P. Interobserver variability in bloodstream infection determinations using National Healthcare Safety

<span id="page-50-0"></span>5. Wright SB, Huskins WC, Dokholyan RS, Goldmann DA, Platt R. Administrative databases provide inaccurate data for surveillance of long-term central venous catheter-associated infections. Infect Control Hosp Epidemiol 2003;24:946- 9.

<span id="page-50-1"></span>6. Hota B, Harting B, Weinstein RA, et al. Electronic algorithmic prediction of central vascular catheter use. Infect Control Hosp Epidemiol 2010;31:4-11.

<span id="page-50-2"></span>7. Tejedor SC, Garrett G, Jacob JT, et al. Electronic documentation of central venous catheter-days: validation is essential. Infect Control Hosp Epidemiol 2013;34:900-7.

<span id="page-50-3"></span> detection of central-line associated bloodstream infection. J Am Med Inform Assoc 2010;17:42-8. 8. Hota B, Lin M, Doherty JA, et al. Formulation of a model for automating infection surveillance: algorithmic

#### **Health Department Validation References:**

 1. Backman LA, Melchreit R, Rodriguez R. Validation of the surveillance and reporting of central line-associated bloodstream infection data to a state health department. Am J Infect Control 2010;38:832-8.

2. Gase KA, Haley VB, Xiong K, Van Antwerpen C, Stricof RL. Comparison of 2 Clostridium difficile surveillance methods: National Healthcare Safety Network's laboratory-identified event reporting module versus clinical infection surveillance. Infect Control Hosp Epidemiol 2013;34:284-90.

 Bloodstream Infection (CLABSI) Surveillance Definition Across Pediatric Sites. SHEA 2011. Dallas, TX2011. 3. Gaur AH. Assessing Application of the National Healthcare Safety Network (NHSN) Central Line-Associated

4. Haley VB, Van Antwerpen C, Tserenpuntsag B, et al. Use of administrative data in efficient auditing of hospitalacquired surgical site infections, New York State 2009-2010. Infect Control Hosp Epidemiol 2012;33:565-71.

 5. McBryde ES, Kelly H, Marshall C, Russo PL, McElwain DLS, Pettitt AN. Using samples to estimate the sensitivity and specificity of a surveillance process. Infect Control Hosp Epidemiol 2008;29:559-63.

6. McKibben L, Horan T, Tokars JI, et al. Guidance on public reporting of healthcare-associated infections: recommendations of the Healthcare Infection Control Practices Advisory Committee. Am J Infect Control 2005;33:217- 26.

7. Oh JY, Cunningham MC, Beldavs ZG, et al. Statewide validation of hospital-reported central line-associated bloodstream infections: Oregon, 2009. Infect Control Hosp Epidemiol 2012;33:439-45.

8. Rich KL, Reese SM, Bol KA, Gilmartin HM, Janosz T. Assessment of the quality of publicly reported central lineassociated bloodstream infection data in Colorado, 2010. Am J Infect Control 2013;41:874-9.

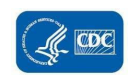

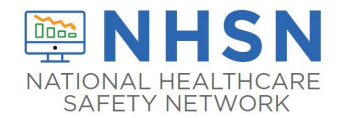

 care-associated infection reporting in New York State. J Public Health Manage Pract 2012. 9. Stricof RL, Van Antwerpen C, Smith PF, Birkhead GS. Lessons learned while implementing mandatory health

 10. Thompson DL, Makvandi M, Baumbach J. Validation of central line-associated bloodstream infection data in a voluntary reporting state: New Mexico. Am J Infect Control 2013;41:122-5.

 infection reporting. Am J Med Qual 2013;28:56-9. 11. Thompson ND, Yeh LL, Magill SS, Ostroff SM, Fridkin SK. Investigating systematic misclassification of central line-associated bloodstream infection (CLABSI) to secondary bloodstream infection during health care-associated

12. Zarate R, Birnbaum D. Validity of self-declared teaching status in mandatory public reporting. Infect Control Hosp Epidemiol 2010;31:1310-1.

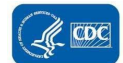

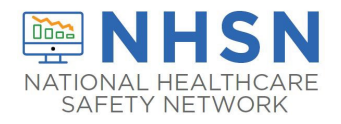

## Appendix 1: Letter Templates

### <span id="page-52-0"></span>Appendix 1.1: Sample Letter Requesting Site Visit and Line Listings for External Validation

### **Please customize this template to meet your state's needs**

#### Dear [*Name of CEO*] Cc*: [Name of IP]*

 *difficile* infection (CDI LabID Event). [Modify metrics as indicated] Participation in the audit is The [*Health Department*] will conduct an audit of surveillance practices and reporting of healthcareassociated infections in [multiple/all] hospitals statewide, focusing on 6 different metrics for 2022 data. These include the metrics designated by the CMS Inpatient Quality Reporting Program: central lineassociated bloodstream infections (CLABSI) and catheter-associated urinary tract infections (CAUTI) in validation locations, surgical site infections (SSI) following colon (COLO) and abdominal hysterectomy (HYST) procedures, and proxy measures for MRSA bacteremia (MRSA bacteremia LabID Event) and *Clostridium [Select as appropriate]* 

- legislation and assure that facilities are accurately identifying and reporting healthcare-associated • [obligatory, to assure compliance with state healthcare-associated infection (HAI) reporting infections]. OR
- • [voluntary, but may be of value to you in preparation for CMS validation activities, and by assuring be acknowledged by the SHD in the following way\_\_\_\_\_\_\_\_\_\_\_\_\_. Facilities that choose not to participate will also be identified in the following way\_\_\_\_\_\_\_\_\_\_\_\_\_\_.] that all state facilities are held to a high standard of accountability]. [Facilities that participate will
- infection prevention staff and you [but will / will not be shared in the following additional ways]. • [Modify as per state decision]: The individual results of SHD validation will be shared with your Pooled results of SHD validation will be shared publicly but will not identify individual facilities.

 review, and two reports of monthly surgical procedures. Successful preparation for the audit will require the A site visit has been tentatively scheduled for [*Day and Date*] with [*Name of IP*], Infection Preventionist, who has also been asked to assist with generating 4 line listings (described below) of eligible medical records for assistance of the microbiology laboratory, medical records system, and IT to generate specified line listings ahead of time that will be used to select medical records for review, and later assistance from medical records personnel to make medical records available for review at the time of the audit.

At this time, we request your support for production of the following 4 microbiology laboratory-based line listings, coordinated through the IP, and transmitted to us securely via FTP [FTP site] in a spreadsheet (for example Excel) file format. Please note that these lists must include information about facility admission date, which may require coordination of microbiology data with another hospital data system. The line listings will be due by [Date]. If questions arise, we can be reached at the following number [XXX-XXX-XXXX]:

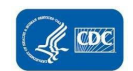

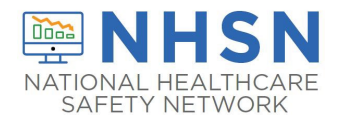

#### Requested Line Listings

additional variables based on the template below. NICUs should be included. 1) A complete list of validation location blood specimens identifying organism(s) for 2022, with

Template positive blood culture line listing (\*indicates required data):

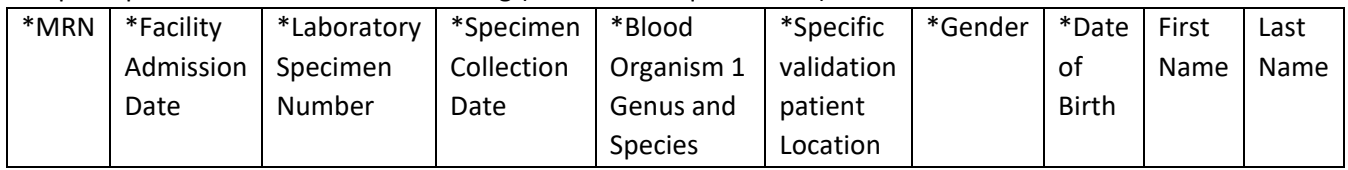

 2) A complete list of positive urine cultures from validation locations for 2022, with additional variables based on the template below. NICUs should not be included. If possible, limit positive urine cultures to those with no more than 2 identified pathogens and at least  $10^5$  CFU/ml which must include one bacterium.

Template positive urine culture line listing (\*indicates required data, †indicates conditionally required data):

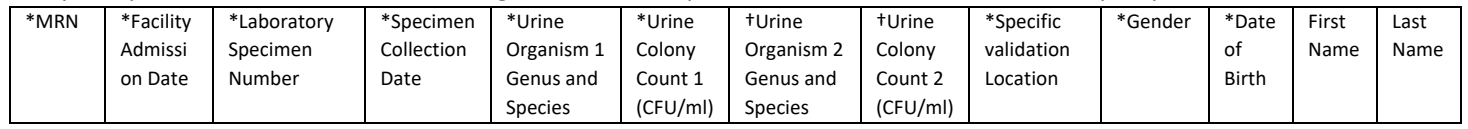

inpatients facility wide for 2022, with additional variables based on the template below. 3) A complete list of blood cultures positive for methicillin-resistant *Staphylococcus aureus* (MRSA), among

| *MRN | *Facility | *Laboratory | *Specimen* | *Blood Organism        | *Documentation        | *Specific   | *Gender | *Date of     | First | Last |
|------|-----------|-------------|------------|------------------------|-----------------------|-------------|---------|--------------|-------|------|
|      | Admission | Specimen    | Collection | Genus and              | of Methicillin-       | Mapped NHSN |         | <b>Birth</b> | Name  | Name |
|      | Date      | Number      | Date       | Species                | Resistance            | Location    |         |              |       |      |
|      |           |             |            | (documenting S.        | (susceptibility test) |             |         |              |       |      |
|      |           |             |            | <i>aureus</i> or MRSA) | result or MRSA)       |             |         |              |       |      |

Template positive MRSA bacteremia, FacWideIN line listing (\*indicates required data):

 additional variables based on the template below. Please include only final results for testing that is conducted 4) A complete list of -positive *Clostridioides difficile* stool specimens among inpatients facility-wide for 2022, with following multiple steps.

Template positive C. difficile assay FacWideIN line listing (\*indicates required data):

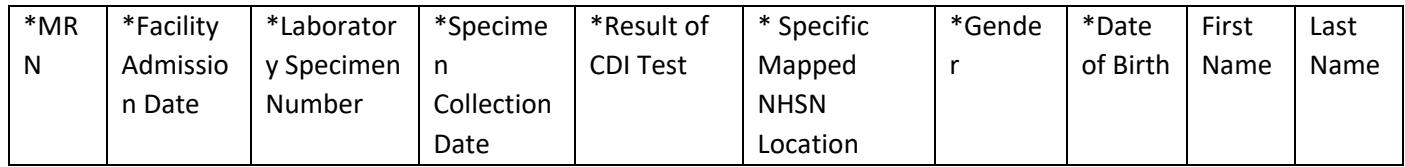

 The line listings will be due by [*day and date in advance of site visit]* so that we may select medical records prevention so that they can be made available for the audit. In addition, we request a monthly count of for review from among candidate records. We will then communicate our selected records to infection selected 2022inpatient surgical procedures performed in your facility based on the following ICD-10- PCS/ICD-10-PCS procedure codes:

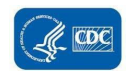

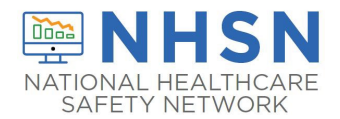

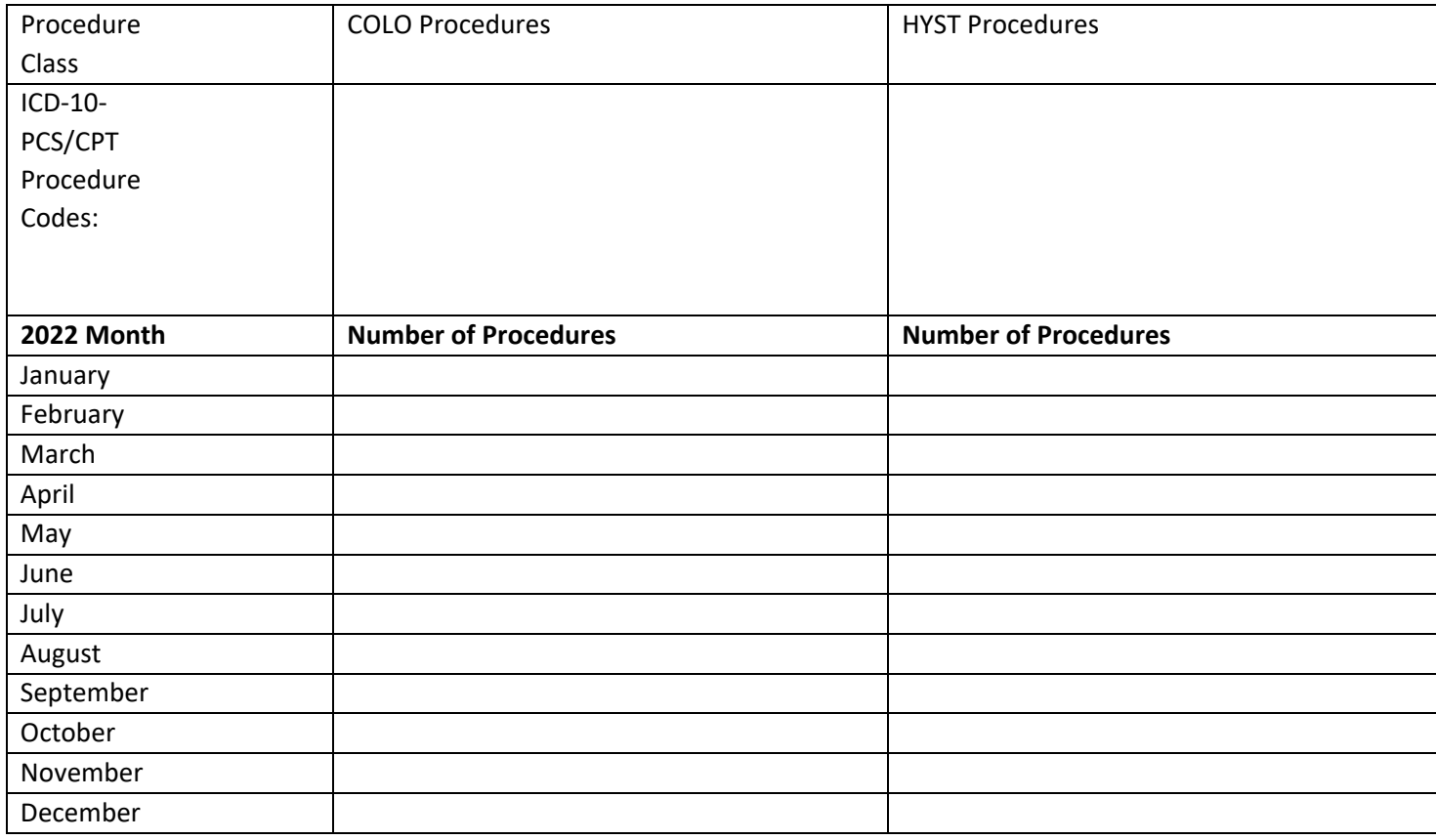

During our visit, we will be available to describe the process and evaluation tools, as well as answer any questions you may have about the state health department's HAI data validation program.

 clinical documentation and ICD-10-PCS codes related to these patients. If your healthcare facility has initiated or completed conversion to an electronic medical record system, we will need a means of accessing these records during our visit, including any diagnostic/laboratory results,

 Should there be any scheduling difficulties, please contact me directly, either by phone [phone number] or email [email].

HAI Program Director /Regional Representative

cc: IP name

enc.

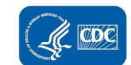

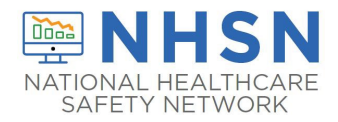

### Appendix 1.2: Sample Letter Requesting Availability of Medical Records for Audit

#### **Please customize this template to meet your state's needs**

#### Dear [*Name of IP*]

 As we discussed in our letter of [date], the [*Name of Health Department]* plans to audit surveillance practices you for your recent assistance in procuring the required line listings for medical record selection. In the list below, we have identified the [XXX] medical records we would like to review during the audit, need a means of accessing these records including any diagnostic/laboratory results, clinical documentation, and reporting of healthcare-associated infections for 2022 in multiple hospitals including your own. Thank scheduled for [date(s)]. We appreciate your assistance in assuring that our team of [X] reviewers will have access to adequate working space, any necessary system passwords, and to these records when we visit. If your healthcare facility has initiated or completed conversion to an electronic medical record system, we will and ICD-10-PCS codes related to these patients during our visit.

We look forward to visiting your facility and working with you in person. If questions arise, we can be reached at the following number [XXX-XXX-XXXX]:

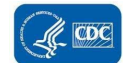

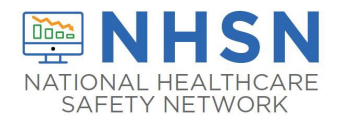

### Appendix 1.3: Example Validation Follow-up Letters, With and Without Identified Problems

 *(Courtesy of New York State Department of Health)* 

 **Please feel free to adapt these templates to meet your state's needs** 

### Version One: Problems identified. Letter should be adapted to circumstances.

#### **Dear CEO Name,**

 The [*Department of Health*] Healthcare Associated Infection (HAI) Reporting Program completed an audit site visit at your facility for [year] at your facility. We wish to thank you and your staff, particularly the Infection Control, Microbiology, and Medical Records staff for their cooperation and the effort they contributed during our review and audit process.

 The purposes of this audit were initially presented to you in the letter of notification. Based upon our review of X medical records during the audit, there were [for example: X missed and unreported central line-associated CLABSIs and X SSIs that need to be deleted from the NHSN database]. bloodstream infections (CLABSIs), and X missed and unreported surgical site infections (SSIs), including (X types), and X

 We observed the following trends that may contribute to surveillance inaccuracies: [for example: Of the X colon procedure records reviewed as entered in the NHSN database, X were not NHSN colon procedures. The reporting of made aware of X bloodstream infections identified by the microbiology laboratory, which may have resulted in deleting the non-NHSN colon and HYST procedures. Each record requiring corrections was reviewed with [Name of IP] be edited in NHSN data base within 30 days of this notice. non-colon procedures is an infection control program surveillance system issue. In addition, infection control was not omissions.] We reviewed the reporting requirements with [Name of IP] and [she] will be reporting the missing SSIs and and a list of a data entry edits to be made in NHSN was provided to [her]. All data errors and missed data entry must

 Infection Control oversight or by electronic submission after editing of the source data for accuracy by infection control The infection preventionist/infection prevention manager continues to enter surgical procedure data into NHSN manually, which is a labor-intensive method for larger hospitals. Data entry could be done by a clerical person with staff. Additional IT support would be required to make this possible.

 [*Stipulate state requirements if they exist*]. Please note that such notifications are necessary for complete surveillance timeliness of your reporting and found it acceptable. We investigated your facility's notification of other hospitals when patients who underwent procedures there were admitted to your hospital with surgical site infections during the post-operative period, and we found it to be lacking. of SSIs statewide, and permitted under HIPAA for the purpose of healthcare operations. We also reviewed the

 procedures entered in NHSN to validate they are NHSN colon procedures. A follow- up communication as to your findings and action plans to eliminate reporting non-NHSN colon procedures should be sent to my attention no later than [Date]. Your response can be faxed or electronically sent to me. If you need any additional information or have Given the issue identified with colon procedure reporting, we request your hospital review all 2022 inpatient colon any further questions regarding this site visit please contact me directly at [phone, fax, email].

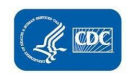

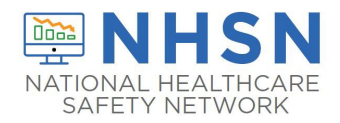

### Version Two: No problems identified. Letter should be adapted to circumstances.

#### **Dear CEO name,**

 The [Department of Health] Hospital Acquired Infection (HAI) Reporting Program completed an audit site visit for [year] surgical site infection (SSI) and two colon procedures that need to be deleted from the NHSN database]. There were no unreported infections identified in the medical records reviewed during this audit visit. We also reviewed the at your facility. We wish to thank you and your staff, particularly the Infection Control, Microbiology, and Medical Records staff for their cooperation and the effort they contributed during the review and audit process. The purposes of this audit were initially presented to you in the letter of notification. Based upon our review of X medical records, no significant compliance issues were detected. During our [date] audit, we identified [one colon timeliness of reporting and have found it to be acceptable.

 There continues to be only one individual, [Name], with access to manage and report in the NHSN data strongly recommend your facility add another NHSN administrative user as soon as possible. The NHSN system. In our [specify past years] post-audit letters, we recommended to select another NHSN user to receive administrative access, to serve as a backup to the infection preventionist (IP). We continue to administrative user role should be reviewed with this individual periodically during the year to ensure that your facility will be able to meet the regulatory requirements for data submission should your IP be unable to work for any reason.

 We also investigated your facility's notification of other hospitals when patients who underwent procedures there were admitted to your hospital with surgical site infections during the post-operative recovery period and found it to be adequate. [*Stipulate requirements if they exist*]. Please note that such notifications are necessary for complete surveillance of SSIs statewide, and permitted under HIPAA for the purpose of healthcare operations.

 The infection prevention manager continues to manually enter surgical procedure data into NHSN. Data entry could denominator procedure data into their reporting database and may be an option when your OR documentation becomes electronic. be done by a clerical person with Infection Control oversight. NHSN does provide for electronic submission of

 by your staff in the NHSN reporting system. A list of each record requiring data edits was reviewed with [Name of IP]. We have discussed infection definitions, reporting, and data entry issues or concerns that [Name of IP] may have had, in an ongoing effort to support the [state] HAI mandatory reporting. There are some data entry corrections to be made The data entry corrections should be completed within 30 days of the audit visit.

 [Name of IP] is also a member of our State HAI public reporting Technical Advisory Workgroup. I would like to take this opportunity to thank you for supporting her membership and attendance at the semiannual workshop meetings. Her contributions to this workgroup are valued by the HAI public reporting program.

 If you need any additional information or a have any further questions regarding this site visit please contact me directly at [phone, fax, and email.]

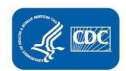

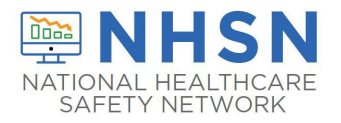

# APPENDIX 2: Surveillance Surveys

## Appendix 2.1: External Validation Data Form

# **State Health Department Validation Record**

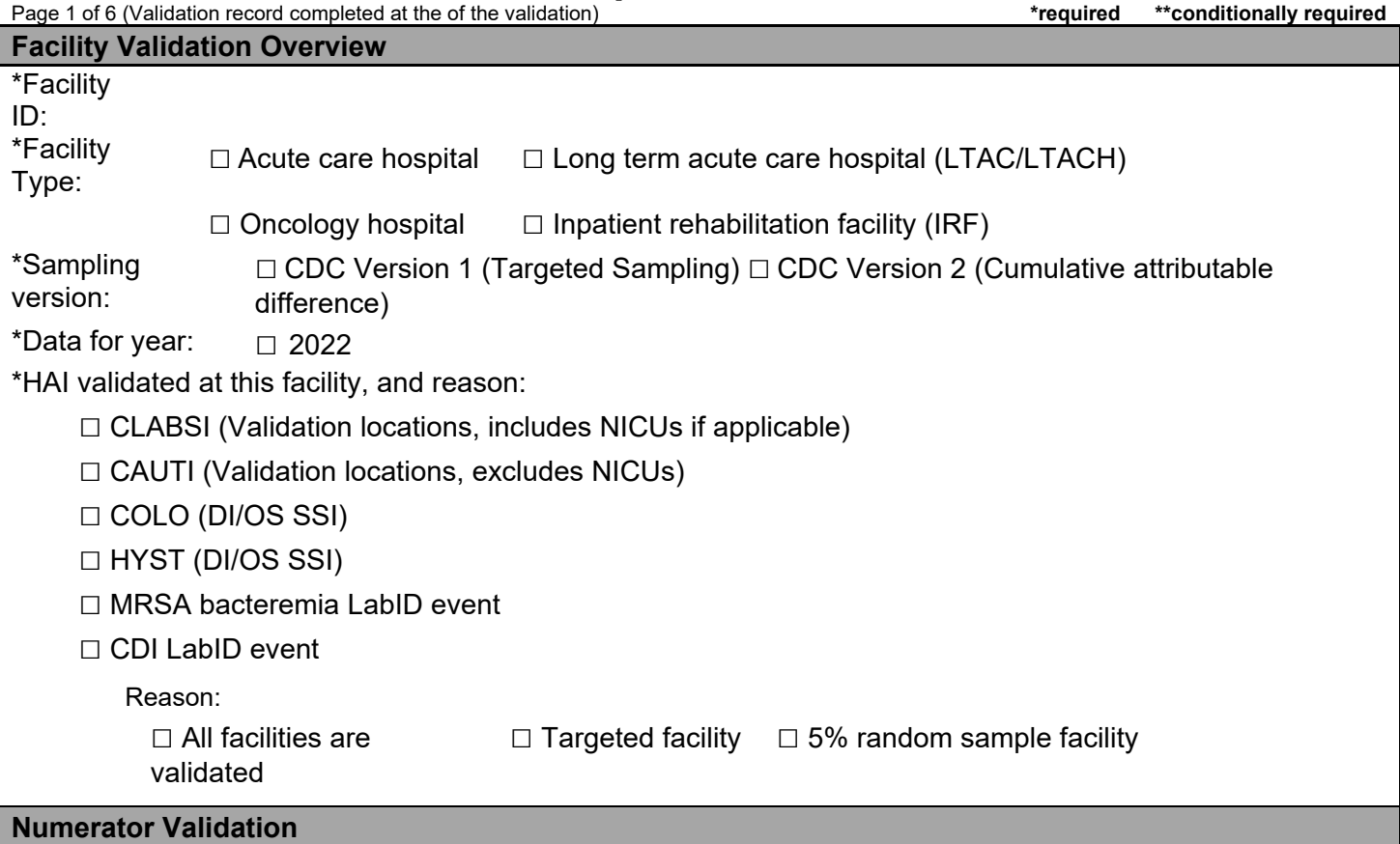

\*Sampling information for numerator audit at this facility

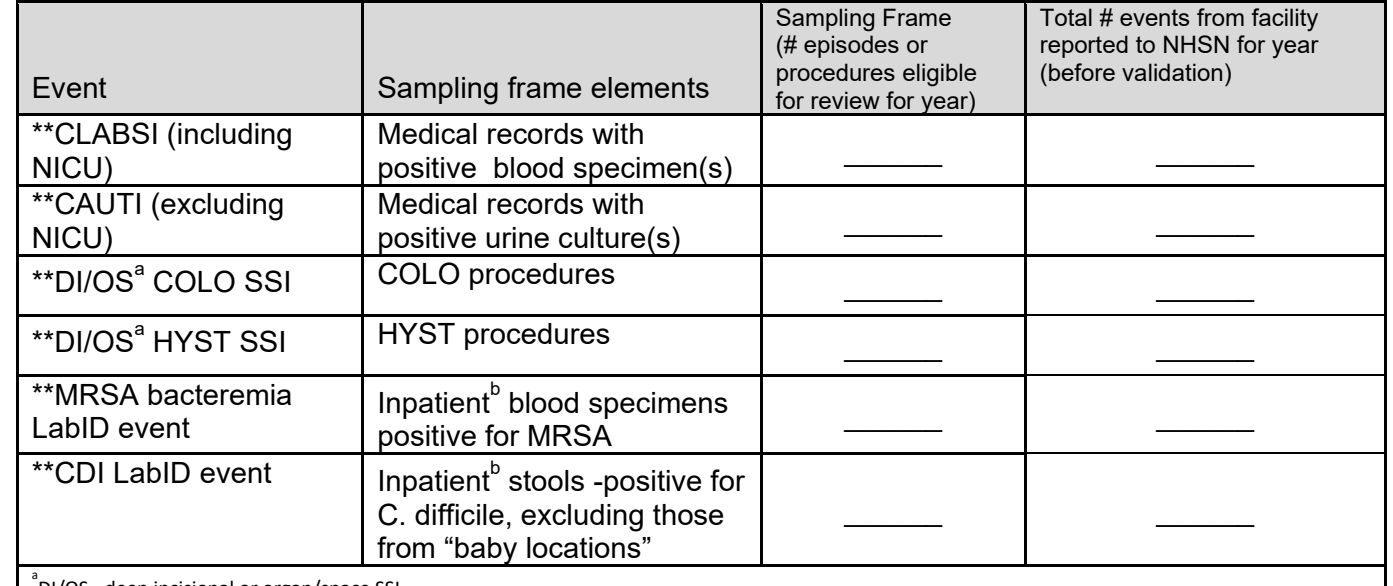

a<br>DI/OS - deep incisional or organ/space SSI<br>b

Inpatient includes specimens, outpatient emergency department (adult and pediatric) and 24-hr Observation location(s).

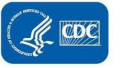

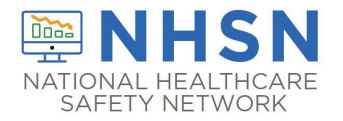

# **State Health Department Validation Record**

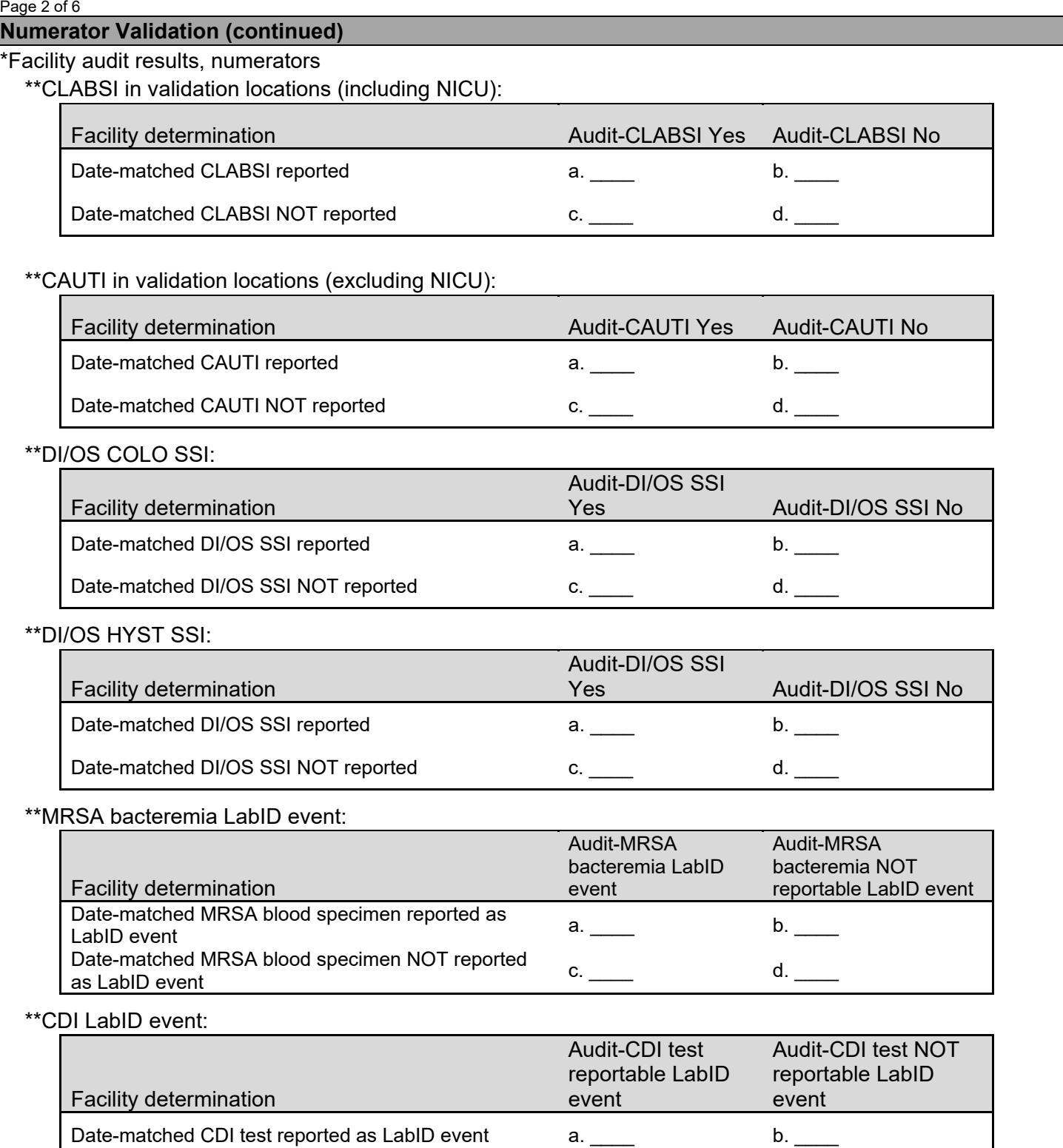

Date-matched CDI test NOT reported as LabID event c. \_\_\_\_\_ d. \_\_\_\_ d. \_\_\_\_

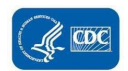

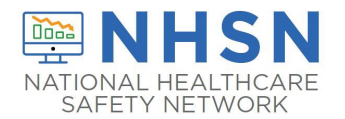

# **State Health Department Validation Record**

Page 3 of 6

#### **Denominator Validation: Central Line and Patient days for CLABSI**

\*\*Which method was used by this facility for CLABSI in validation locations denominator (patient days and central line days) counting for this year?

□ Manual counting(□Daily/□Weekly sampling) □ Electronic counting □ Both manual and electronic counting \*\*Has this facility completed an internal validation of CLABSI in validation locations denominator data □ Yes □ No for this year?  $\sqcap$  Yes

Note: Validation of manual denominator data counting requires either:

- *Method A Concurrent dual counting (with more experienced counter as reference) for ≥ three months OR*
- Method B Concurrent patient days data (ADT-Admission/Discharge/Transfer or other reference) and manual *counting for ≥ three consecutive months*
- Validation of electronic denominator data counting requires:
- *Method C Concurrent manual denominator counting (reference) vs. electronic data for ≥ three months*

++ Only ICU and ward location types with an average of 75 or more central line-days per month are eligible to use this method.

\*\*If yes, provide the following information for all locations and months validated:

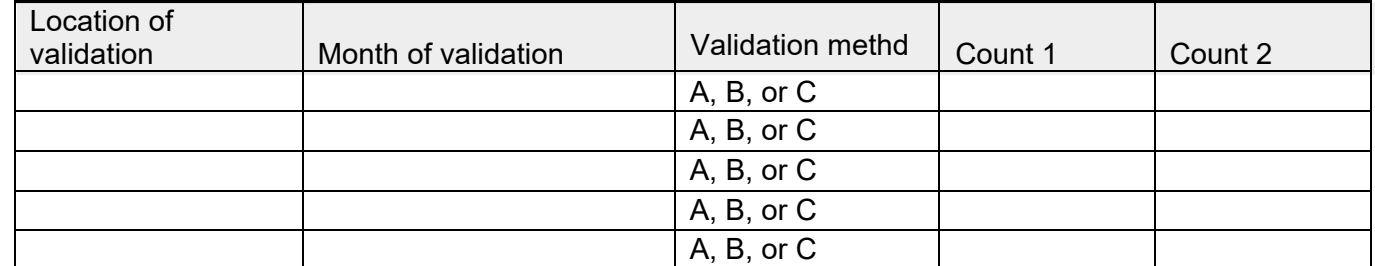

*Note:* 

*If Method A is chosen, Count 1 should be "Usual Count" and Count 2 should be "Expert (Referent) Count"; If Method B is chosen, Count 1 should be "Usual Count" and Count 2 should be "Patient days (Referent) Count"; If Method C is chosen, Count 1 should be "Manual Count" and Count 2 should be "Electronic Count."* 

\*\*Which method was used by this facility for CAUTI in validation locations denominator (patient days and catheter days) counting for this year?

 □ Manual □ Electronic □ Both manual and electronic counting□ ++Weekly sampling counting counting

 $\Box$  Yes  $\Box$  No \*\*Has this facility completed an internal validation of CAUTI in validation locations denominator data for this year?

*Note: Validation of manual denominator data counting requires either:* 

- *Method A Concurrent dual counting (with more experienced counter as reference) for ≥ three months OR*
- *Method B Concurrent patient days data (ADT-Admission/Discharge/ Transfer or other reference) and manual counting for ≥ three consecutive months*

*Validation of electronic denominator data counting requires:* 

• *Method C – Concurrent manual denominator counting (reference) vs. electronic data for ≥ three months*

++ Only ICU and ward location types with an average of 75 or more central line-days per month are eligible to use this method.

\*\*If yes, provide the following information for all locations and months validated:

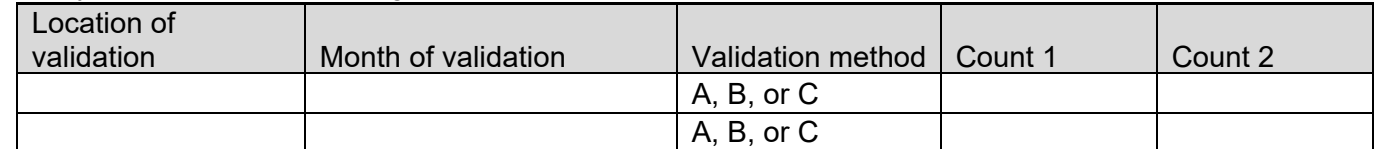

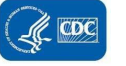

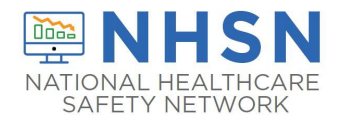

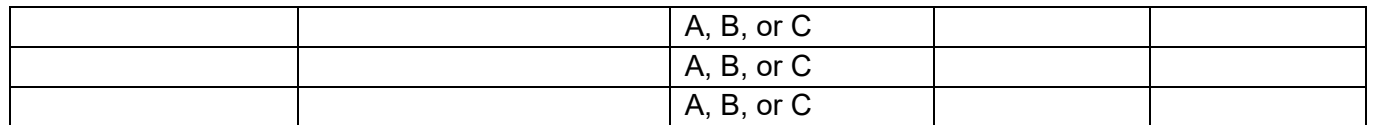

*Note:* 

 *If Method A is chosen, Count 1 should be "Usual Count" and Count 2 should be "Expert (Referent) Count"; If Method B is chosen, Count 1 should be "Usual Count" and Count 2 should be "Patient-level (Referent) Count"; If Method C is chosen, Count 1 should be "Manual Count" and Count 2 should be "Electronic Count."*

# **State Health Department Validation Record**

Page 4 of 6

#### **Denominator Validation: COLO**

\*\*Document number of COLO procedures from two systems by month:

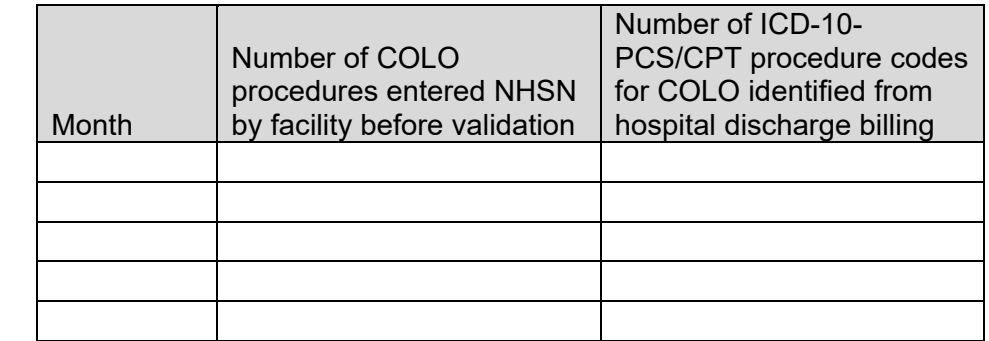

#### **Denominator Validation: HYST**

\*\*Document number of HYST procedures from two systems by month:

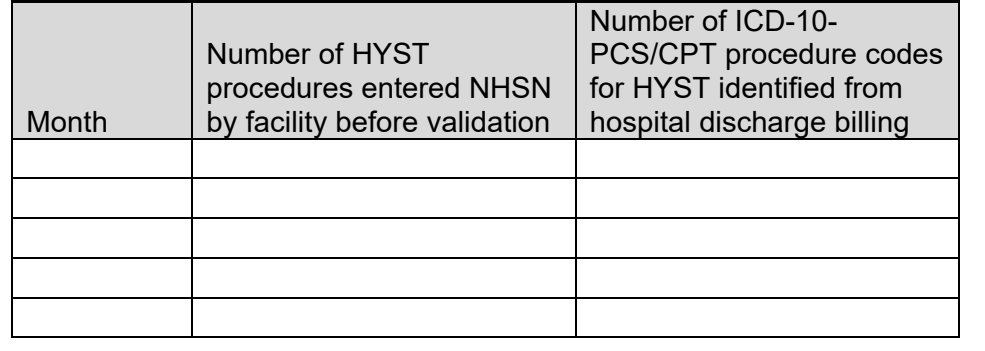

#### **Location Validation: MAPPING**

NHSN inpatient location validation

 $\Box$  Yes  $\Box$  No \*\*Do any inpatient locations require mapping or re-mapping within NHSN?

\*\*If yes, indicate which locations need to be mapped/re-mapped and recommendations:

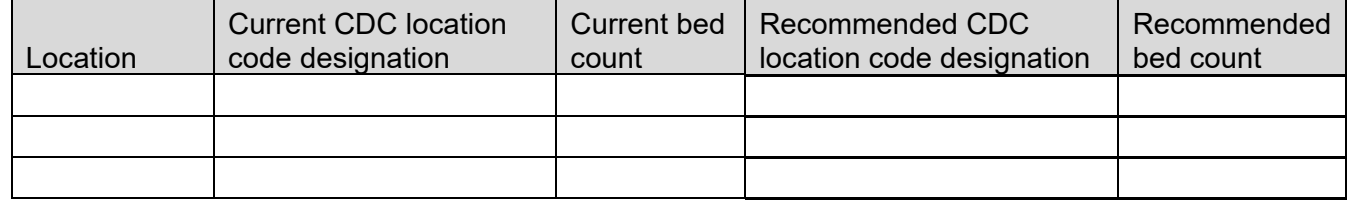

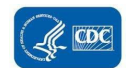

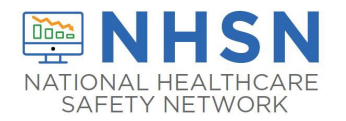

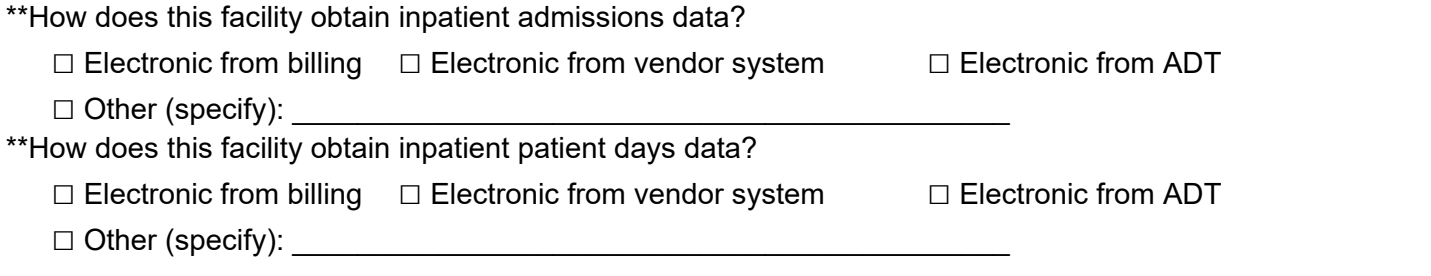

# **State Health Department Validation Record**

Page 5 of 6

#### **Denominator Validation: MRSA bacteremia LabID event & CDI LabID event**

\*\*Has this facility completed any internal validation of LabID event denominator data counting?

□ Yes □ No

*Note: Validation of denominator data counting requires concurrent patient level denominator counting (reference) vs. standard electronic data for three specified location types [one ICU, one LDRP if available, and one or more wards where observation patients are frequently housed] for ≥1 month; validated data should fall within 5% of the reference standard.*

\*\*If yes, provide the following information for all months validated:

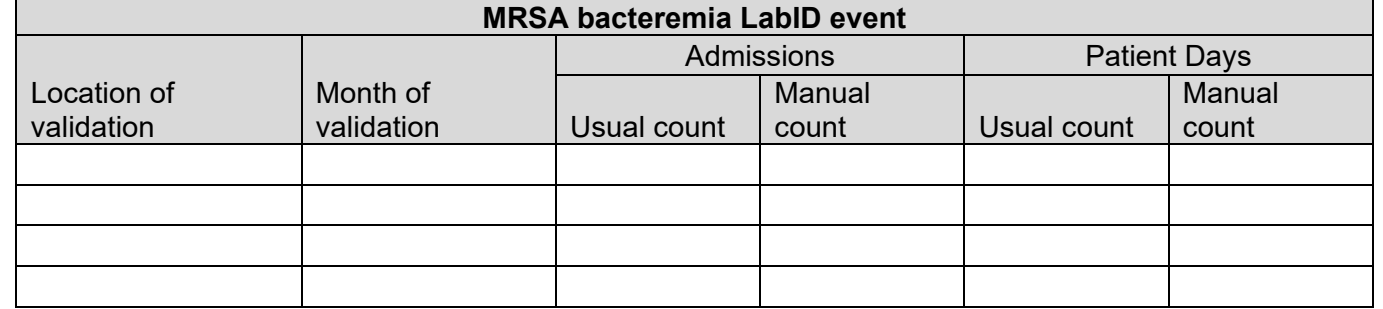

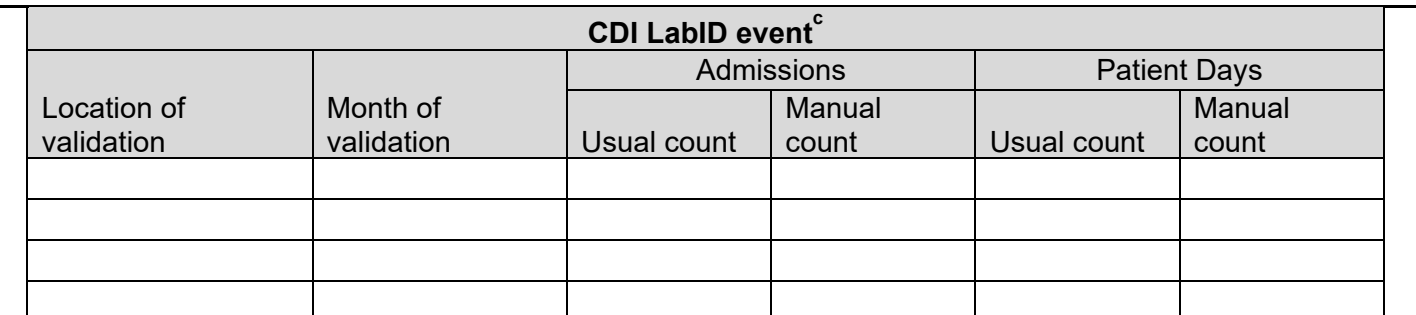

 $\mathrm{^{c}}$ Excludes 'baby locations'

#### **Risk Adjustment Variable Validation**

\*\*ICU mapping (CLABSI in validation locations [includes NICUs], CAUTI in validation locations [excludes NICUs])

Number of ICU locations correctly mapped as ICUs in NHSN (includes \_\_\_\_\_\_\_\_\_\_\_\_\_<br>NICUs):

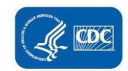

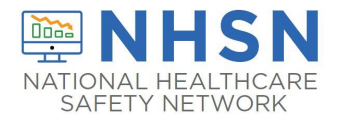

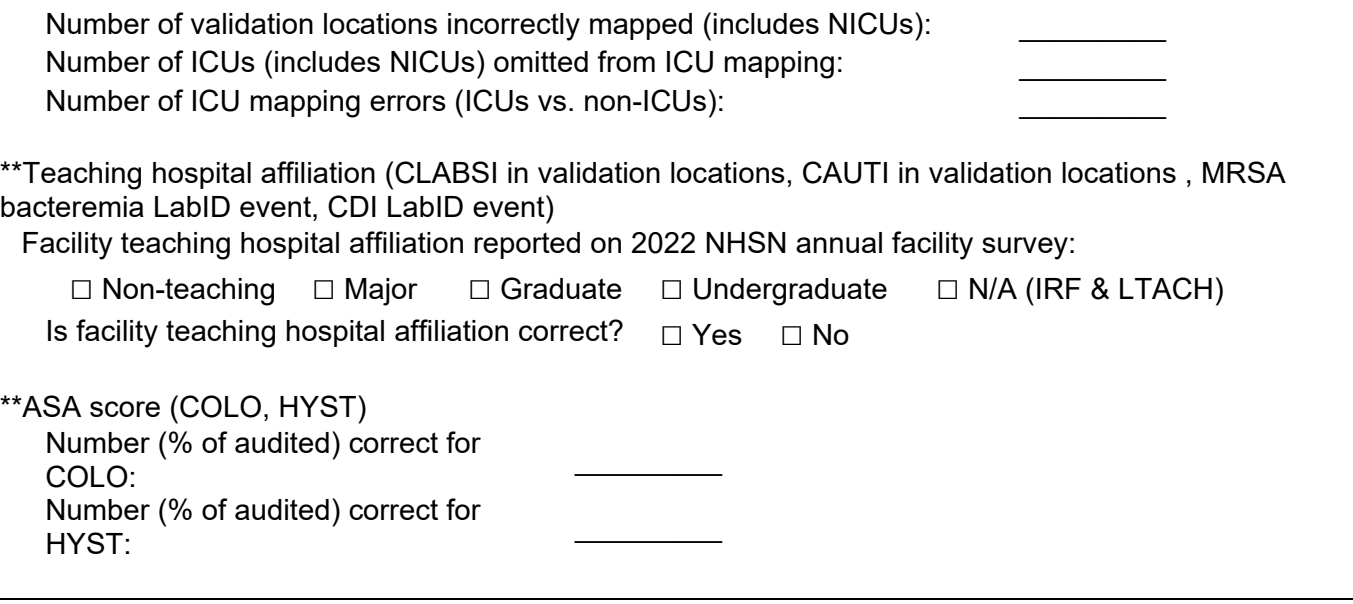

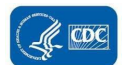

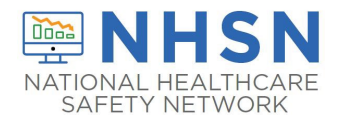

# **State Health Department Validation Record**

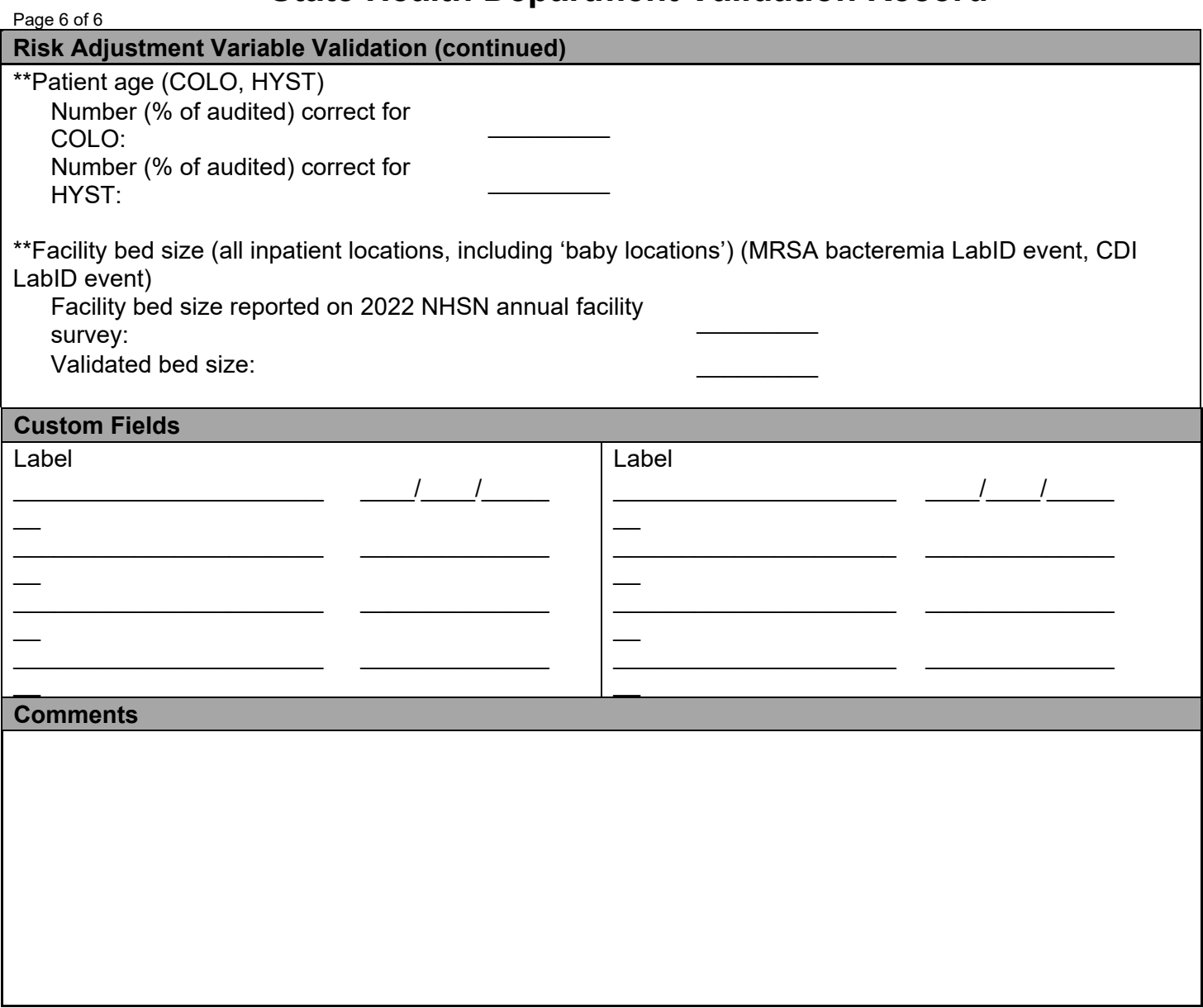

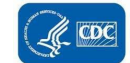

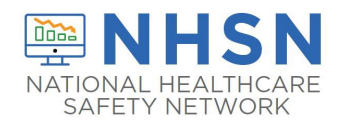

### **Appendix 2.2: (Optional) Templates for Audit Discrepancies Discussion with Facilities**

 **Please feel free to adapt these templates to meet your state's needs to discuss discordant outcomes and request changes** 

 *and direct future education and training. Keep a copy for your records and leave a copy with the facility). H=hospital; V=validator (Instructions: For each HAI Event with discordant outcome between reporters and validators, record the following [first row-enter hospital report; second row-enter recommended changes]. Use the Comment area to document reasons for error, for example: overlooked candidate culture; confusion re common commensals; did not meet alternative primary definition, not an uropathogen, etc. Many states have examined this type of data to identify common errors* 

### Central line-associated Bloodstream Infection (CLABSI) Discrepancies

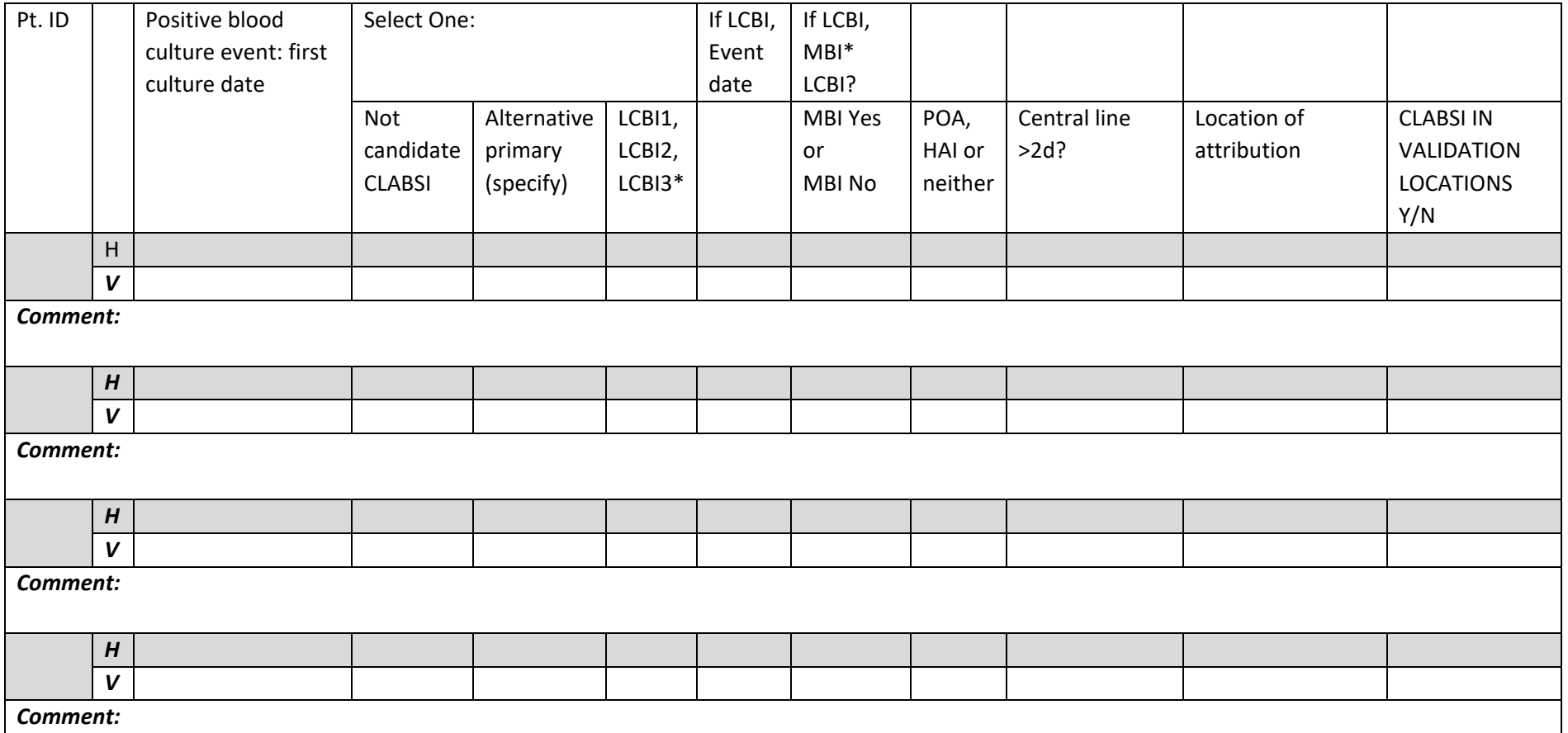

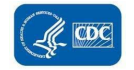

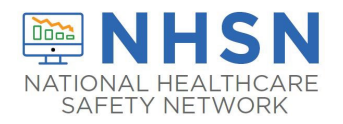

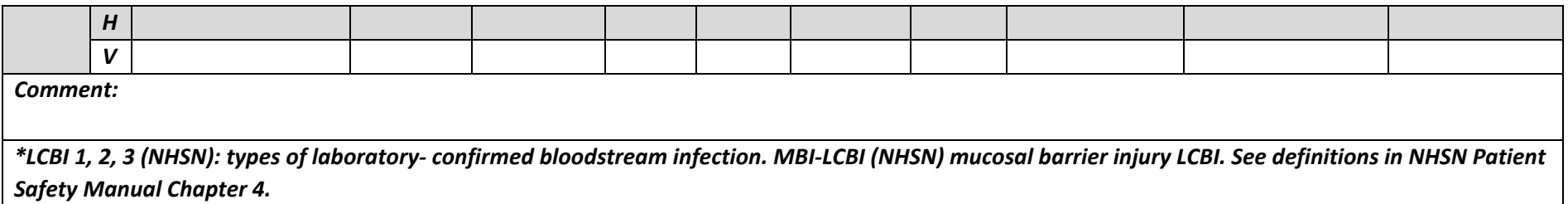

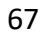

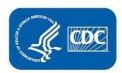

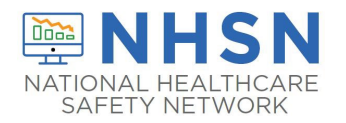

## Catheter-associated Urinary Tract Infection (CAUTI) Discrepancies

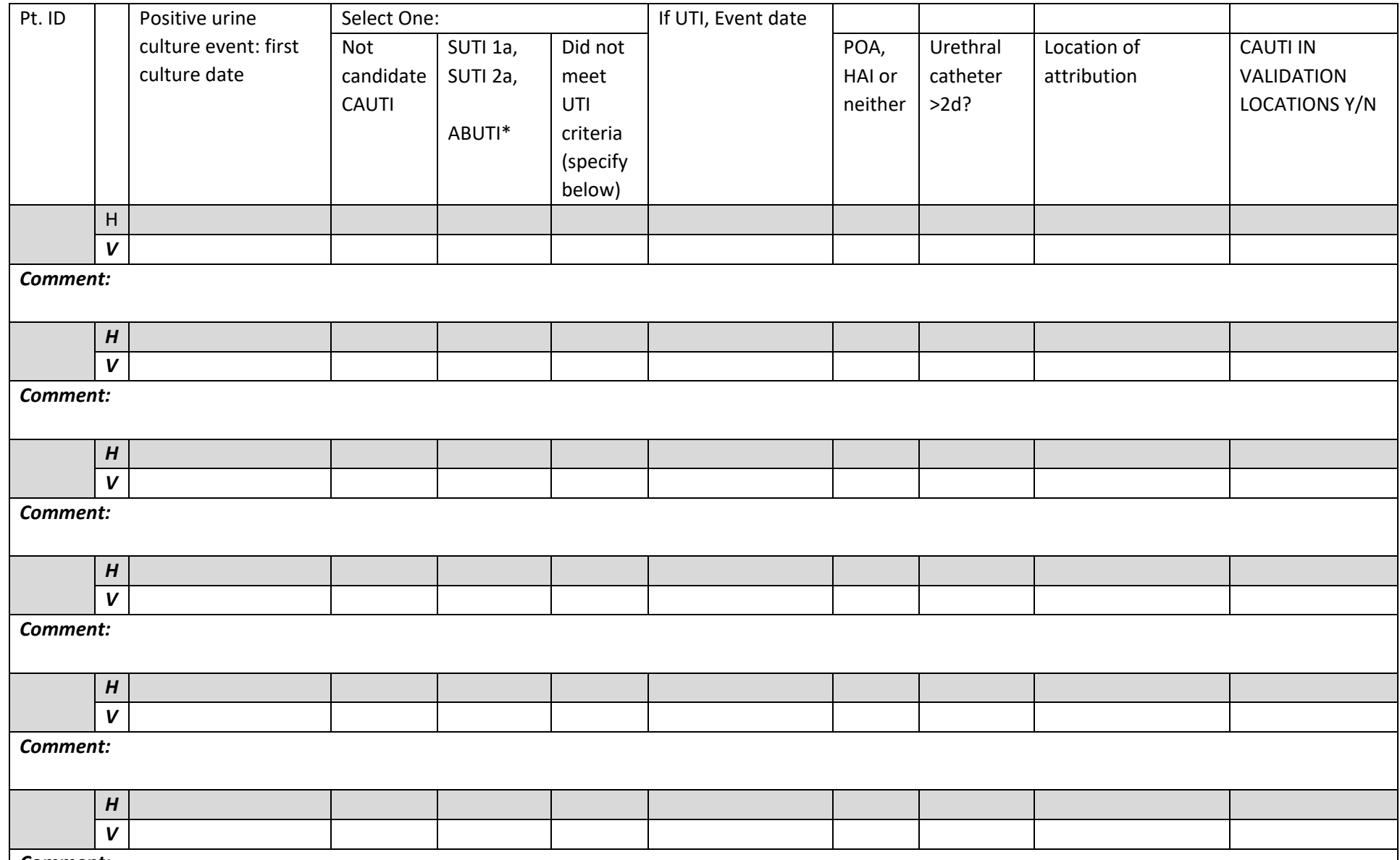

 $Comment:$ 

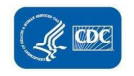

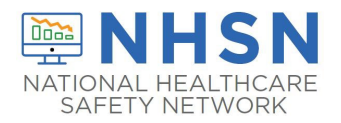

*\*SUTI 1a, 2a, (NHSN): types of symptomatic urinary tract infection. ABUTI (NHSN): asymptomatic urinary tract infection. See definitions NHSN PSC Manual Chapter 7.*

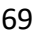

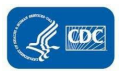

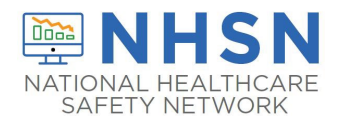

## Surgical Site Infection (SSI) Following Colon Procedure (COLO) Discrepancies

<span id="page-69-0"></span>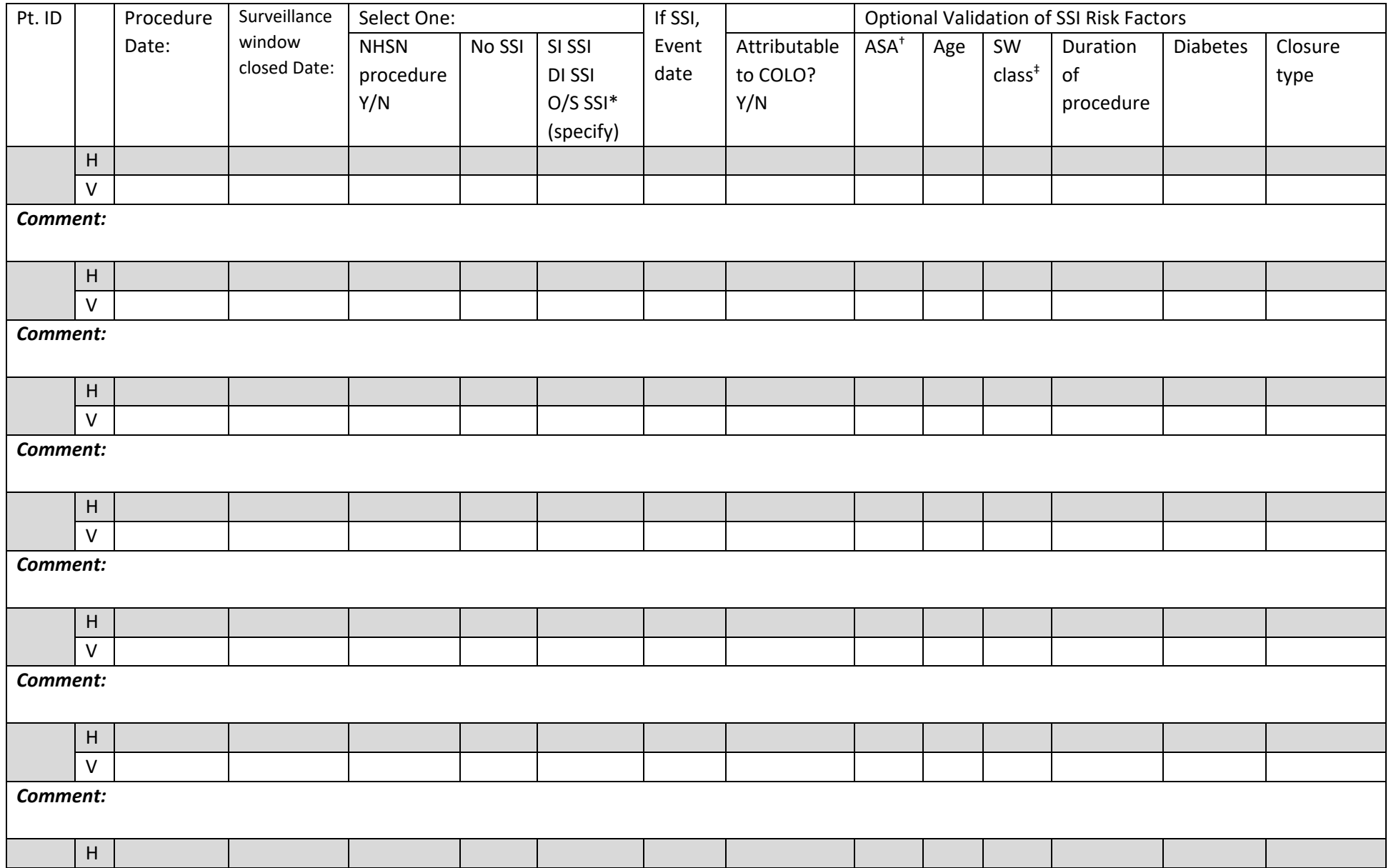

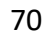

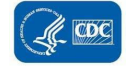

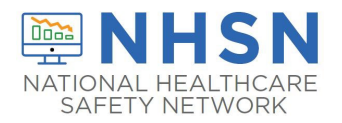

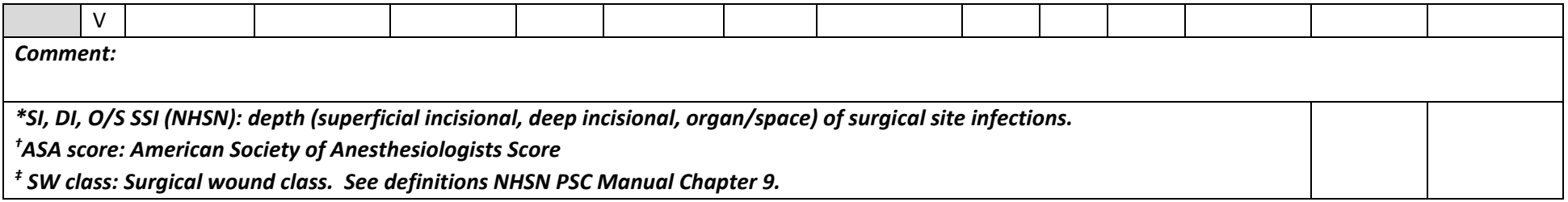

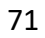

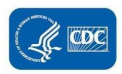

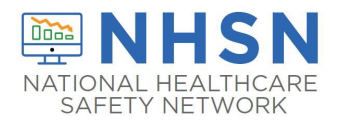

# Surgical Site Infection (SSI) Following Abdominal Hysterectomy Procedure (HYST) Discrepancies

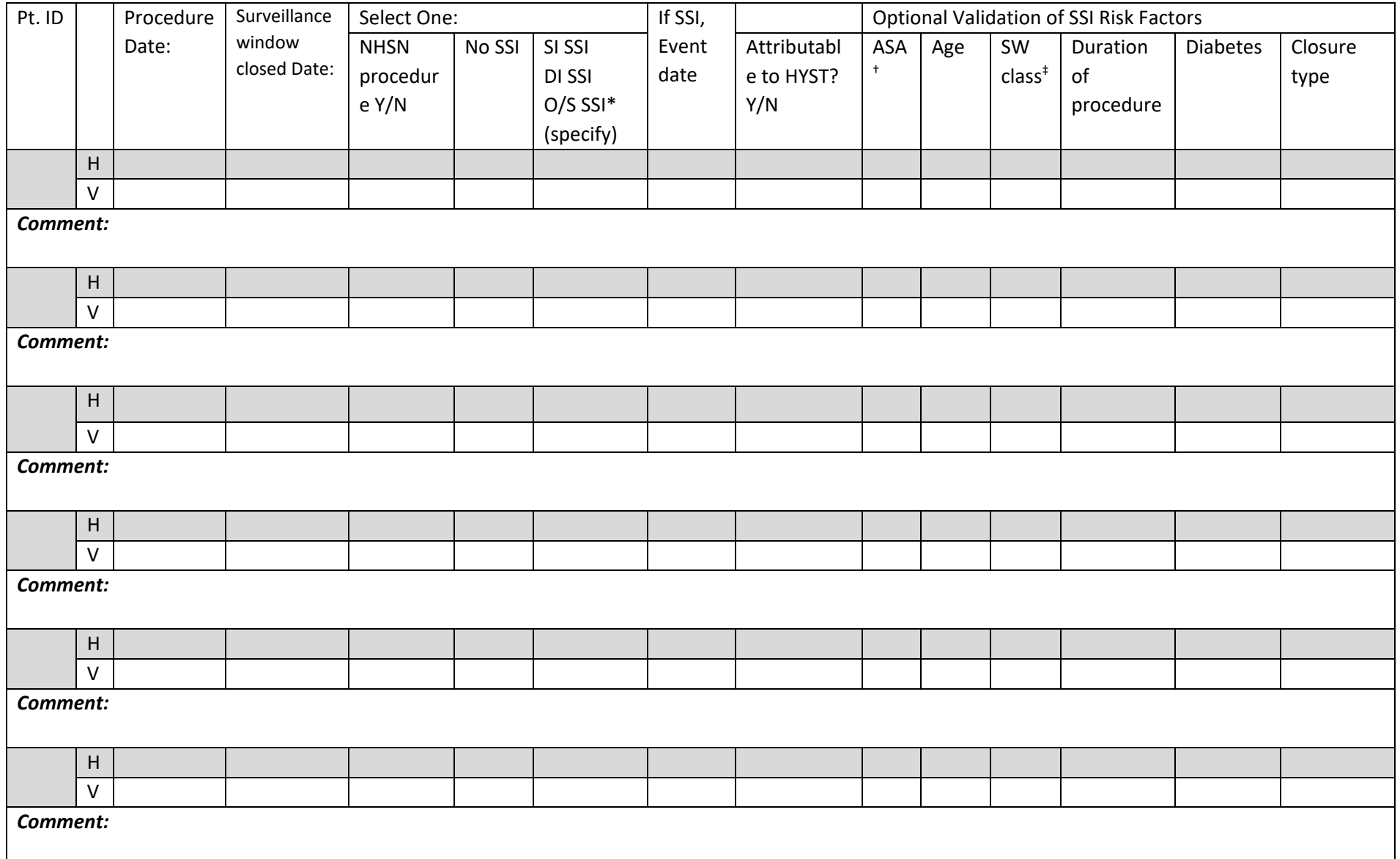

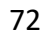

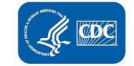
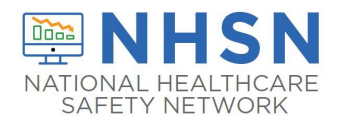

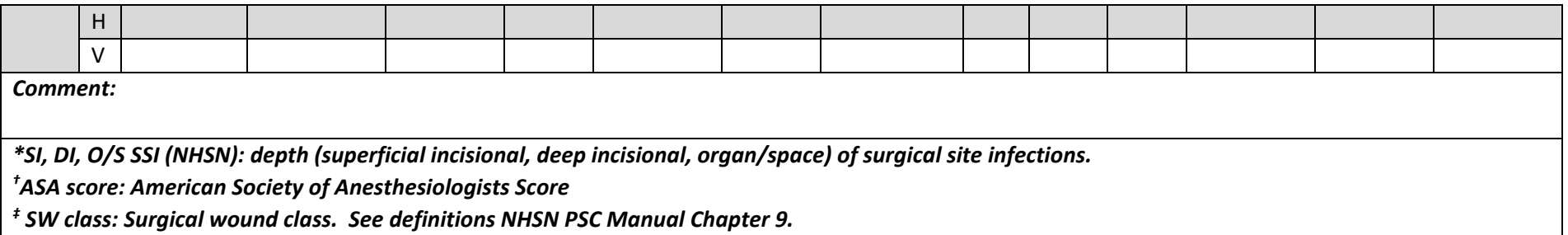

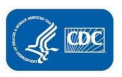

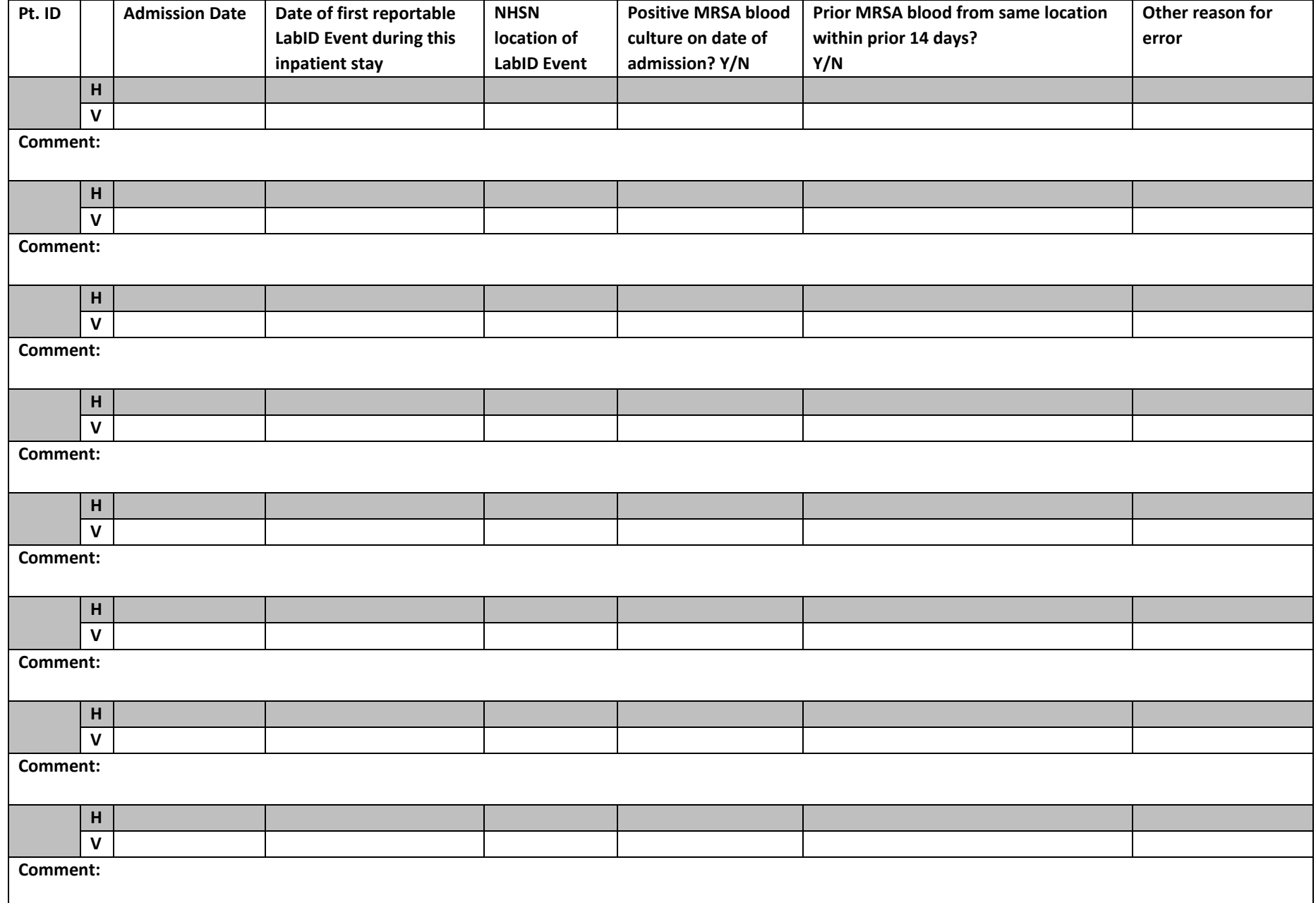

## Methicillin-resistant *Staphylococcus aureus* (MRSA) Bacteremia LabID Event Discrepancies

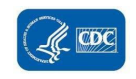

# *Clostridium difficile* Infection (CDI) LabID Event Discrepancies

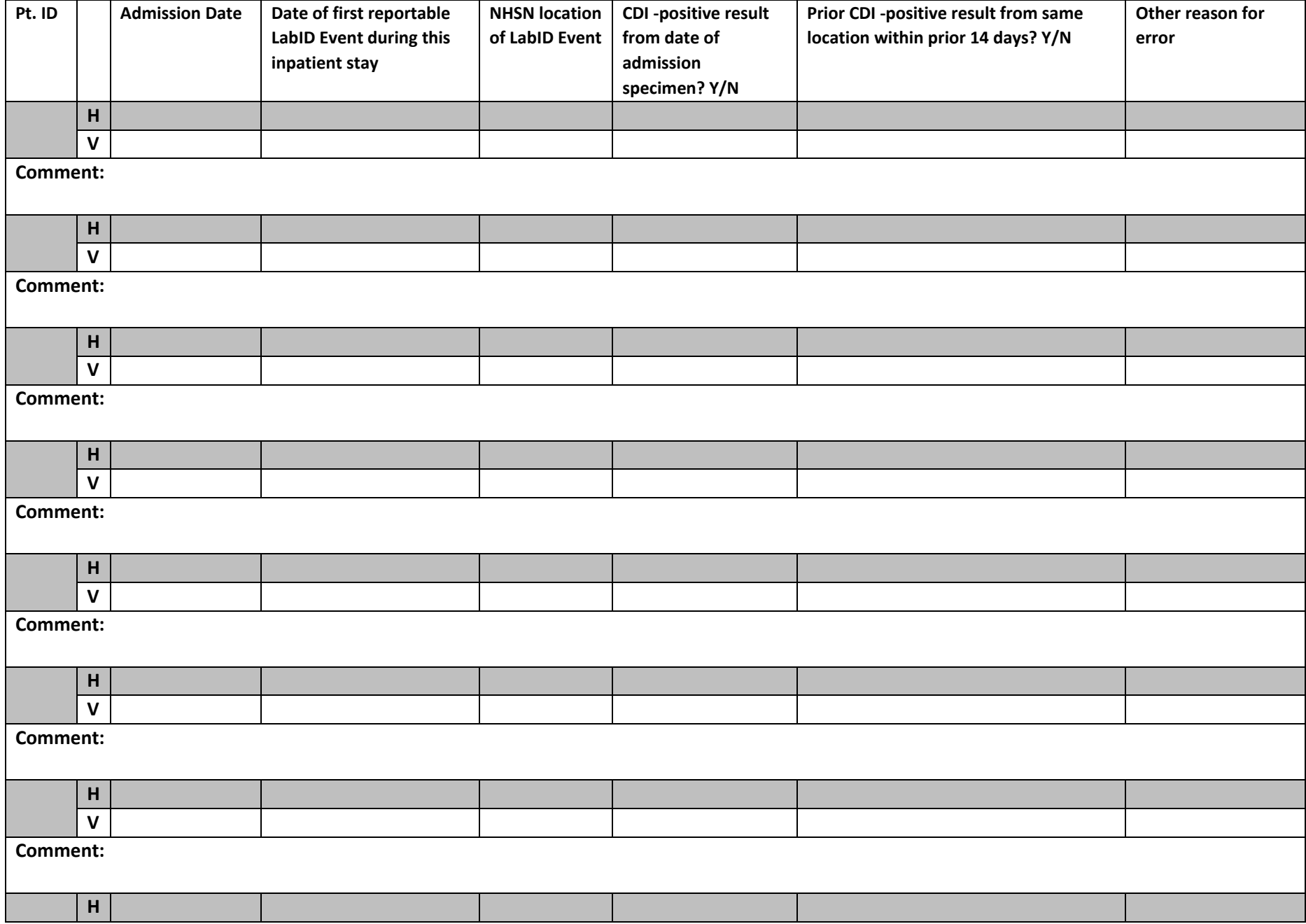

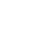

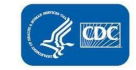

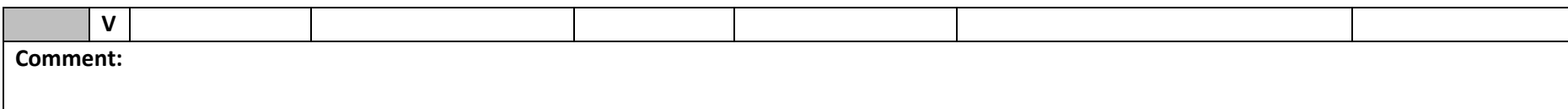

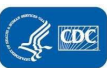

# Appendix 3: Surveillance Surveys

(Designed for External Validation of Surveillance Processes)

### Appendix 3.1: Documentation of Electronic CLABSI/CAUTI Denominator Validation

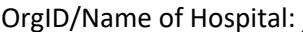

Date of Survey:

counts for CLABSI/CAUTI. This validation is not conducted during the external survey. The facility is expected to have a copy of this internal validation comparing manual counts to electronic counts available for the auditor to review. If there is no electronic denominator counting at this facility, skip this survey. auditor to review. If there is no electronic denominator counting at this facility, skip this survey.<br>If electronic device denominator counting is used for reporting at this facility, document the NHSN-required  *validation results below: Instructions:* NHSN requires that the monthly electronic denominator count falls within a 5% tolerance interval of the monthly manual denominator count for 3 consecutive months before reporting electronic denominator

**Initial electronic denominator validation (when electronic denominator reporting began):** 

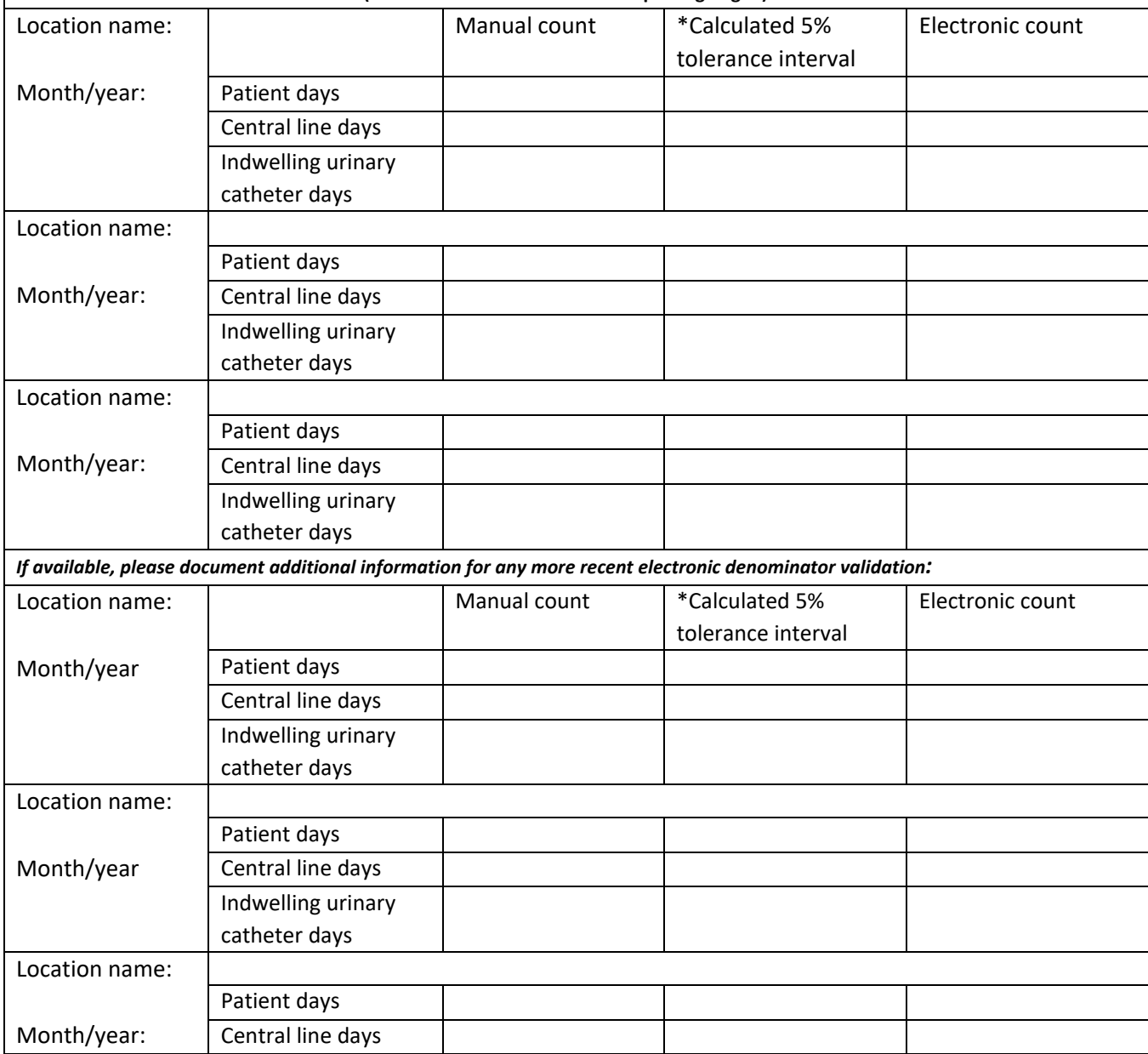

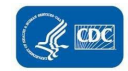

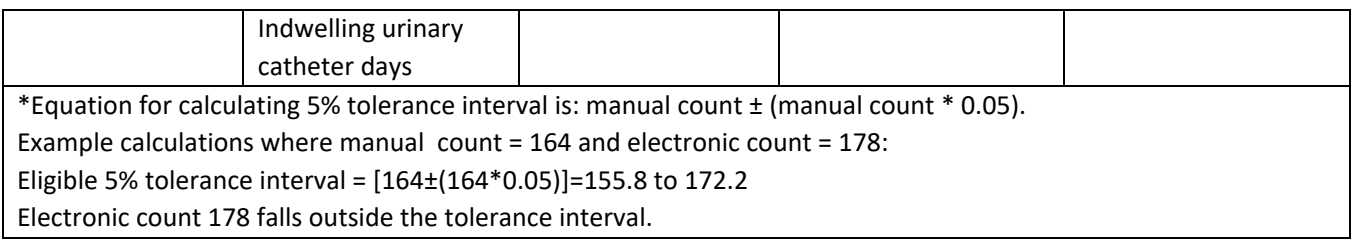

## Appendix 3.2: Contact Information for Manual CLABSI/CAUTI Denominator Validation

### **Please feel free to adapt this template to meet your state's needs**

 *show proficiency on the survey in part 4, or if facility has already internally surveyed denominator counter proficiency, NOTE: If facility assures annual training updates for denominator counters, and three or more denominator counters this can serve as evidence of proficiency.* 

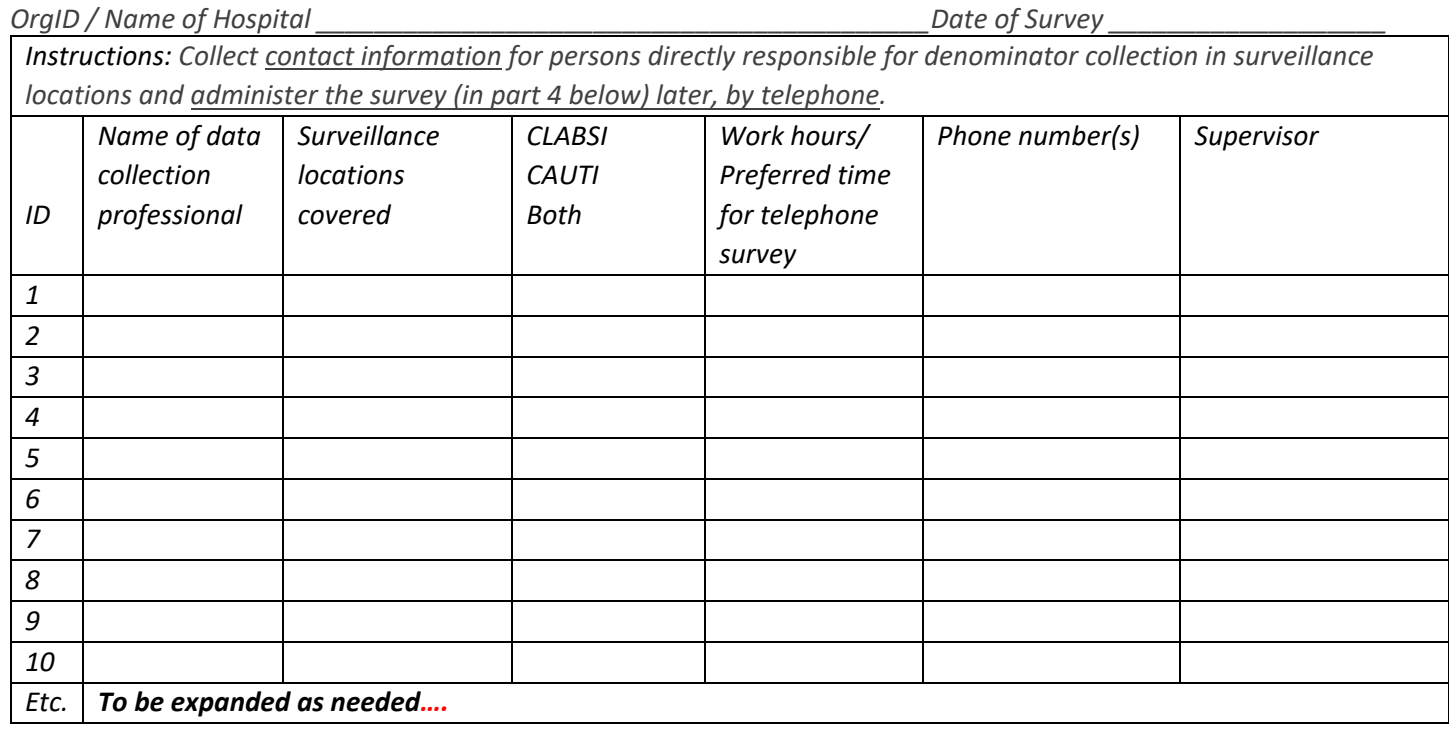

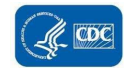

# Appendix 3.3: CLABSI and CAUTI Denominator Counting Survey (with Key)

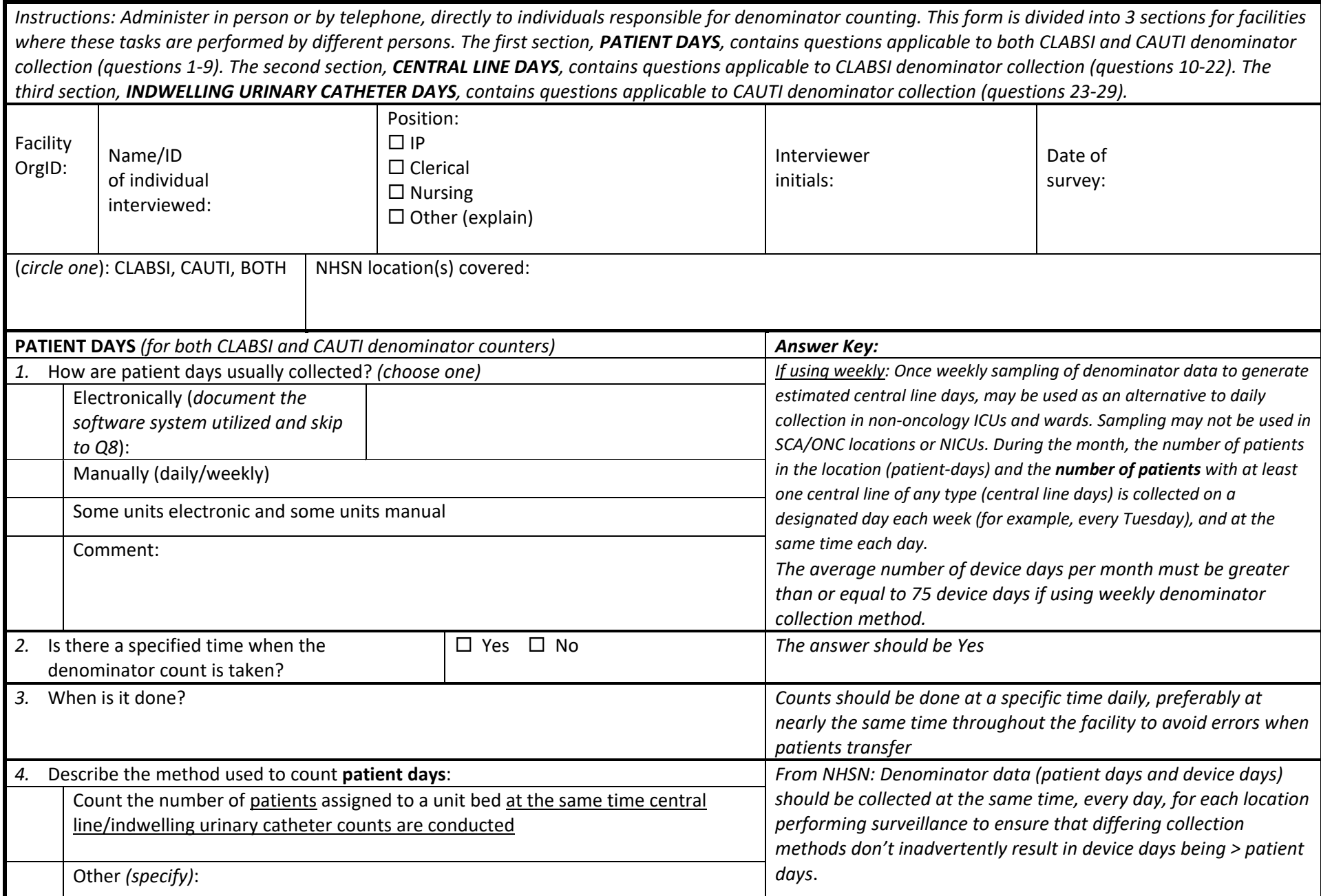

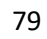

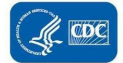

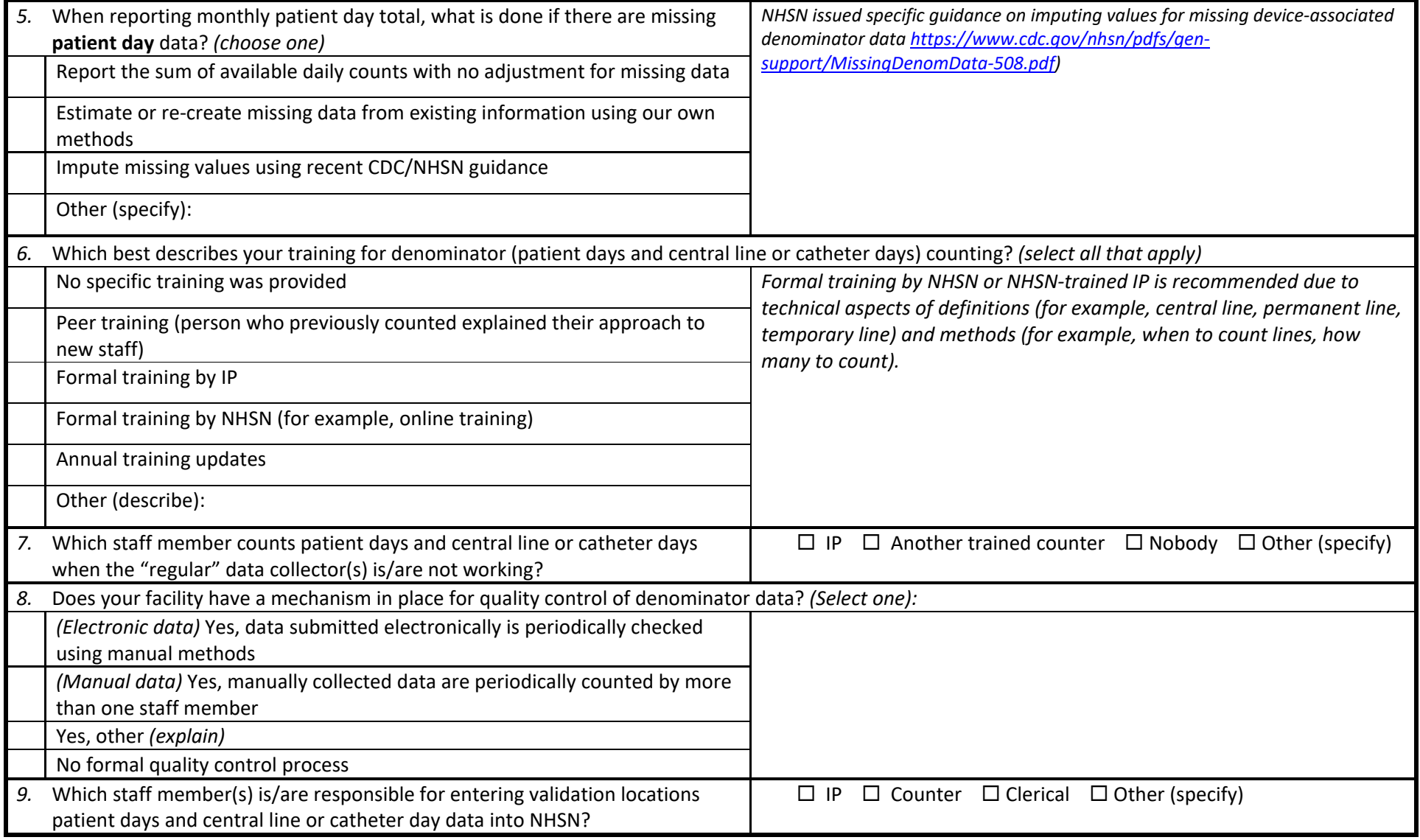

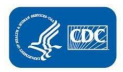

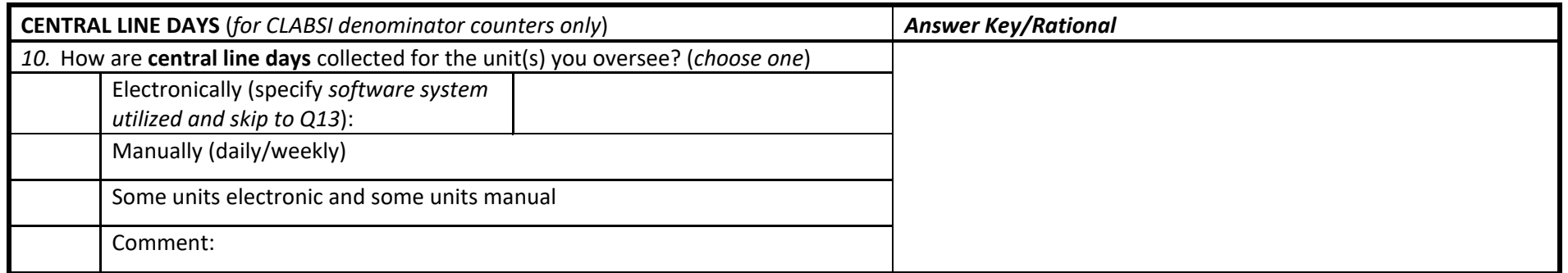

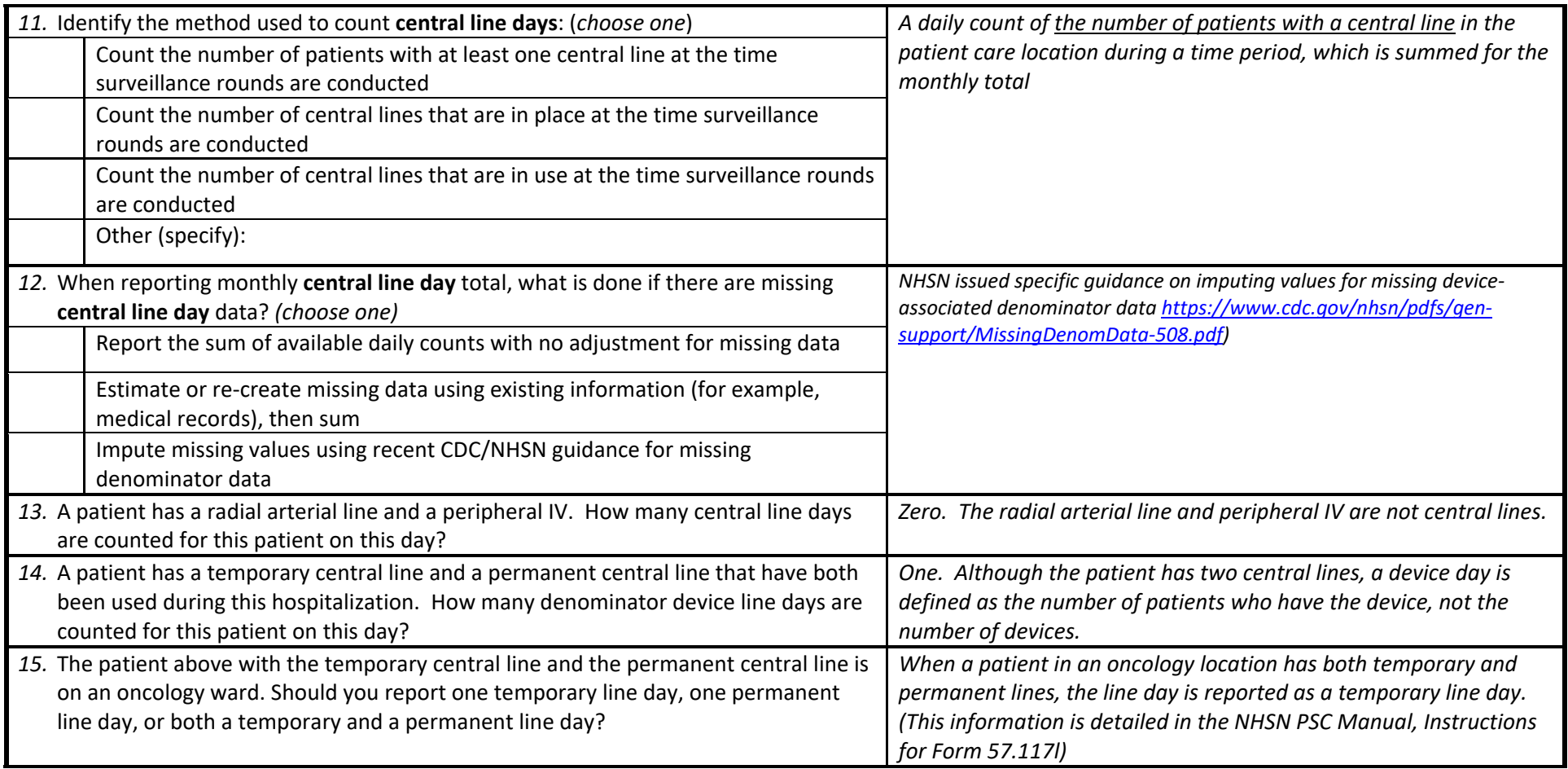

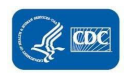

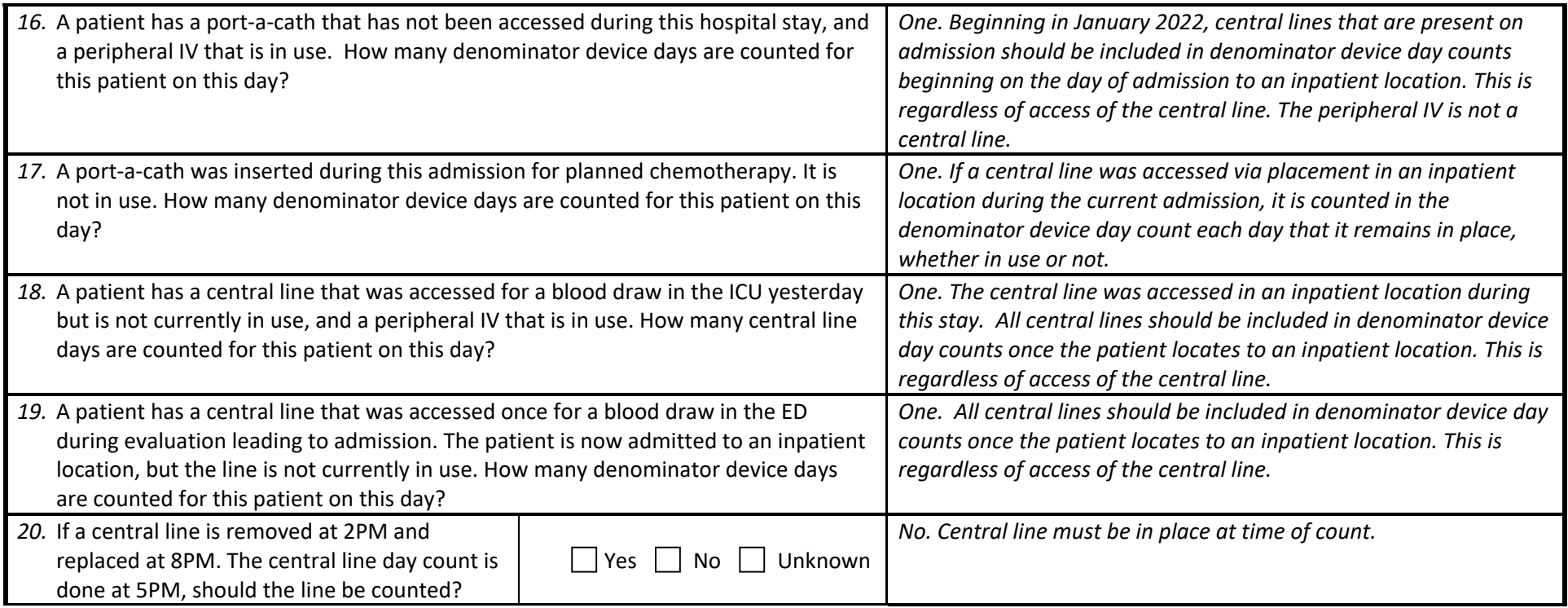

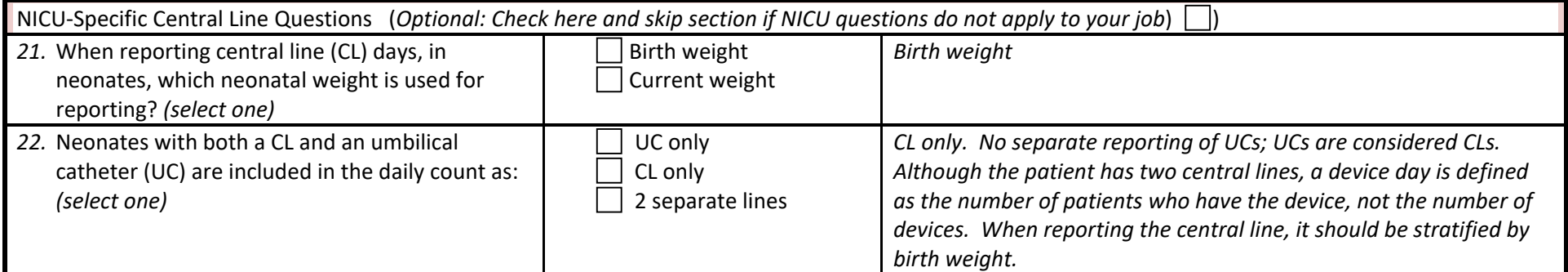

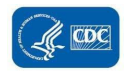

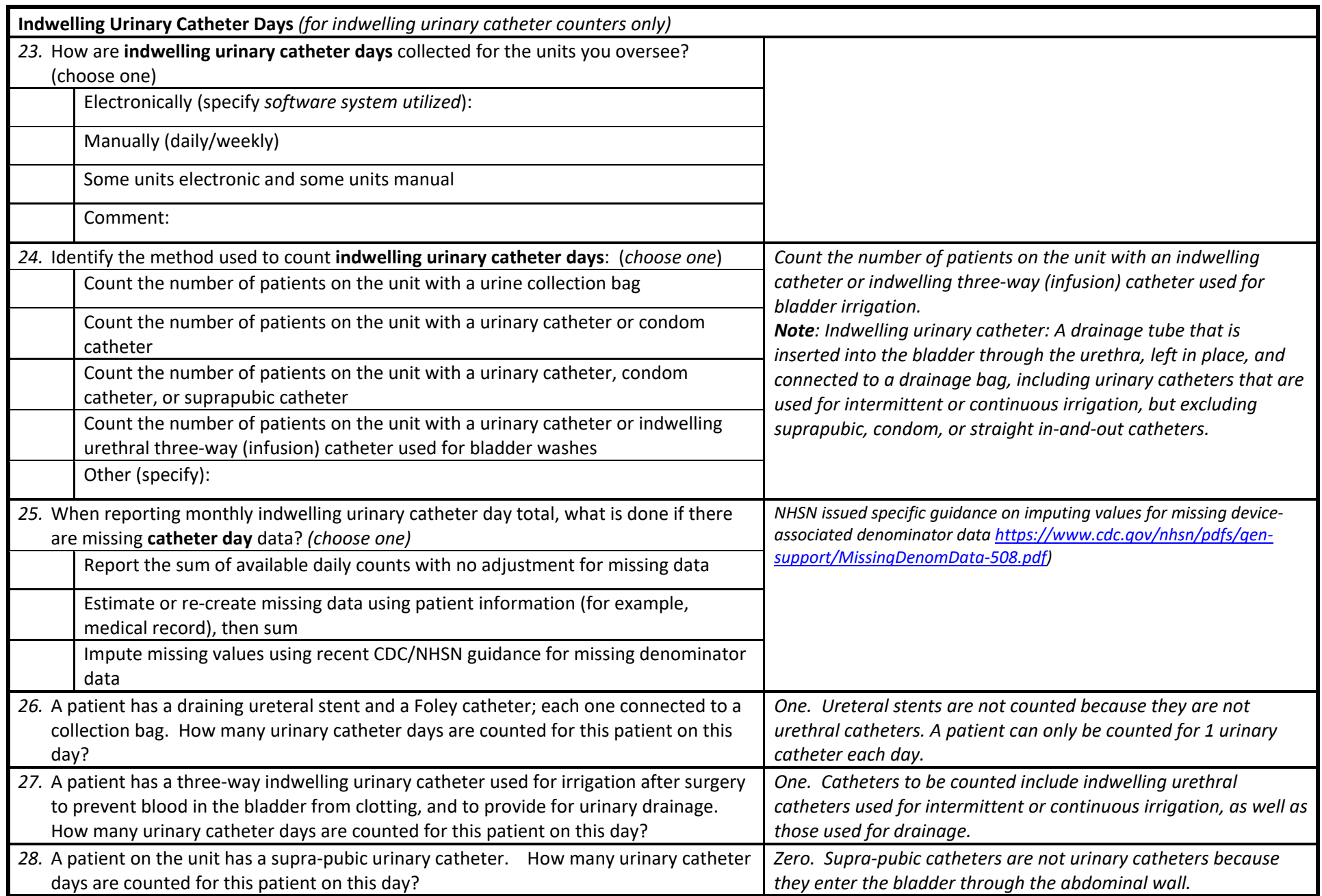

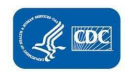

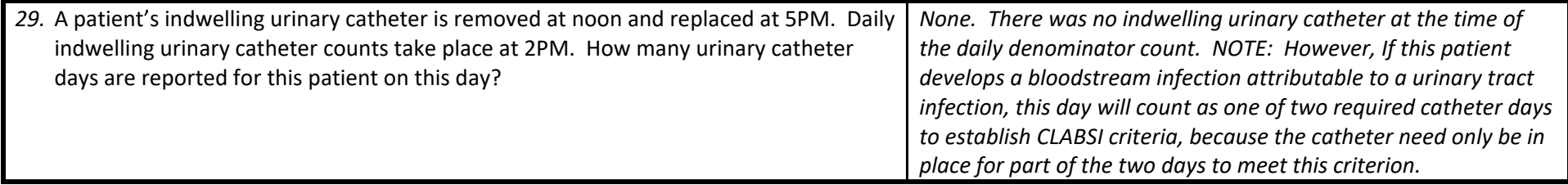

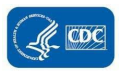

# Appendix 3.4: Surgical Procedure and SSI Surveillance Methods Survey (with Key)

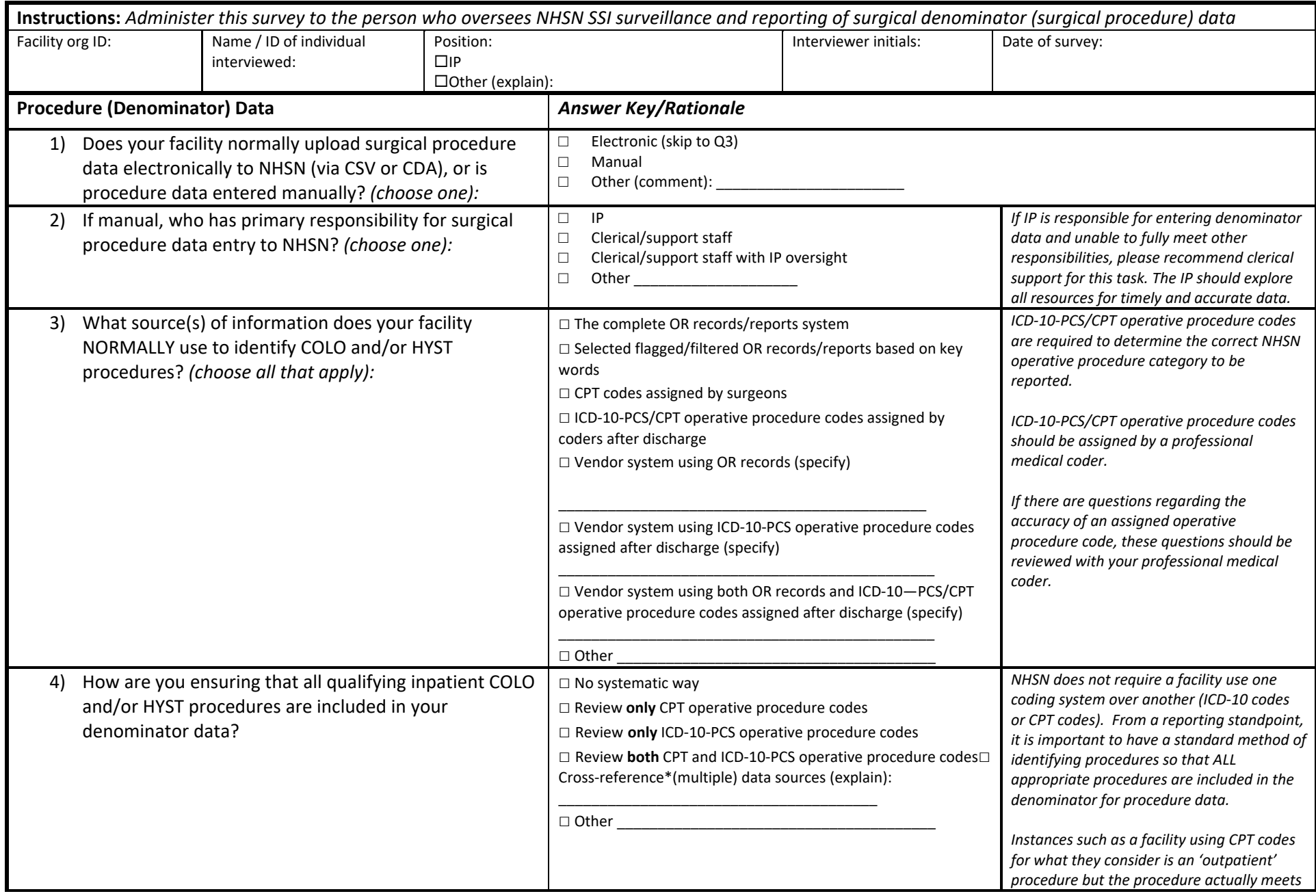

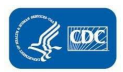

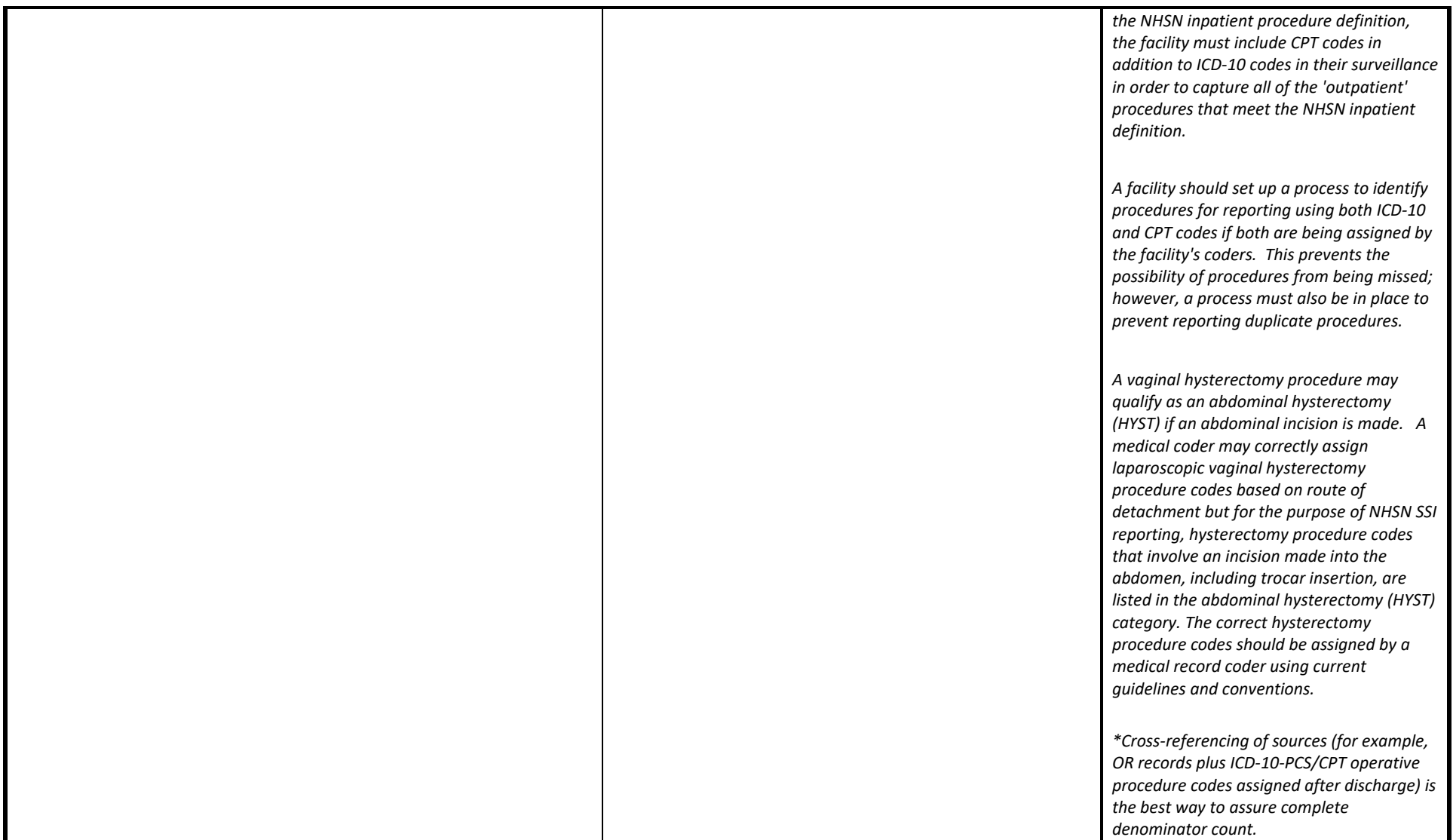

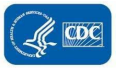

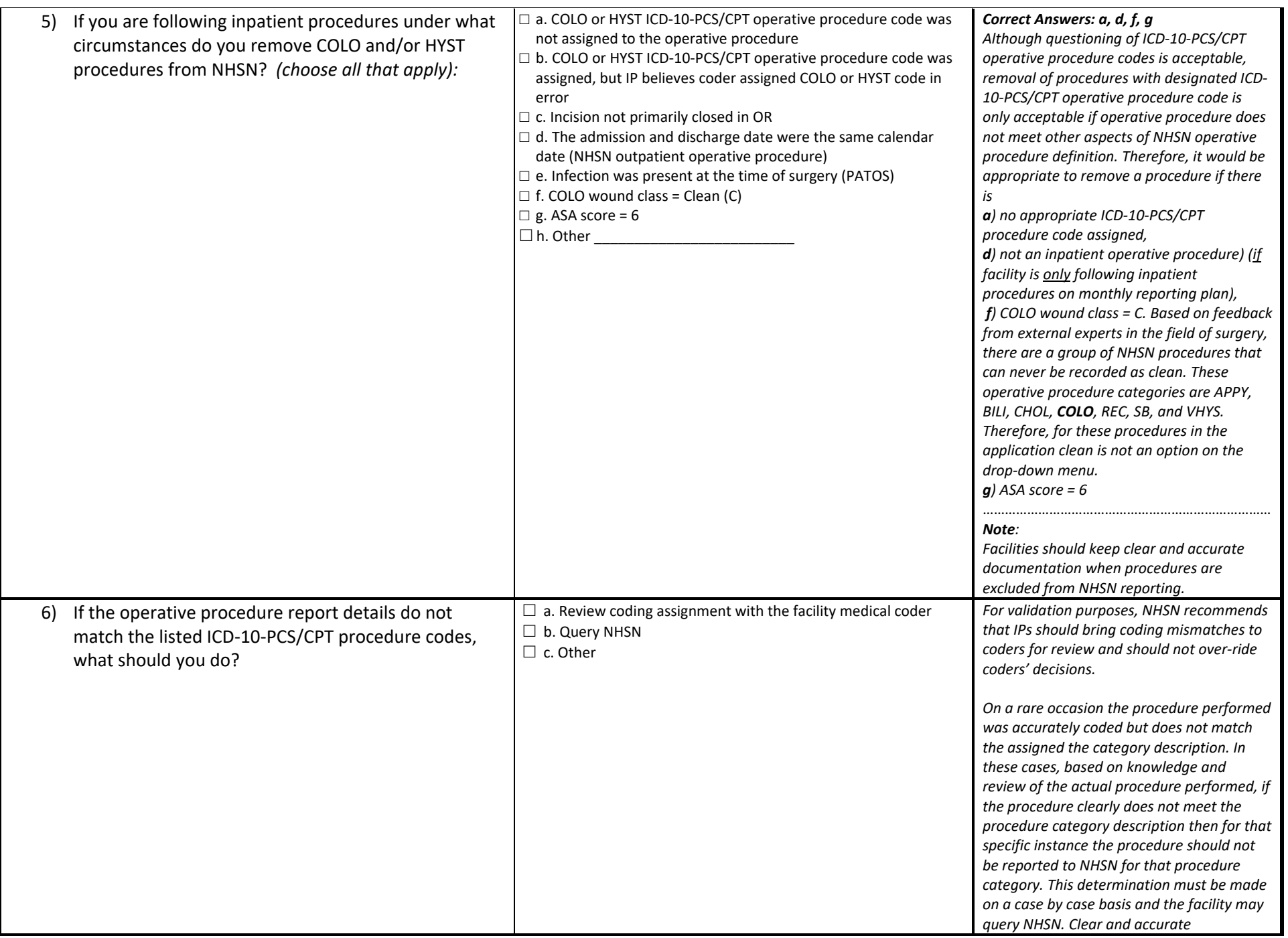

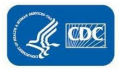

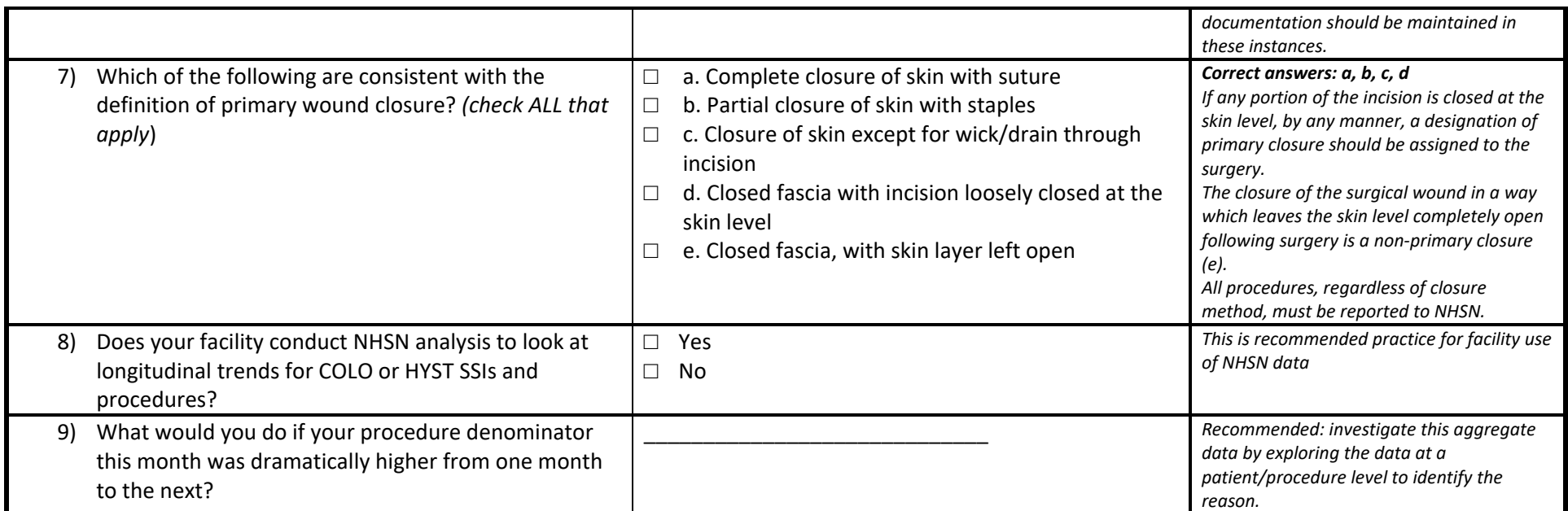

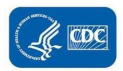

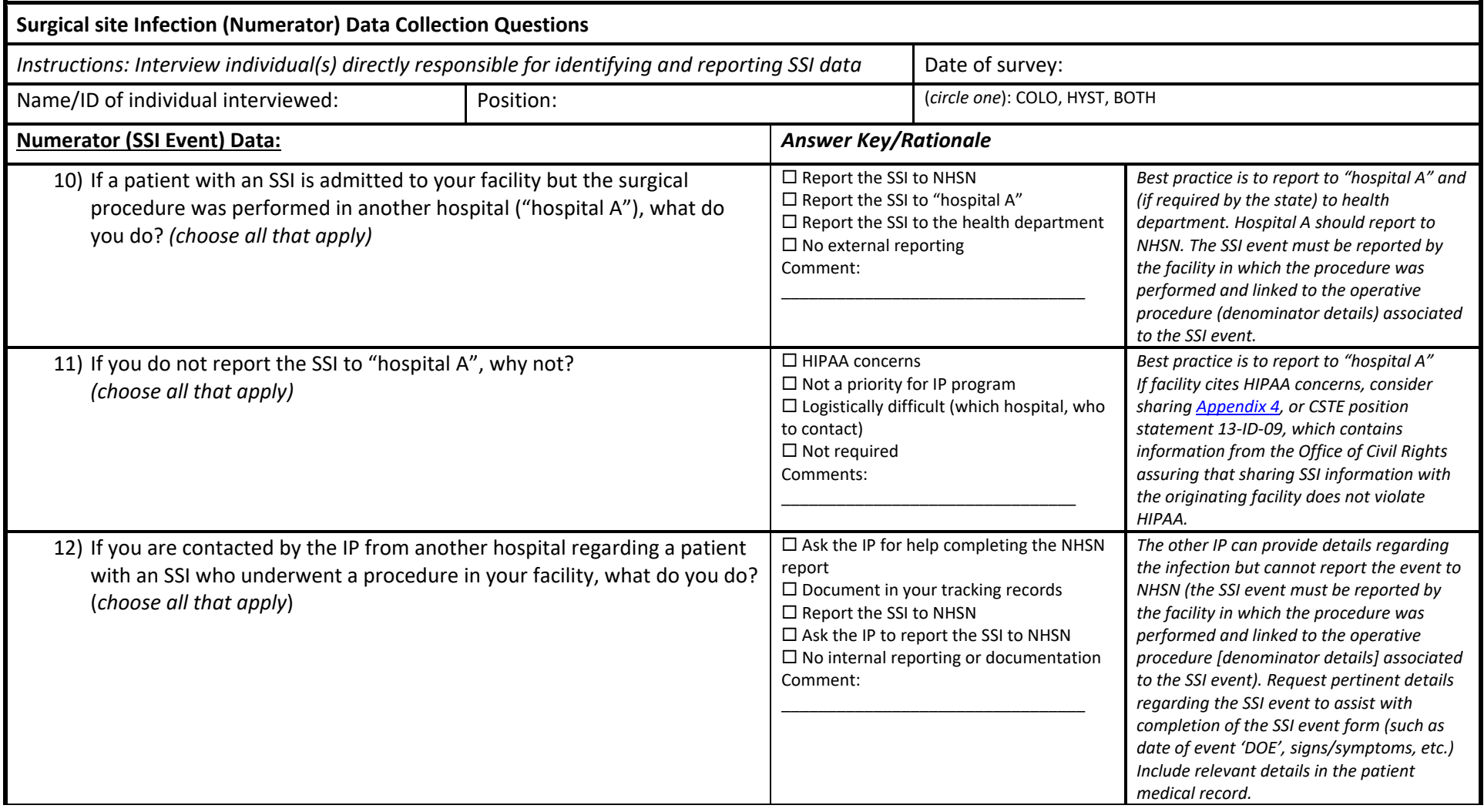

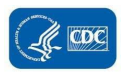

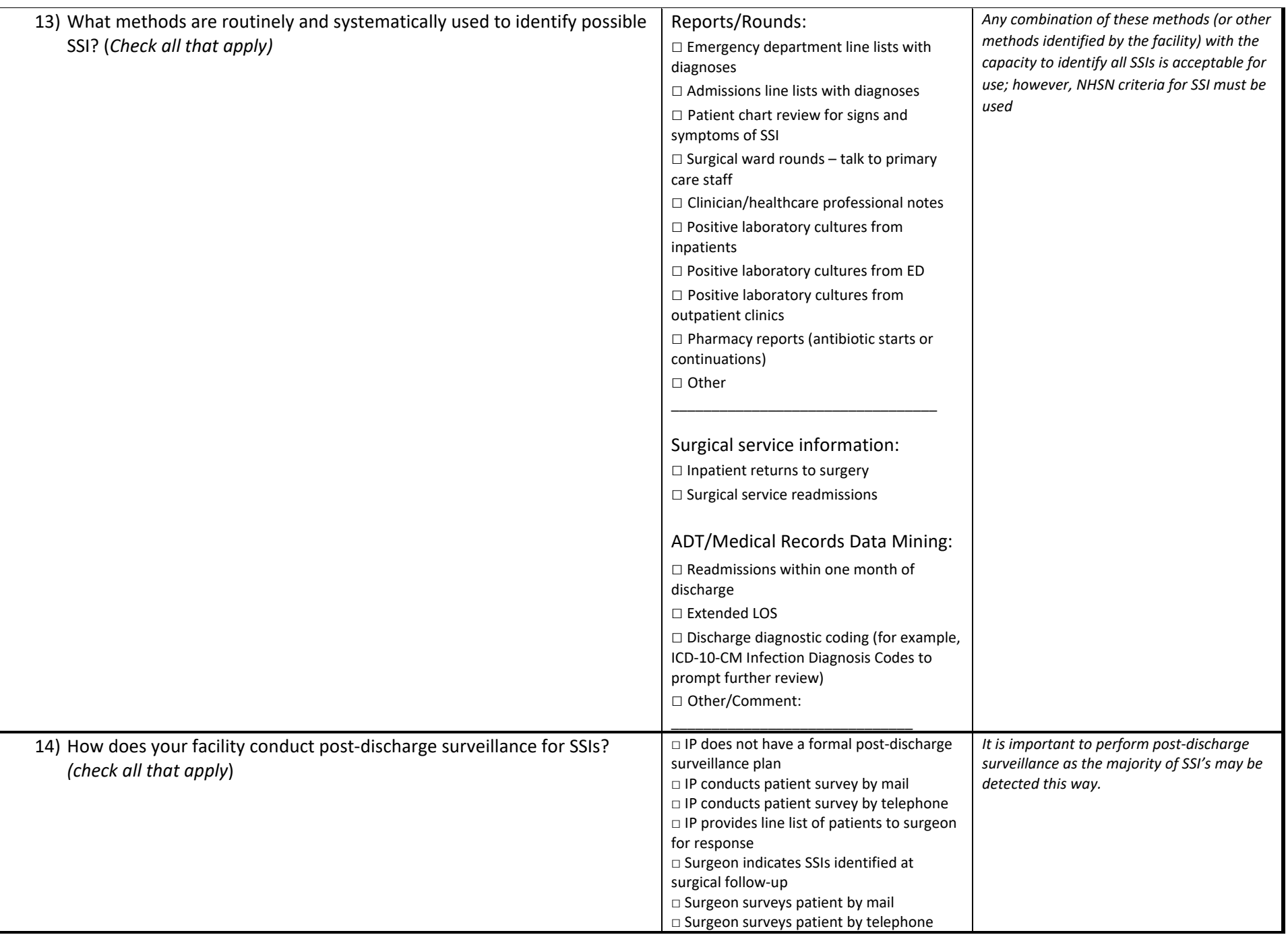

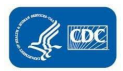

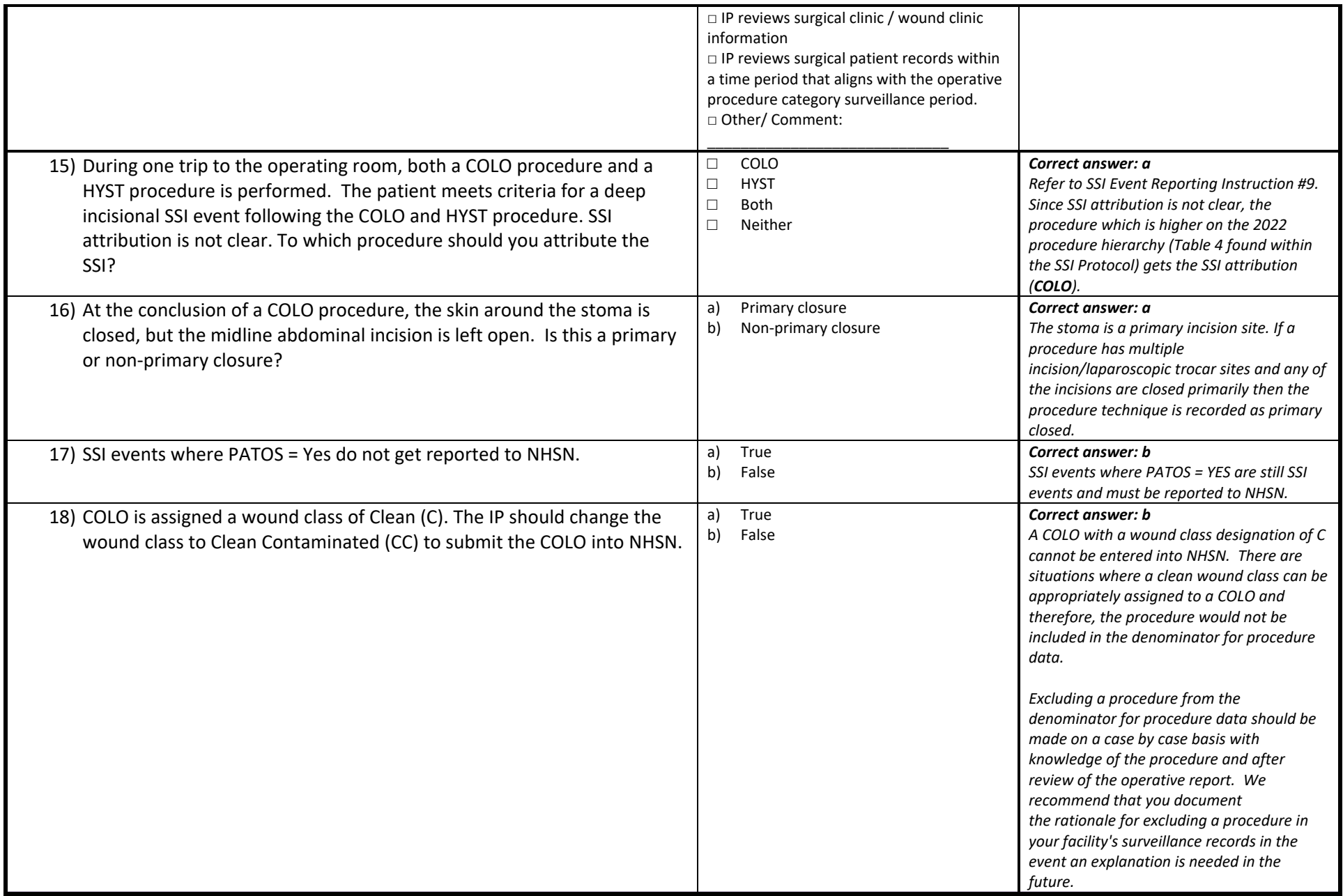

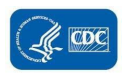

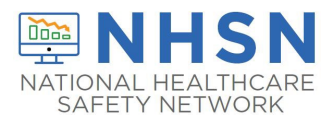

# Appendix 3.5: LabID Event Surveillance Methods Survey (with Key)

OrgID / Name of Hospital \_\_\_\_\_\_\_\_\_\_\_\_\_\_\_\_\_\_\_\_\_\_\_\_\_\_\_\_\_\_\_\_\_\_\_\_\_\_\_\_\_\_\_\_\_\_\_\_\_\_\_\_\_\_\_\_\_\_\_\_\_\_\_

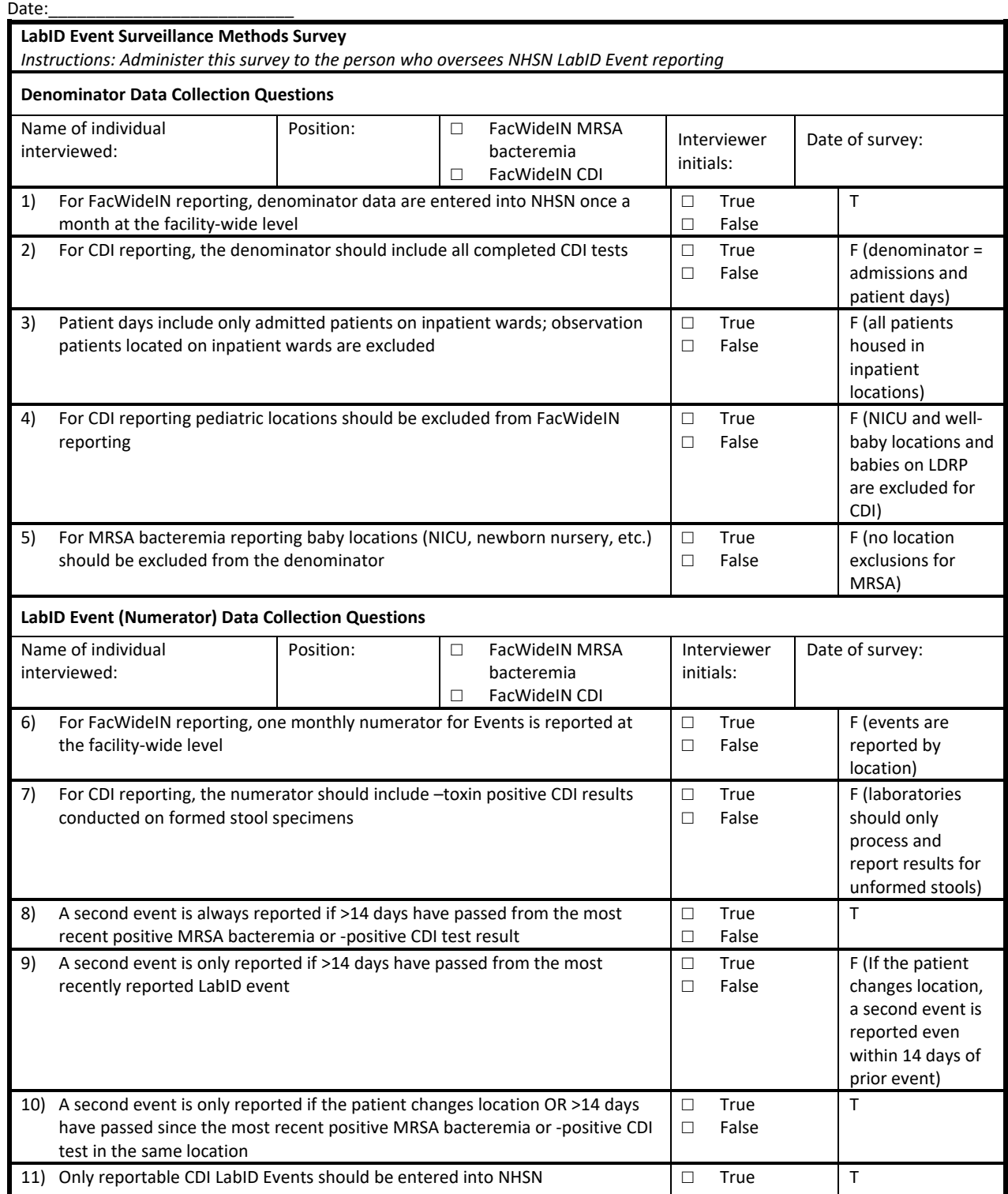

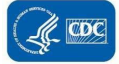

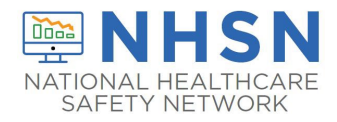

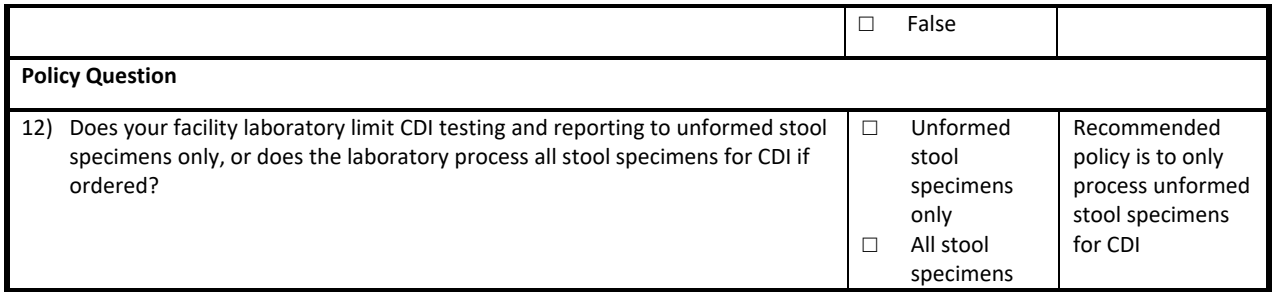

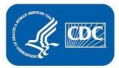

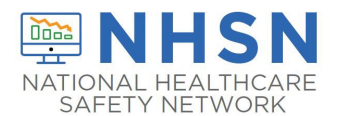

## Appendix 3.6: LabID Event Facility-Wide Inpatient (FacWideIN)

### Denominator Validation Template

### **Please feel free to adapt this template to meet your state's needs**

*Electronically collected MRSA bacteremia and CDI FacWideIN denominators* 

 them admitted patients or observation patients, but excluding any patients located for the day in outpatient observation locations. This information is typically collected electronically. Because the task of validating electronic patient days and admissions facility-wide is daunting, three specified location types for three months each: one ICU, one Labor/Delivery/Recovery/Post-Partum located. Facilities with inpatient rehabilitation facility (IRF) and/or inpatient psychiatric facility (IPF) locations with separate CCNs and facilities with baby-based locations (for example, NICU, well baby "FacWideIN" includes all patient days counted at the same time each day for all inpatient locations, including any patients located for the day in inpatient locations, whether or not the facility considers denominator validation can be accomplished using manual counting of patient days and admissions in (LDRP) location (if available), and one or more inpatient wards where observation patients are frequently

nursery, etc.) should also validate these locations.

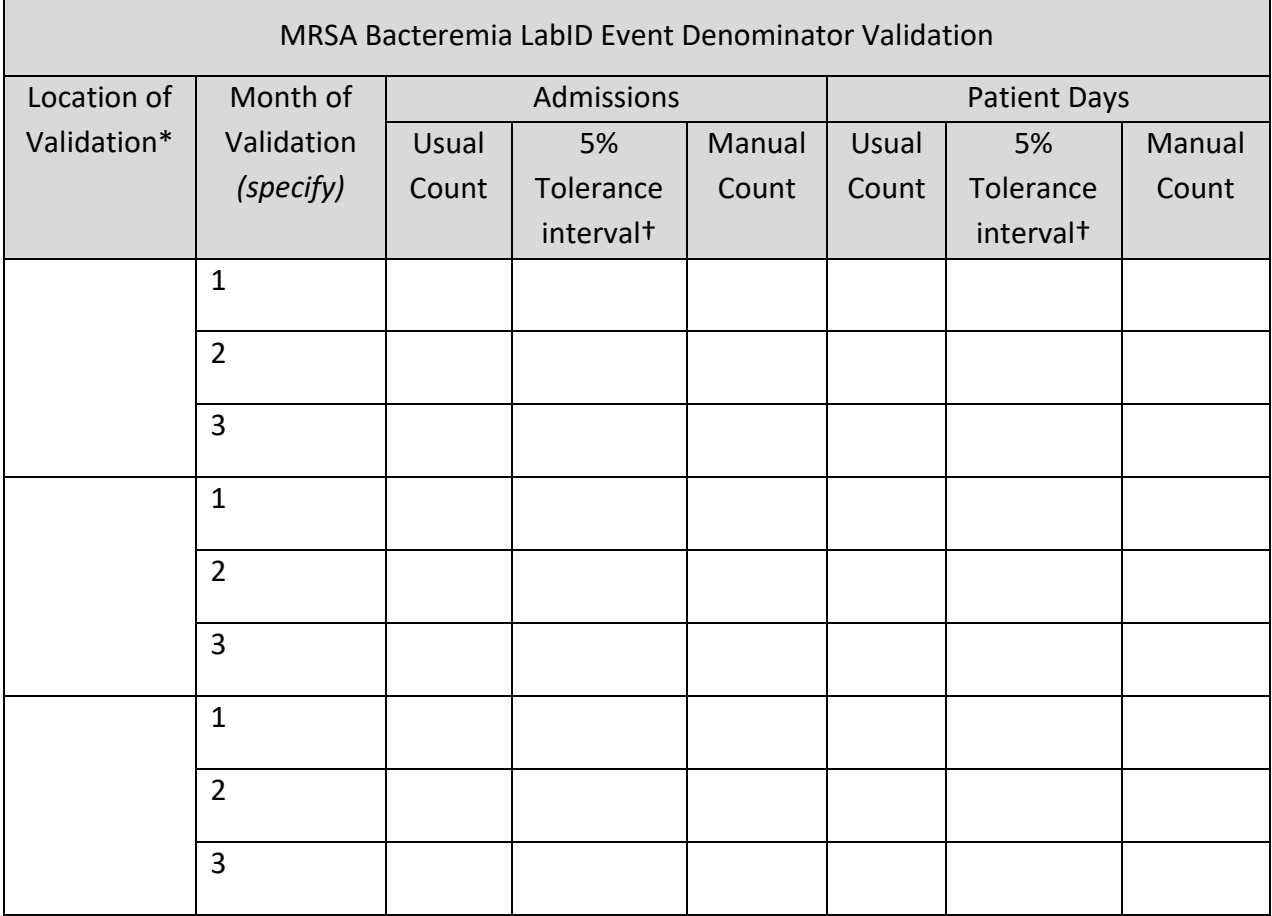

Electronic counts should be within 5% of manual counts or an evaluation of why they differ should be conducted.

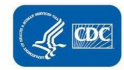

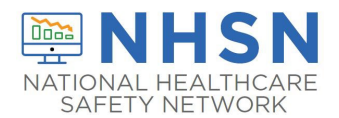

\*Select one ICU, one Labor/Delivery/Recovery/Post-Partum (LDRP) location if available, and one or more inpatient ward location where observation patients are frequently located and conduct manual (patient level) validation of admissions and patients days for three consecutive months, according to NHSN definitions.

([https://www.cdc.gov/nhsn/pdfs/pscmanual/pcsmanual\\_current.pdf,](https://www.cdc.gov/nhsn/pdfs/pscmanual/pcsmanual_current.pdf) and [http://www.cdc.gov/nhsn/forms/instr/57\\_127.pdf\)](http://www.cdc.gov/nhsn/forms/instr/57_127.pdf).

Remember that for MRSA bacteremia **both mothers and babies** are counted in LDRP locations.

†Equation for 5% tolerance interval: Usual Count ± (Usual Count \* 0.05).

Example calculations where Usual Count = 164 and Manual Count = 178:<br>Eligible 5% tolerance interval = [164±(164\*0.05)]=155.8 to 172.2

 Manual Count 178 falls outside the tolerance interval, suggesting that Usual Count is inaccurate and should be investigated.

#### CDI LabID Event Denominator Validation

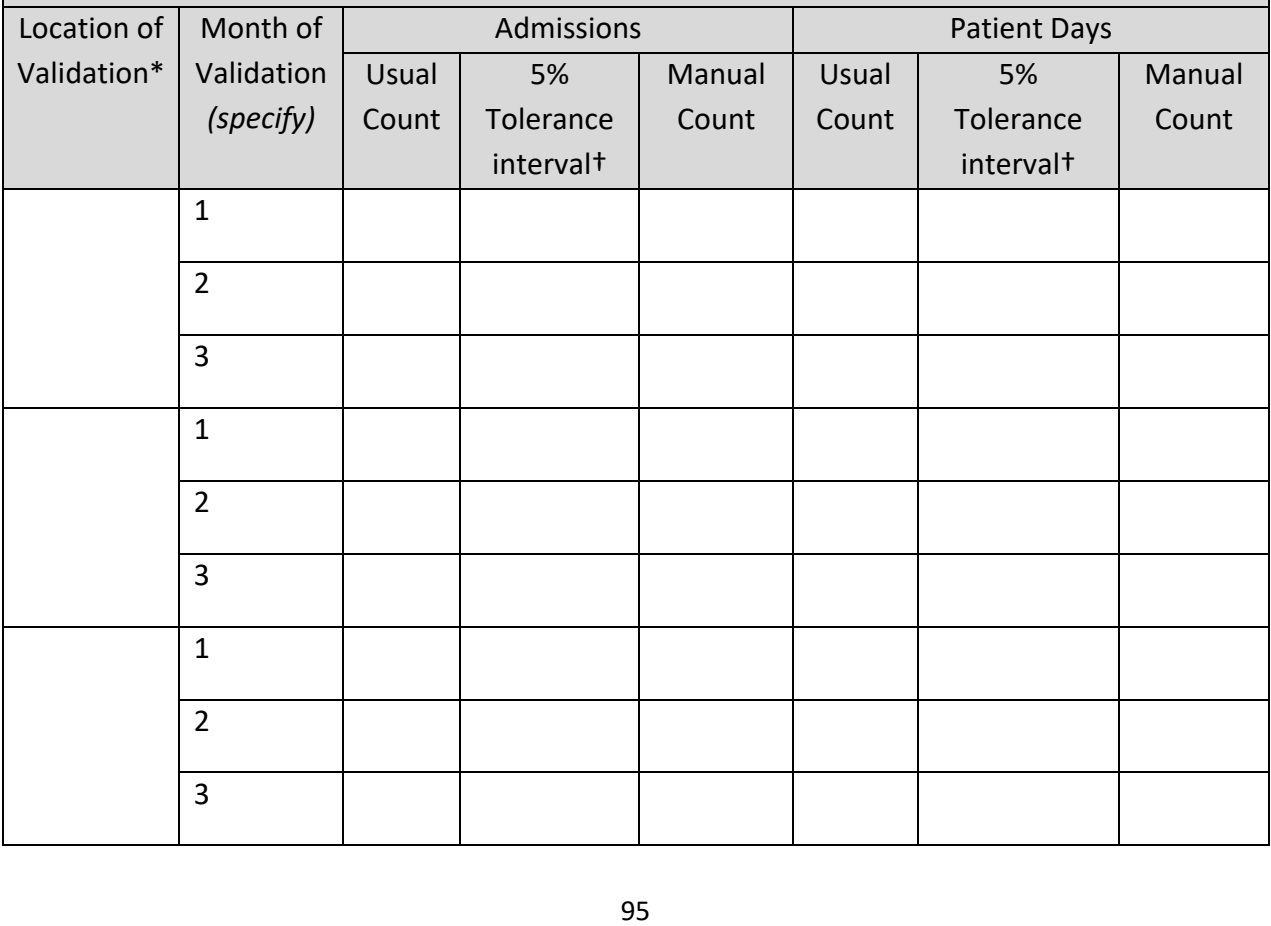

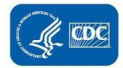

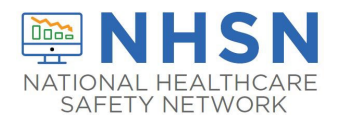

\*Select one ICU, one Labor/Delivery/Recovery/Post-Partum (LDRP) location if available, and one or more inpatient ward location where observation patients are frequently located and conduct manual (patient level) validation of admissions and patients days for three consecutive months, according to NHSN definitions.

[\(https://www.cdc.gov/nhsn/pdfs/pscmanual/pcsmanual\\_current.pdf,](https://www.cdc.gov/nhsn/pdfs/pscmanual/pcsmanual_current.pdf) and [http://www.cdc.gov/nhsn/forms/instr/57\\_127.pdf\)](http://www.cdc.gov/nhsn/forms/instr/57_127.pdf).

Remember that for CDI, **only mothers (and not babies**) are counted in LDRP locations.

†Equation for 5% tolerance interval: Usual Count ± (Usual Count \* 0.05).

Example calculations where Usual Count = 164 and Manual Count = 178:<br>Eligible 5% tolerance interval = [164±(164\*0.05)]=155.8 to 172.2

Manual Count 178 falls outside the tolerance interval, suggesting that Usual Count is

inaccurate and should be investigated.

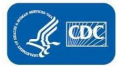

<span id="page-96-0"></span>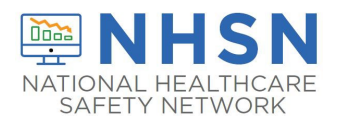

## **Appendix 4:** Facility/Provider to Facility/Provider Communications under HIPAA: Questions and Answers

*Note: The following document was developed by CDC scientists and lawyers in collaboration with HHS Office of Civil Rights (OCR) program and legal staff, who oversee administration of the Health Insurance Portability and Accountability Act of 1996 (HIPAA). This information may not be modified without express permission of OCR.* 

### **Facility/Provider to Facility/Provider Communications under HIPAA: Questions and Answers**

 addressing concerns about patient safety and minimizing patients' risks of adverse healthcare during a health care episode, such as exposure to an infectious agent. Health care providers [that is, individual clinicians and facilities (including hospitals and other health care facilities such as nursing homes and rehabilitation facilities)] are increasingly active in events. In an era when the public, policymakers, and many health care providers seek greater transparency and accountability in healthcare, these efforts include but are not limited to new or renewed emphasis on information sharing among providers themselves about adverse events that are a consequence of a care process, care process omission, or some other risk exposure

Health care providers have raised questions as to whether the HIPAA Privacy Rule permits information sharing between individual providers and/or facilities for patient safety-related purposes. This guidance assumes that the provider seeking to share such patient information is a HIPAA covered entity. While any health care provider may be faced with these questions, they tend to arise more frequently at the facility level. The term "patient" is also used here to encompass persons residing in nursing homes or other facilities, where they are often referred to as "residents." "Source facility" or "source provider" refers to the health care facility or individual provider that first cared for the patient. Protected health information ("PHI") is individually identifiable health information, such as information that identifies (or can be used to identify) a patient.

#### Question One

Does HIPAA permit a health care facility to share PHI with the source facility where a patient was previously treated or where a patient previously resided, without the patient's authorization, for purposes of providing notification of an infection with potential infection control implications at the source facility?

In these scenarios a resident of a nursing home is admitted into a hospital, certain medical conditions are diagnosed, and the hospital wants to disclose this health information back to the nursing home.

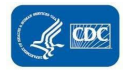

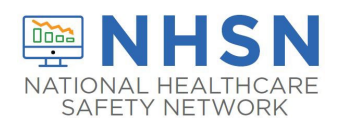

- A practitioner at the hospital diagnoses a patient's tuberculosis and wants to inform the nursing home so that the staff there can quarantine the coughing roommate of the index case.
- The patient is admitted with sepsis and later dies in the hospital. Blood cultures drawn at admission grow group A streptococcus. The hospital seeks to disclose that this patient was diagnosed with invasive group A streptococcal infection (which causes serious outbreaks in nursing homes) to the nursing home for infection control purposes, even though the patient will not be returning.
- The hospital diagnoses the patient with influenza early in the flu season and wants to disclose this diagnosis to the nursing home for infection control purposes.

service. In each scenario the hospital will want to disclose the name of the patient so the nursing home can verify that this patient had been a resident in their home and the date and location of service.<br>1980 - Johann Sterlin, fransk konger (\* 1908)<br>1980 - Johann Sterlin, fransk konger (\* 1908)<br>198

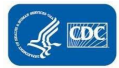

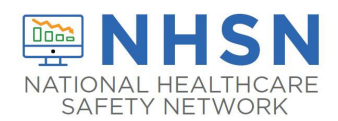

#### Answer One

provision, coordination, or management of "health care" and related services. 45 CFR 164.501.<br>"Health care" is defined to include preventive care. 45 CFR 160.103. Treatment refers to (for example, patients at risk). The HIPAA Privacy Rule permits a covered health care provider to *use or disclose* PHI for treatment purposes without the authorization of the patient. (Generally, disclosures of psychotherapy notes require written patient authorization, but these notes do not appear relevant here.) 45 CFR 164.506(c) and 164.508(a)(2). "Treatment" is defined to include the activities undertaken on behalf of individual patients. While in most cases, the information regarding an individual is needed for the treatment of that individual, the HIPAA Privacy Rule also allows the information regarding one individual (for example, a patient) to be used or disclosed for the treatment or preventive care (for example, vaccinations or quarantine) of other persons

 condition had not manifested itself at the time the patient was at the nursing home. The for treatment purposes involving other residents. In these scenarios, the patient (and former nursing home resident) has or had a medical condition while at the nursing home that may directly impact the health of certain or all residents at that facility. In some cases, the nursing home did not know of this condition, or the hospital may disclose PHI of the patient (and former nursing home resident) to the nursing home

 to *disclosures* of PHI for treatment purposes, and the disclosures discussed above are treatment A distinction is made between *use* and *disclosure* of PHI for treatment purposes with regard to the "minimum necessary" requirement. The "minimum necessary" requirement does not apply disclosures that are permitted under the HIPAA Privacy Rule.

After PHI is disclosed to the nursing home, the information may be *used* for the provision of treatment to the nursing home residents. For example, preventive measures, such as cohorting, isolation, or prophylaxis of specific patients who may be at risk at the nursing home, are considered treatment under the Privacy Rule. The *uses* of PHI by the nursing home for treatment purposes in the above scenarios *are* subject to the Privacy Rule's "minimum necessary" requirement, and the nursing home's minimum necessary policies. A nursing home, as a covered entity, must identify those persons or classes of persons in its workforce who need access to PHI, and for each such person or classes of person, the category or categories of PHI to which access is needed, and any conditions appropriate to such access.  $45$  CFR 164.514(d)(2). For more information on the "minimum necessary" requirement,

see: [http://www.hhs.gov/ocr/privacy/hipaa/faq/minimum\\_necessary/207.html.](http://www.hhs.gov/ocr/privacy/hipaa/faq/minimum_necessary/207.html)

#### Question Two

Under HIPAA, is a health care facility permitted to share PHI with another health care facility that previously treated or housed a patient, without that patient's authorization, for purposes of notifying this source facility of a potential complication of care related to the health care

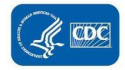

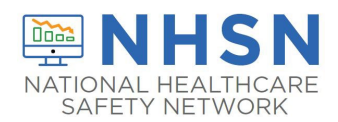

provided at the source facility so as to monitor and improve care and prevent future complications?

- A hospital identifies a surgical site infection (SSI) that is probably attributable to an ambulatory surgical care facility and/or surgeon that performed the surgery within the past 12 months. The hospital seeks to notify the ambulatory surgical care facility about the SSI, or in a given situation, notify the surgeon directly.
- A patient is admitted to Hospital B with a surgical site infection (SSI) after an operation at another hospital (Hospital A), where the patient had been operated on and then discharged without signs or symptoms of infection. Because of federal requirements (for example, the Centers for Medicare and Medicaid Services' Inpatient Quality Reporting program requirements) or state law or policy, both hospitals are committed to reporting all SSIs following the type of operation performed on the patient. Hospital B seeks to report the SSI to Hospital A, where the SSI is presumed to have originated, so that Hospital A can fully account for SSIs attributable to its care.

#### Answer Two

operations purpose may be disclosed. The HIPAA Privacy Rule permits a covered entity to use or disclose PHI for certain "health care operations" purposes without the authorization of the patient. 45 CFR 164.506(c). This includes a covered entity disclosing PHI to another covered entity for certain purposes if each entity either has or had a relationship with the individual who is the subject of the information, and the PHI being disclosed pertains to the relationship. 45 CFR 164.506(c)(4). Of relevance here, disclosures are permitted for the purpose of the covered entity receiving the information "conducting quality assessment and improvement activities; . . . population-based activities relating to improving health [and] protocol development." 45 CFR 164.501 (definition of "health care operations"). Only the minimum amount of PHI necessary for the particular health care

operations purpose may be disclosed.<br>The disclosures discussed above are health care operations disclosures that are permitted under the that had been provided. The disclosures are so that the surgical facilities and/or surgeon can monitor and development." In these scenarios, information regarding the patient with an SSI can be shared with the may be disclosed, in these scenarios the identity of the patient may be shared because it is needed to HIPAA Privacy Rule. In these scenarios we assume that the hospitals sharing the PHI, the ambulatory surgical care facility, and the surgeon are all HIPAA covered entities. The hospitals disclosing the PHI would be sharing information regarding a patient who the surgical facilities (either the ambulatory care facility or the hospital) and/or surgeon had treated, and the communication is in regard to the treatment improve the quality of care provided. This falls under "conducting quality assessment and improvement activities," and perhaps "population-based activities relating to improving health," and/or "protocol surgical facilities and/or surgeon. While only the minimum amount of information regarding the patient investigate the cause of the infections (for example, the dates and locations of care, and the staff involved.) There is likely to be no need to share health information regarding these patients that is unrelated to investigating the SSI.

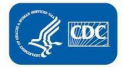

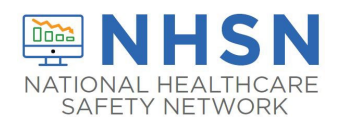

For additional information regarding disclosures for treatment and healthcare operations purposes, see: [http://www.hhs.gov/ocr/privacy/hipaa/understanding/coveredentities/usesanddisclosuresfortpo.html.](http://www.hhs.gov/ocr/privacy/hipaa/understanding/coveredentities/usesanddisclosuresfortpo.html)

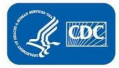